Einbeiten, welche ben die in gewessen Dregerfielten um

146

# Drittes Hauptstück.

Von den verjüngten Maßstäben, ihren Verjüngungsver= hältnissen, und der Anwendung derselben bey verschiedenen **1888 geometrischen und trigonometrischen Aufgaben. Der Statt** society in mind of content that in the man that there and a

### ugicisto hygorC and **Serier Abschuitten aussie**

nan ibn yanın jeber Asintonia

Analiste sonitore

citata) (sont 00 sinitements is

nov del niels sinitonare vso zim solon modina sobs Bon den verjüngten Maßstäben und ihren Berjüngungsver= seal Merindlinder hältniffen. mildnar D vid nundera und Größe dat derigens nicht diese Regel auch fur die Prodes

# edieg may dan sistema per Alitter, port i versetes uni dui gelde

Fig. Gin verjüngter Maßstab ist eine durch geometrische Construction in mehre gleiche Theile getheilte Länge, welche zu dem in einem Lande üblichen Normal=Längenmaße für einen vorhabenden Zweck ein bestimmtes Verhältniß hat. Derfelbe ist in der ausübenden Geometrie unentbehrlich, und die Größe des Verhältnisses zu dem Normalmaße bängt von dem Zwecke einer Vermessung ab. Ift 2. B. von einer Gegend nur ein zur Übersicht gehöriger Situationsplan überhaupt zu entwerfen, ben welchem nur die Lage und Richtung der merkwürdigsten Wege, Flüsse, Bäche, Berge, 2c. ohne den Flächeninhalt, angezeigt werden sollen: so kann man die Größe des verjüngten Maßstabes dergestalt wählen, daß nur jene Gegenstände noch deutlich und lesbar genug ausgedrückt werden können. Singegen muß für Karten zum ökonomischen Gebrauche, ben welchen der Flä= cheninhalt wenigstens bis in die Quadratklaftern noch richtig zu bestimmen ist, die Größe des verjüngten Maßstabes so gewählt werden, daß man auf demselben, nebst den Klaftern, auch noch einzelne Fuß oder Theile der Klafter im Decimalmaße ab= nehmen kann; weil die Länge eines Fußes auf die Richtigkeit des Rlächeninhaltes einen beträchtlichen Einfluß hat, wie aus folgenden Benspielen zu ersehen ist.

### Von den verjüngten Maßstäben.

### Es sen ben einem Drenecke die Grundlinie mericin is Kidter block and pricers

## und die halbe Höhe desselben = 23° and die halbe

fo ift der Flächeninhalt dieses Dreyectes  $=$   $48 \times 23 = 1104$  q° Nun sen ebenfalls tie Länge der Grundlinie = 48° nairouchsis chuis rochau andie halbe Höhe aber = 23°,1

fo ist der Flächeninhalt des Drepectes = 1108,8 q° also ben einem einzigen und so kleinen Drevecke schon ein Unterschied von 4,8 Quadrattlaftern, blod atmid savadnado & vus condus

Wäre endlich für ein neu aufzuführendes Gebäude, oder aber von einem schon stehenden ein Grundriß zu entwerfen, woben es öf= ters auf Zolle noch ankommt: so muffen diese auf dem verjüngten Maßstabe auch kenntlich gemacht werden. Die zweckwidrigste Bestimmung der Größe eines verjüngten Maßstabes wäre aber jene, wenn man felbe nach der Größe des Papiers, auf welches der Grundriß entworfen werden soll, proportioniren wollte.

### nenintaren elő anadel gedrém sudagull réisió ések tolgómak nyet 6. 111. Olivano noisubile drug harnok

Im Allgemeinen wird das Verjüngungsverhältniß des Aufnahmsmaßstabes zu dem Normalmaße so bestimmt, daß

1) für General= oder Übersichtskarten eines Reiches gewöhnlich 1 Wiener Duodecimalzoll = 25000 bis 30000 Wiener Klaftern oder  $\frac{1^{\circ}}{6.12}$  = 25000° bis 30000°, ober eine Berjüngungsklafter = 25000.72 bis 30000.72 wirkliche Wiener Klaftern ist, d. b. irgend eine vers jüngte Länge auf der Karte ist der Troppoop bis 2160000 Theil ihrer gleichnamigen Länge in der Natur.

2) Für Specialkarten eines Landes pflegt man 1" zu 6000 bis 10000 Klaftern oder 1,5 bis 2,5 Meilen \*). William State

3) Zu topographischen Karten 1" zu 2000 bis 3000 Klaftern oder 1 oder <sup>3</sup> Meilen zu wählen. Wahlen ber den bestehten bis

4) Zu Vermessungen für den ökonomischen, z. B. den Katastralgebrauch, wird gewöhnlich 1" zu 40 Klaftern, zu Übersichtskarten einzelner Herrschaften und Güter nach Erfordernis 1 Zoll zu 200 bis 600 Klaftern gewählt;

\*) 1 Meile zu 4000 Wiener Klaftern gerechnet. 100 in nachmal

**MA** 

Fig.

147

### Von den verjüngten Maßstäben.

Fig.

148

5) Zu Bauriffen einzelner Gebäude wählt man nach Umständen 1 Zoll zu 1 Klafter bis 4 Klaftern.

6) Zu Vermessungen der Forste insbesondere ist das Verjüngungsverhältniß für die Aufnahmsblätter oder Originalkarte 1" zu 40 bis 80 Klaftern zureichend. Zlus diesen Blättern wird sodann die fogenannte Blanketkarte nach demselben Maße copirt.

7) 2lus den Aufnahmsblättern wird nachber durch Reduction etwa wie 1:2 die Bestandskarte, und weiter

8) Wie 1:4 die Generals oder Übersichtskarte, welche zugleich zur Bodenkarte dient, folglich auch die Bergsituation enthält, entworfen. esonsiduracina usu niv sur dilons ssoe

9) Für diese Übersichtskarte mehrer Forste, z. B. einer Herr: fchaft oder eines Gutes, ist das Verhältniß 1": 600 bis 1000 Klaftern;

10) Für jene einer ganzen Provinz aber 1":5000 bis 8000 Klaftern zureichend.

Soll eine besondere Grenzkarte eines Forstreviers entworfen werden, so wird hierzu ein Verhältniß von 14 zu 10 bis 20 Klaftern gewählt; aus diefer Aufnahme werden fodann die vorgenannten Karten durch Reduction verzeichnet.

#### emdoniuis esd siniloguavenni S. 112.

Dem nun angeführten zufolge ergibt sich für Forstkarten das Verjüngungsverhältniß:

1) für die Originalkarte (wornach der Flächeninhalt bestimmt wird) <sub>2880</sub> bis <sub>5760</sub>, d. h. eine verjüngte Länge auf der Karte ist in der gleichnamigen Länge in der Natur 2880 (oder 5760) Mahl ente balten,

2) Für die reducirte Bestandskarte I bis II520/

3) für die reducirte Übersichtskarte (Bodenkarte) eines Forst= revieres  $\frac{1}{11520}$  bis  $\frac{1}{23040}$ , endlich

4) für die Übersichtsforstkarte einer Herrschaft z 100 bis 72000; jene einer Provinz aber 360000 bis 576000.

Es versteht sich von felbst, daß die erst angegebenen Verhältnisse nur im Allgemeinen als Anhaltspuncte anzusehen sind, und für beson= dere Fälle der verjüngte Maßstab jedes Mahl nach dem vorhabenden Zwecke, wie 3. B. bey Bermessung einzelner Grundstücke zur Verthei= lung an mehre Interessenten, oder zu verschiedenen ökonomischen Benützungen u. dgl., zu wählen ist. De nom der mangliede

#### S. 113.

annial Comandia

evodit my mori no Di st

hat man nach dem vorhabenden Zwecke der Aufnahme das Verjüngungsverhältniß bestimmt, so geschieht die Verzeichnung des vers jüngten Maßstabes nach folgender

Aufgabe. Das Verhältniß des verjüngten Maßstabes zu dem landesüblichen Normalmaße ist dergestalt bestimmt, daß 40 vers jüngte Klaftern 1 wirklichen Wiener Zoll gleich fenen; man foll denfelben so verzeichnen, daß darauf nebst einzelnen Klaftern auch Zehne tel derselben abgegriffen werden können.

Auflösung. 1) Um dem Maßstabe eine solche Figur zu ge= ben, daß die Bezifferung der Haupt- und Transversaleintheilung benm Welesen und Abgreifen der Längen eine leichte Übersicht gewährt: so nehme man die gegebene Verjüngungszahl (hier 40) so oftmahl, daß das bieraus erhaltene Product die nächste Potenz von 10 (oder nach Erforderniß die hälfte davon), hier alfo 40.  $2\frac{1}{2} = 40.5 = 100$ , eine Hauptabtheilung des Maßstabes gibt.

2) Diesem zufolge nehme man, da hier 40 verjüngte Klaftern = 1 Wiener Boll find, diese Länge  $2\frac{1}{2}$  Mahl oder  $2\frac{1}{2}$  Wiener Boll \*), und trage diese Länge als Hauptabtheilung zu einer schicklichen Länge des Maßstabes mehre Mahle, z. B. drenmahl, auf eine Gerade CD, errichte in dem Endpuncte C und D fentrecht C A und D B von un= bestimmter Länge.

3) Sierauf theile man die erhaltene Potenz von 10 (oder ihre Sälfte); hier also 100, in zwen gleiche (oder ungleiche, jedoch schickliche) Factoren 10.10, trage auf den Senkrechten CA und DB einen beliebigen (jedoch von schicklicher Länge gewählten) Theil so oftmabl auf, als der eine Factor durch seine Einheiten anzeigt (hier 10),\*\*) verbinde die Endpuncte A und B, und trage die vorige Länge für die Haupttheile von A bis B eben so oft, wie von C bis D auf, woben

\*) Es bedarf wohl kaum einer Erinnerung, daß man sich die richtige Grundeinheit des Normalmaßes, den Wiener Fuß in feine Theile getheilt, zu verschaffen trachten muß.

on ann (the DeA conside J = Ol on , indicate to borden that

\*\*) Welcher ben ungleichen Factoren für die Breite des Maßstabes zu wählen ist, muß die Bezisserung und leichte Zählung entscheiden; gewöhnlich wird der Factor 10 hierzu zu wählen fenn. Siehe Figur 49 ben 20°=1 Wiener Zoll.

 $48.$ 

nd not chiolain, with nom Fig.

Ta CS Your Canal Aspis,

Fig. man sich zugleich von der richtigen Stellung der Senkrechten über-48. zeugen kann Gmtr. 85. 5).

4) Nun theile man den ersten Haupttheil DO in fo viele gleiche Theile, als der andere Factor oben unter 3) durch feine Einheiten zu erkennen gibt (hier in 10); ziehe die Transversalen 90... B und die übrigen mit dieser parallel; so wie auch die Parallelen 1..1, 2..2, 3... 3 u. f. w., fetze endlich die Bezifferung dazu, wie aus der Figur zu fehen: fo ist der verjüngte Maßstab nach dem verlangten Verjüngungsverhältniß construirt, worauf einzelne Klaftern, und zwischen je zwen Parallelen auch zehnte Theil derfelben schätzungsweise mit dem Zirkel abgegriffen werden können. .onulalinK

Die richtige Verzeichnung eines Maßstabes wird nach Geo= metrie 85. 5) untersucht, aber nebst der äußerst genauen Berzeichnung ist auch die Unveränderlichkeit eine seiner wesent= lichsten Eigenschaften. Kann man sich keinen auf Messing gestochenen verschaffen (§. 41. 3): fo muß man wenigstens auf ein festes, nicht fehr poröfes Holz, gutes Zeichenpapier leimen, und nach gänzlicher  $-001$ Trocknung erft den Maßstab nach vorbeschriebener 2lrt darauf zeich= nen. Anstatt der nichtssagenden überschrift eines Maßstabes, z. B. Maß= stab von 200 Wiener Klaftern, ist es fachdienlicher das Verjüngungsvers hältniß desfelben, und zwar oben darüber, wie Fig. 48. und 49. zu fehen, nicht aber feitwärts zu fetzen. Denn durch die erwähnte Überschrift erfährt man nicht mehr, als was die Bezifferung ohnes dieß schon ausdrückt. Grand C. ann O stammedul mod ni sochitra

### 6. 114.

beitimming that.

3) Frierauf theile man

Man kann sich auf einer und derfelben ungefähr 8" langen und 2/4 breiten Messingplatte, vier Maßstäbe zu verschiedenen ökonomis schen Vermessungen stechen laffen, zwen davon sind Fig. 48. und andere zwen Fig. 49. vorgestellt. Der eine, 20° = 1 Wiener Zoll, zeigt die §. 113. unter 3) erwähnte Theilung nach ungleichen Factos ren; der andere aber, 100° = 1 Wiener 300, kann, wenn man zu jeder Zahl in Gedanken eine Nulle hinzu fügt, als tausendtheiliger, wenn man hingegen bep jeder Zahl eine Nulle hinweg läßt, auch als Maßstab gebraucht werden, wo 10° = 1 Wiener Zoll gibt, und wo= von auf der Transverfaltheilung einzelne Zehntel der verjüngten Klafs ter genau bestimmt find. Denkt man zwen Nullen hinweg, oder dis vidirt man jede Zahl durch 100; fo wird jede Hauptabtheilung des Maßstabes Eine verjüngte Klafter, und es können zwischen 100 und 0, Zehntel, auf der Transversaltheilung felbst aber einzelne hunderttheile der Klafter abgegriffen werden.

48. u. 49.  $\mathbf{u}$ 

150

HINSI

海岸

and

efill"

### Von den verjüngten Maßstäben.

Aus der Einrichtung eines verjüngten Maßstabes, wie Fig. 50., Fig. kann man einzelne Zehntel einer Klafter genau abgreifen, welche ben 50. vorzüglich genauen ökonomischen Vermessungen sehr zweckbienlich sind.

#### sichiao Sabl , bis aid ben un judgenben Wachten  $\int_0$  115.

Sansidol cun 001 . de s

A not the recoil K nou dono sonti

Aufgabe. Umgekehrt, aus der Überschrift eines verzeichneten verjüngten Maßstabes das Verjüngungsverhältniß desselben zu dem **Normalmaße zu finden.** m slieds laier ein von anno Masch

- Auflösung. Es seyen vermög der Überschrift eines Maßstabes  $80^\circ = 1$  28.  $30\%$ ; fo find 80 28.  $8$ If.  $=$  1 28.  $30\%$ 

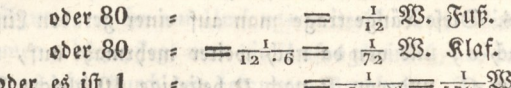

 $\mathfrak{K}.$ **b.** b. eine verjüngte Klafter ist gleich dem  $\frac{1}{5760}$  Theil der Normaltlafalisch drine valisch ter, oder eine Länge in der vermessenen Fläche ist 5760 Mahl so groß als die gleichnamige auf der Karte. Beingen ist mit dem erste bestehten

Man erhält also das verlangte Verjüngungsverhältniß, wenn man durch das Product aus der Auflösezahl mit der gegebenen Verjüngnngszahl die bekannte Normaleinheit dividirt, animitarza ficilidan a siboinio anis aslais fua-

inhalékin der Berneffungstarschen ehen das kondetande in dyl. anges<br>1968 ich Gerschwer ein Jaftelstine helver Hyan alb einem der eine Uufgabe. Zuweilen bekommt man Karten oder geometrische Grundriffe zu Handen, worauf kein Maßstab sich befindet, nach wel= chem sie aufgenommen oder verzeichnet worden sind; sen es, daß der= felbe entweder absichtlich, oder aus Nachlässigkeit hinweggelassen wor= den ist; man foll in benden Fällen den Maßstab hierzu suchen.

1. Auflösung. Man wähle auf demjenigen Grundstücke oder in der Gegend, wovon man den Grundriß hat, zwen ausgezeichnete unveränderliche Quncte, z. B. zwen Grenzsteine u. dgl., von welchen einem man zu dem andern sehen und messen kann, und suche die gleichnamigen hierzu auf der Karte auf. Sodann meffe man die Entfernung jener zwen Puncte auf dem Felde genau (versteht sich ho= rizontal vermög §. 6. und 12.), welche z. B. in irgend einem landesüblichen Maße 73,2 Klafter betragen möge. Da die gemeffene Länge aber felten eine folche Zahl von Klaftern gibt, die man in fchick= liche Factoren zerlegen, und darnach den zu suchenden Maßstab ver= zeichnen könnte, sondern vielmehr eine Primzahl geben wird, die sich in Factoren nicht zerlegen läßt (Rk. 79 in 11): so nehme man die

#### 80

**151** 

33

attis stoim aldied you

the pine from

#### 152 Von den verjüngten Maßstäben.

Fig. Entfernung der zwen Puncte auf der Karte, und untersuche auf eis nem beliebigen verjüngten Maßstabe (am besten auf einem 1000 theis ligen), wie viel Theile sie auf demselben enthält, 3. B. 149,5; ferner wähle man eine solche Zahl, die auf dem zu suchenden Maßstabe 48. für eine Hauptabtheilung gelten soll, z. B. 100 und schließe:

73,2:100 = 149,5:x, nämlich 73,2 Rlaftern des gesuchten Maßstabes geben 149,5 Theile auf dem willkührlis chen Maßstabe: wie viel Theile werden 100 Klaftern des erstern auf dem letztern abschneiden? und man findet x = 203,95, also bennahe 204 Theile des willkürlichen Maßstas bes. Diefe Länge trage man auf einer geraden Linie, z. B. von A nach o, und von da noch weiter mehrmahl auf, trage auch von A nach C, und von B nach D beliebige 10 gleiche Theile, und theile endlich die erste Hauptabtheilung gleichfalls in 10 gleiche Theile: so ift der gesuchte Maßstab, wenn derselbe gehörig ausgezogen und befchrieben wird, zu der vorgelegten Karte fertig, und es können auf demselben einzelne Klafter und Theile derselben abgegriffen werden.

2. Auflösung. Ift man von der vermessenen Gegend zu weit entfernt, und man hat davon bloß die Karte vor sich; so wähle man auf dieser eine einfache, möglichst geradlinige Figur, deren Flächeninhalt in der Vermessungstabelle, oder dem Lagerbuche u. dgl. anges geben ist, berechne den Inhalt einer folchen Figur nach einem belies bigen (1000theiligen) Maßstabe, und vergleiche diesen berechneten mit jenem in der Vermessungstabelle angegebenen. Wären bende gleich, So wäre der gebrauchte Maßstab auch zugleich der dazu gehörige, welches jedoch nur zufällig und fast nie senn wird. Ist hingegen der neu berechnete Inhalt kleiner als der schon angegebene, so ist der daben gebrauchte Maßstab zu groß, und so umgekehrt. Es steben nämlich bie ben einer und derfelben Figur sich ergebenen Flächeninhalte im verkehrten Verhältnisse mit den ben Berechnung derfelben gebrauchten quadrirten Maßstäben. Es habe 2. B. eine solche Figur nach der neuen Berechnung eines gewählten Maßstabes 5482 q°, in der Vermessungstabelle aber ist für dieselbe Figur ihr Flächeninhalt 6420 q° angege= ben, so schließt man ; gradiant CRI Shu ad as pompa loineau

 $6420:5482=100^2:5$ ; worque

thich as annexy / 5482 avenues non lies schot anie naist rede sana?

 $x = 100$   $V_{6420} = 100$ , 0,924 = 92,4 Klaftern folgt.

Man nehme auf dem beliebig gewählten Maßstab diese 92,4 Klaftern, trage fie auf eine beliebige Gerade mehrmahl auf, theile Eine solche

### Bon ben verjüngten Maßftäben. <sup>153</sup>

Länge als hauptabtheilung des gesuchten Maßstabes in 100 gleiche Fig. Theile, und verfahre übrigens eben fo wie vorhin. Um fich von der 48. Richtigkeit des gesuchten Maßstabes zu überzeugen, wähle man die obige, oder beffer, eine andere einfache Figur, und berechne darnad) ihren Inhalt: fo muß, wenn in beyden Berechnungen Eein Fehler unterlaufen ist, die in der Vermessungstabelle angegebene Fläche (Eleine, unvermeidlihe Abweichungen ausgenommen \$. 94.) zum Vorschein kommen. Weiter der Belgiste  $0.110$ 

### **blue 6. 117. 10**

Home Port

Bey einer Figur, welhe am Umfange mittelft eines Winkel: meflerd aufgenommen wird, pflegt man die Umfangswinfel, wo- keine Genauigkeit erfordert wird, durch den bekannten Gradbogen, Trans: porteur genannt, oder durch den geradlinigen Transporteur, © ehe nenmaßftab, auf das Papier zu übertragen, und umgekehrt in einzelnen Fällen schon verzeichnete Winkel zu messen. Allein dieses Verfahren liefert gar zu unrihtige Nefultate. Folgende Methode, Winkel nach Graden auf das Papier zu übertragen, oder schon ver= zeichnete nach Graden zu messen, ist richtiger, und in einzelnen Fäls len gut brauchbar. Für große zusammenhängende Vermessungen wird weiter unten ein eigenes Verfahren, gemeffene Winkel auf das Papier zu übertragen, angegeben werden. Jeder 1000theilige Mafftab dient zugleich ald geradliniger Transpor: teur oder Sehnenmaßftab (fiehe Gmtr. Fig. 52.). Denn man Eann vermittelft desfelben, wenn man'nur eine Tafel der natüre lichen Sinufe, oder in Ermanglung derfelben eine Tafel, welche die Logarithmen der Sinufe enthält, bey Handen hat, ebenfalls die Größe eines gegebenen Winkels auf dem Papier sowohl verzeichnen, als auch meffen.

### **S. 118.**

Aufgabe, Einen Winkel, z. ®. von 64° 167 vermittelft eine 1000theiligen Maßftabes zu verzeichnen.

1. Auflöfung. Man ziehe, wenn nicht eine gerade Linie fchon gegeben ist, eine willkürliche c b, faffe mit einem Handzirkel auf dem 51. 1000theiligen Mußffabe genau 1000 Theile, feke die eine Zirkel: fpiße in <sup>c</sup> ein, befchreibe mit der andern einen Kreisbogen bma, und suche nun aus der Sinustafel den nätürlichen Sinus des halben gegebenen Winkels, namlich von  $\frac{64^{\circ}46'}{2}$  = 32° 8 $\prime$  welchen man

#### 154 Von den verjungten Maßstäten. Fig.

51. = 0,5318913 findet; in diesem Decimalbruche rucke man, wegen des halbmessers = 1000, das Komma um drey Stellen weiter rechts: fo bat man 531,8913, und das Doppelte davon gibt die Sehne von  $64^\circ$ ,  $16'$ , bas ist: bie Sehne von  $64^\circ$  16' enthält 531,8913  $\times$  2 =1063,7826, oder ohne Decimalstelle 1064 Theile des tausends theiligen Maßstabes. Man fasse also die 1064 Theile, oder 10° 6' 4" auf demselben, trage sie von b nach a als eine Sehne, und verbinde a mit  $c$ ; so wird der Winkel  $ac b = 64^{\circ} 16'$  fenn.

2. Auflösung. Hat man keine Tafel der natürlichen Sinufe ben handen, ist man aber mit einer logarithmisch = trigonometrischen Tafel verseben (man sehe meine Logarithmen 2. fehlerfreie Uusgabe. Wien ben heubner), so verfährt man auf folgende Weise:

 $64°$   $16'$ Man suche zu dem halben gegebenen Winkel, nämlich zu = 32° 8' den log. sin. auf, ziehe von der Kennziffer des log. sin. jedes Mahl 7 Einheiten ab, und suche zu diesem Reste in den gemei= nen Logarithmen die entsprechende Zahl: so wird das Doppelte biers von die Sehne des gegebenen Winkels fenn.

Hier in diesem Beyspicle findet man log. sin. 32° 8' = 9,725823; davon 7 abgezogen, verbleiben 2,725823; hierzu findet man die entfprechende  $3$ ahl = 531,89 und das Doppelte derfelben ift 531,89  $\times$  2  $= 1063,78 = 1064$ , wo man dann weiter wie oben verfährt \*).

Die Richtigkeit dieses Verfahrens in benden Fällen erbellet aus adan da hã a maron de c dem folgenden

### istate and laju S and still it Beweis zu 1), 200 histories und nam

**Solution**  $\mathbb{S}^3$  if  $ad = \frac{1}{2}ab = \sin \frac{1}{2}acb = \sin acd$  (Sinter, 220),

und 2  $ad = ab = 2 \sin ac d = bec$  Sehne des Winkels  $ac b$ , oder des Bogens b ma; ferner, weil vermög Gmtr. 239. trigonometrische Linien von ähnlichen Bogen sich verhalten, wie die dazu gehörigen Halbmesser: so verhält sich

 $a c: a d = sin c d a: sin d c a$  (Gmtr. 242),

oder  $1000$ :  $a d = (\sin 90^{\circ} = 1)$ :  $\sin 32^{\circ} 8'$  (Gmtr. 239);

. It innd hin Islandradt monn

Daraus folgt a  $d = \sin 32^{\circ} 8' \times 1000 = 0.531891 \times 1000 = 531,891$ und 2  $ad = ab = 531,891 \times 2 = 1063,782 = 1064.$ 

\*) Es ist nicht nothwendig, daß man den log. sin. insbesondere erst herausschreibt, und dann 7 davon abzieht, sondern man kann diese Subtraction in Gedanken fehr leicht verrichten, und gleich unmit= telbar die entsprechende Zahl aus den gemeinen Logarithmen nehmen. (bilitan Chainge nanadana

timps and . d a schillui liter smit , fir nedshap

### Bon den verjüngten Maßftaben. 155

#### $B$ eweiszu?).  $\cdots$  .  $\cdots$  .  $\cdots$  . Fig.

Aus der vorftchenden Proportion ift ' 5l.

 $ad = \sin 32^\circ$  8'  $\times$  1000 gefunden worden; ferner

ift log a $d = \log \sin 32^\circ 8' + \log 1000$ ift log a  $d = \log \sin 32^\circ 8' + \log 1000$ <br>
ober log a  $d = (9.725823 - 10) + 3$  (Gmtr, 240.),

oder *log a d* = 9,725823 - 7 = 2,725823; hieraus

folgt  $ad = 531,89$ 

und 2  $a d = a b = 531,89 \times 2 = 1064$  wie oben.

Wäre ein Winkel nahe bey 90°, oder ein stampfer Winkel neb zu verzeichnen, und man Eönnte im exrften Falle die ganze Sehne von dem taufendtheiligen Maßjtabe nicht auf einmahl abgreifen, fo Kann man in beyden Fällen auf folgende Weife verfahren.

Man ziehe von dem zu verzeichnenden Winkel fo oftmahl 60° ab, als es angeht, und nachdem mit einem Halbmesser = 1000 Theile der Bogen bfn befchrieben ift, trage man den Halbmeffer als Sehne von 60° auf den Bogen fo oftmahl auf, ald man von dem zu verzeichnens den Winkel 60° abgezogen hat; zu dem halben Überrefte fuche man auf die vorige Art entweder nach 1) oder 2) die Sehne, und trage fie don dem auf dem Kreisbogen zuleßt beftimmten Punct als Sehne noch weiter auf, fo. if der verlangte Winkel verzeichnet. 3. B. es wäre ein Winkel von 89° 20' zu verzeichnen, so trage man den Halbs messer  $t = 1000$   $=$  cb von b nach f als Sehne von 60° auf; und weil  $89^{\circ}$  20'  $-60^{\circ}$  = 29° 20' ift, weiters für  $\frac{29^{\circ}~20^{\prime}}{9}$  = 14° 40' = 0,253195 aus den Sinustafeln gefunden wird; da ferner 0,253195  $\times$  1000 =

 $253,195$ , und endlich  $253,195 \times 2 = 506,390 = 506$  ift: fo darf man die 506 Theile auf dem Maßfftabe nur abnehmen, und als Sehne von <sup>f</sup> did g auftragen, um den verlangten Winkel geh oder Bogen  $bfg=89^{\circ}$   $20^{\prime}$  zu erhalten.

Auf ähnlihe Weife verfährt man bey einem ftumpfen Winkel ncb; oder beffer, man zeichnet feinen Nebenwinkel Acn nad) der oben unter 1) oder 2) angeführten Methode. nu sant@ hinguif

> T HING 911940 ind manarian ala

# s. 119..

Aufgabe. Einen gegebenen Winkel acd bermikteft eines taut« fendtheiligen Mafiftabes zu meffen.

1. Auflösung. Durch Hülfe der Sinustafeln, die fich auf den sinustotus = 1 beziehen. Man beschreibe aus der Spiße c mit einem Halbmesser  $c b = 1000$  Theile des Maßstabes einen Bogen  $b$  ma, faffe mit dem Zirkel die halbe Sehne  $=$  ad, und febe, wie viel Theile sie auf dem taufendtheiligen Maßstabe abfchneis (det, fo ift diefes der Sinus des halben' gegebenen Winkels. 3. B. man bätte  $ad = 248$  gefunden: so dividire man diefe Zahl durch

### Won den verjüngten Maßstäben.

Fig. 1000, b. i. man fetze ihr eine Null als Kennziffer vor, nämlich 248 51. = 0,248, und suche zu diesem Sinus den Winkel auf, welchen man =14° 21' + noch einigen Secunden findet, die man nach Gmtr. 237. 2) bestimmen fann: alfo ist der gegebene Winfel acb = (14°  $21'+$ )  $\times$  2  $=$  28° 42' + noch einigen Secunden, die aber vermög §. 95. 3) ohne Nachtheil hinweggelaffen werden fönnen.

2. Auflösung. Durch Sülfe logarithmisch=trigos nometrischer Tafeln. Man verfahre ganz auf die vorige Weise, um den Decimalbruch 0,248 zu erhalten, suche zu diesem den gemeis nen Logarithmus auf, und fetze demselben die Kennziffer 9 vor, wenn der Decimalbruch in der ersten Stelle eine bedeutliche Ziffer enthält, wie hier: fo hat man den loy sin des halben gegebenen Winkels, nämlich mit der vorgefetten Kennziffer 9 ift log sin  $ac\,d=0.248=$  $9,394452$ . Hierzu findet man einen Wintel = 14° 21′33″ = a c d; folglich ist der gegebene Winkel 2.  $ac\,d = ac\,b = (14^\circ\,21^\prime\,33^{1\prime})\times 2$  $= 28^{\circ} 43' 6''$ .

Wenn der auf obige Urt gefundene Decimalbruch erft in der zwenten Stelle eine bedeutliche Ziffer hat, als z. B. 0,028; fo darf man dem log 28 nur die Kennziffer 8; und da, wo erst die dritte Stelle eine bedeutliche Ziffer enthält, wie z. B. 0,004, darf man nur dem log 4 die Kennziffer 7 vorsetzen. Die Richtigkeit dieses Verfahrens erhellet auf ähnliche Weise, wie oben §. 118 gezeigt wurde.

Ift ein stumpfer Winkel b c n zu messen, so mißt man feinen Ne= benwinkel hon, und ziehe ihn von 180° ab. Oder man trägt auf den Bogen bfn den Halbmesser = 1000 als Sehne von 60 Grade fo oft= mahl auf, als es angeht, bis nämlich ein Bogen übrig bleibt, der kleiner als 60° ist. Man messe die Sehne diefes Bogens, bestimme die Anzahl Grade und Minuten wie vorhin, entweder nach 1) oder 2), und addire hierzu fo vielmahl 60°, als man halbmesser auf den Bogen bfn getragen hat: so hat man auch die Größe des gegebenen stumpfen Winkels. d'an foinite nomeispap

### S. 120.

**Milhadians** 

Kommt man in den Fall, Winkel nach Graden möglichst genau auf dem Felde anzugeben, ohne daß man einen eigentlichen Winkelmeffer bey handen hat: so leistet hierbey der Meßtisch gute Dienste, und man verfährt auf folgende 2lrt: the off slieds leig eight ader

Nachdem der Meßtisch nach §. 87. 3) über den Punct A (Fig. 3.) eines Winkels BAC gestellt ist, und die Bisirlinien auf dem Tisch-

156

istni

vlihi

ber Sinustanion, die

### Von ben verjüngten Maßstäben.

blatte gezogen find \*), welches in Fig. 14. deutlicher zu fehen ist, Fig. fchneide man nach einem richtig eingetheilten tausendtheiligen Maß= 14. stab auf der längsten Seite ad mit einem halbmesser = 1000 = ab ab, und meffe den fenfrechten Abstand diefes Punctes b von dem andern Schenkel in Theilen diefes Maßstabes: fo wird jener 21bstand, nämlich de der Sinus des Winkels a fenn, und vermöge Gmtr. 242. verhält sich

 $ab : b \rightleftharpoons \sin a \cdot b : \sin a$ , ober 1000 :  $b c = 1$  : sin a, vermög (Smtr. 239; baraus folgt sin  $a = \frac{bc}{1000}$ . unt pantistidra?

Es sen  $b_c = 528$  gefunden worden:

fo ift sin  $a = \frac{528}{1000} = 0.528$ ; (für sin  $90^{\circ} = 1$ ). Deer log sin  $a = log(0.528) = 0.722634 - 1$  (RE. 341.), und log sin  $a = 9,722634$  (für sin tot = r Gmtr. 239. 1); endlich ift  $a = 31^{\circ} 52' 13''$ .

28 are  $b c = 28$ , mithin sin  $a = \frac{28}{1000} = 0.028$ ,  $log sin a = 0.028 = 0.447158 - 2$  gefunden worden: und fo ift log sin  $a = 8,447158$ ; folglich  $a = 1^{\circ} 36' 16''$ . Und hätte man  $b\,c=0.09$ ; daher  $\sin a=\frac{9}{1000}=0.009$ , und

log  $\sin a = 0.009 = 0.954243 - 3$  gefunden: fo ift

log sin  $a = 7.954243$ ; folglich  $a = 0^{\circ} 31' 6''$ .

Man sieht aus diesem, daß man, wenn die Zahl des Sinus in der ersten Decimalstelle, d. i. in der Stelle der Zehntel, eine be= deutliche Ziffer enthält, nur dem log sin die Kennziffer 9; wenn fie nur Sundertel enthält, die Kennziffer 8; und wenn fie nur Laufen= tel enthält, die Kennziffer 7 vorfetzen dürfe, um sogleich den log sin des Winkels zu haben.

Daß dieses erst gezeigte Verfahren einen gegebenen Winkel zu meffen, befonders der nicht viel über 60° hat, anstatt der gewöhn= lichen Meffung mittelft des Transporteurs mit Vortheil gebraucht werden kann, leuchtet von felbst ein; jedoch wird jeder ben einigem Nach= denken auch zugleich einsehen, daß die §. 118. bis 119. gezeigte 21rt, Winkel zu messen und zu verzeichnen, nur in einzelnen Fällen, nicht aber im Großen ben ganzen Vermessungen Statt finden könne, wie weiter unten erhellen wird.

\*) Gs ist in einem folchen befonderen Falle vortheilhaft, den Scheitelpunct des zu messenden Winkels auf dem Tischblatte über dem Drehungs (b) 101819 0 punct, d. h. in der Mitte desselben zu wählen.

### Verschiedene geometrische

 $14.1$ 

Fig. Der mehren Richtigkeit wegen foll man die Winkel nicht viel über, und nicht viel unter 60° messen, vermöge §. 108. und 109. Auch ist es vortheilhaft, wenn der tausendtheilige Maßstab ? bis 1 Fuß lang ift. Ferner erhellet von felbst, daß in den meisten ge= wöhnlichen Fällen die Secunden ohne Nachtheil hinweggelassen wer= 13148 64 19900 den können. nämlich die der Since des Wintels a jenn zum vermöge Gmir. Les

## Zwenter Abschnitt.

Verschiedene geometrische und trigonometrische Aufgaben, als Vorbereitung zur Vermessung ganzer Gegenden.

### : 6.0121.00mmon 898-60 091

Die Ausmessung gerader Linien, woben der Maßstab ohne Sinderniß unmittelbar angelegt werden kann, ist fchon §. 75. bis 81. gezeigt worden: es kommt aber fehr oft vor, daß entweder tie auszumessenden Linien zu lang find, folglich die Messung zu weitläufig würde, oder daß hindernisse sich entgegenstellen, die feine unmittelbare Messung zulassen, oder sie doch beschwerlich machen. In diesen Fällen gibt uns die theoretische Geometrie, befonders aber die Lehre von den Proportionallinien und der Ahnlich= feit der Figuren Hülfsmittel an die Hand, auch ohne wirkliche Anlegung des Maßstabes dergleichen Linien zu messen. Dieses kann nach Umständen entweder mit oder ohne Meßinstrumente ge= 750 an ind ollshiem - schehen.

### A. Ginige, der nützlichsten Aufgaben, welche auf dem Felde ohne Instrumente, bloß mit: telst Stäben und der Kette aufgelöst werden ng leinbile marshappe main Fönnen. Sieinger in sond do C undánsy ur irofina (radinda est igón igón irs ensanist (nrinm)<br>error rhnarðog ibstroßt rim e**firir ginar e**st filming millitæright

1. Aufgabe. Auf dem Felde einen Winkel von 60 Graden auszustecken. ... ... 11 213 .BIL ... dist gas Anos initi chieleni chua instruct

Auflösung. Man schlage an beyden Enden der ausgespann ten Kette Pflöcke a und b, laffe einen Kettenring, z. B. in a, fest 52. liegen, und reiße mit einem durch den andern *b* gesteckten Pflock ben angesvannter Kette in der Gegend ben c einen kleinen Bogen auf der Erde, diesen Bogen durchschneide man mit derfelben Länge der Kette aus b ; so ergibt sich der Punct c, der mit a und b ben a einen Win=

### und trigonometrische Aufgaben. 159

fel von 60° bildet (Gmtr. 73.), und nöthigen Falls durch eine ge Fig. fyannte Schnur oder ein aufgehauenes Grabchen fihtbar gemacht wer: 52. den fann. Theilt man den Bogen c b in zwen gleiche Theile, so ist der Winkel  $fa b = fa c$  ein Winkel von 30 Graden, und trägt man auf dem verlängerten Bogen cd die Sehne cf von c bis d auf; so ift der Winkel dad ein rechter. Es erhellet nun leicht, wie durd) eine bloße Theilung und Zufammenftellung der Bogen für den gewohnlis hen praftifhen Gebrauch auch andere Winkel von beliebiger Anzahl der Grade auf dem Felde ausgesteckt werden können.

2. Aufgabe. Einen Winkel ca' b' auf dem Felde abzustecken, der einem gegebenen fab an Größe gleich ift.

Auflösung. Man meffe den Schenkel ab, und übertrage 52. beffen Länge von a' bis b'; fodann ziehe man mit der Länge ab aus  $a$  einen kleinen Bogen bey  $c$ , endlich durchschneide man diefen Bo= 53. gen mit der gemeffenen Länge b f aus b'; fo wird der Winkel c a' b'  $= fa b$  fepn (Gmtr. 17.). i rondiscod, saniff mamo

Es darf nur erinnert werden, daß aus den gemefjfenen zwey Schenkeln und der Sehne eines Winkels leicht ein Winkel von glei. cher Größe auf dem Papier nach einem beliebigen verjüngten Maß= ftabe verzeichnet werden kann.

### \$. 123. \

Aufgabe. Aus einem in einer Oeraden ab gegebenen Puncte 54.c eine Senkrechte auf dem Felde zu errichten.

1. Auflösung. Man trage aus dem gegebenen Puncte c auf der Geraden rechts und links eine beliebige, jedoch gleiche Länge bis f und d, fodann lege man die Endringe der Kette über die in f und d befeftigten Pflöcke, fafe die Kette in ihrer Mitte mittelft eines britten Pflockes, und schlage diefen, bey gleichförmiger Anspannung der Kette, bey g in die Erde: so geben die zwey Puncte g und c die verlangte fentrechte Richtung auf  $a$   $b$ , die nöthigen Falls mittelft eines Gräbchens oder einer gefpannten Schnur fihtbar gemacht werden.

Beltimmt man mit einem längern Theil der.Kette auf diefelbe Weise einen zwepten Punct  $h$ ; so müssen ben richtigem Verfahren die drey Puncte h, g und c in einer geraden Linie liegen.

Bey erforderlicher größeren Genauigkeit trägt man eine größere Länge von c bis d und f, und reißt dann mit der ganzen Länge der nad einander in f und d befeftigten Kette bey g Kleine Bögen in die Erde, um den Punct g zu erhalten,

it.

### 160 Werschiedene geometrische

Fig. 45,

Dder nachdem man: auf die obige Weife-die Senfredhte eg er: richtet hat, verlängert man diefelben bis auf eine bestimmte erforder= liche Länge ch, berechnet nun aus den bekannten Längen der Kathes ten die Hypothenufe fh, und trägt fie von f bis h, fo wie von d bis h, an den dafelbst zusgespannten Schnüren mittelst zwen wechsels weife an einander geschobenen Klafterstäben, auf, und berichtiget, ben einer fich zeigenden Abweichung des Punctes A, die fenkrechte Stel: lung h c auf a b. Es sen  $cf = c d = 30$ ,  $ch = 40$  Klaftern gemessen worden: fo findet man  $fh = d \, h = 50$  Klaftern (Gmtr. 89.).

2. Auflösung. Hat man eine Meßkette, deren jede Klafter in sechs Fuße getheilt ist: so stecke man drey Pflöcke dergestalt durch Ringe der Kette, daß zwischen den Pflöcken c und f 15, zwischen  $c$  und  $d$  20, und zwischen  $f$  und  $d$  25 solche gleiche Kettentheile liegen, f&lage, bey gleihförmig angefpannter Kette, diefe Pflöce in die Erde; fo wird fe fenkrecht auf ad feyn (Gmtr. 89.). Bey einer Meßkette, deren jede Klafter in zehn gleiche Theile getheilt, und mit einem Ringe bezeichnet ist, werden 24, 32 und 40 foldhe gleiche Kettentheile genommen, und eben fo angewendet. .

Ein folcher, gleichsam tragbarer rechter Winkel, kann zur Errichtung mehrer Senkrechten auf einer Geraden fehr gut verwendet werden.

56. 3. Au flöfung. Man lege einen Endring der Kette über den im gegebenen Puncte a befestigten Pflock, fasse den andern Endring auf einen zweyten Pflock, gehe auf der gegebenen Geraden, beyläu= fig die halbe Kettenlänge rechts oder links, und befeftige diefen Pflock auf der gegebenen Geraden in c; hierauf faffe man die Mitte der Kette mit einem dritten Pflod, und befeftige ihn unter gehöriger Spannung der beyden halben Kettenlängen auf derjenigen Seite der gegebenen Geraden, wohin die Lage der verlangten Senkrechten Eommen foll, bey *d* in die Erde. Endlich hebe man das erfte über den gege= benen Punct a liegende Kettenende vom Pflocke ab, und fpanne die ganze Kette fo aus, daß der Pflock f mit den Pflöcken d und e eine mittelft der Kette fihtbare gerade Linie bilden: fo wird der Punct  $f$  mit a die verlangte fenkrechte Richtung auf ab geben (Gmtr. 46.).

Bey einer größeren erforderlichen Genauigkeit nimmt man anftatt der halben, die ganze Kette, beftimmt den Punct & mittelft auf der Erde geriffener Bögen, trägt fodann die Länge od von d bis f in der Richtung c d auf.

55.

### und trigonometrische Aufgaben.

Hieraus ersteht man zugleich, daß man die Methode, Senkrechte Fig. am Ende einer Geraden zu errichten, auch in jedem beliebigen Puncte mit Vortheil anwenden kann.

#### S. 124.

Aufgabe. Aus einem außerhalb einer Geraden d c gegebenen 57. Punct a auf dieselbe eine Senkrechte zu fällen.

1. Auflösung. Man lege den einen Kettenring über den im gegebenen Punct a befestigten Pflock, durchschneide ben gesoannter Kette durch kurze Bögen die gegebene Gerade in 6 und c. Hierauf lege man die benden Endringe der Kette über die in diesen Puncten befestigten Pflöcke, fasse die Kette in ihrer Mitte mittelft eines Pflo= ckes, und schlage diesen, ben gleichförmig gespannter Kette, entwe= der dieß= oder jenseits der Geraden bc in die Erde ben a oder ben f; so wird a mit d oder f die verlangte fenkrechte Richtung auf dc ge= ben (Gmtr. 26.), wodurch ein Pflock m in den gegebenen Geraden nach S. 71. leicht bestimmt werden kann.

2. Auflösung. Wenn der gegebene Punct A von der Geras 58. den BC zu weit entfernt, oder gar unzugängig wäre; so messe man in B den Winkel ABC vermög §. 122. 2). Sodann meffe man auch die Gerade BC nach S. 76., trage einen bestimmten, z. B. den zehnten Theil davon, von C bis d zurück, stecke daselbst den Wintel  $m/bn' = ABC$  ab vermög (§. 122. 2): fo wird die Richtung AC mit der Richtung 6 m' den Punct a bestimmen. Fället man nach der vorigen Muflösung aus diesem Puncte die Senkrechte ad, und trägt die gemessene Länge Cd von C gegen B zurück zehnmahl auf; so wird der dadurch bestimmte Punct D mit dem gegebenen A bie verlangte fenkrechte Richtung auf B C geben (Gmtr. 59. und 80.).

### S. 125.

Aufgabe. Zu einer gegebenen Geraden ab durch einen außer= 50 balb gelegenen Punct c eine Parallele zu führen.

1. Auflösung. Man fälle aus dem gegebenen Punct auf die Gerade a b nach §. 124. die Senkrechte cd, und messe ihre Länge. In einem andern von a möglichst entfernten Duncte h errichte man die Sentrechte hf vermöge §. 123., mache  $hf = d c$ ; so wird die Richtung c und f, welche vermög §. 73. nach Belieben verlängert werden kann, die verlangte parallele Lage haben (Gmtr. 34.).

Bractische Meßkunst.

161

## Verschiedene geometrische

2. Auflösung. Ift der gegebene Punct c zu weit von der Fig. Geraden a b entlegen, oder ein kleines Hinderniß davor, so wähle 60. man in der gegebenen Geraden einen Punct *a* dergestalt, daß der gegebene Punct c sichtbar ist, und der Winkel c db zwischen 50 bis 70 Grade enthält. Nun messe man diesen Winkel, begebe sich nach c, und stecke daselbst einen gleich großen Winkel ucv an der Geraden de ab, vermög §. 122. 2). Steht aber ein Sinderniß, wie ben s, entgegen: so verlängere man c d nach §. 73., und stecte an der Verlängerung og den Winkel =  $qcp$  =  $m dn$  ab; fo wird in beyden Fällen durch die Puncte u und c, oder p und c die verlangte Parallele hp zu ab bestimmt (Gmtr. 36. 1).

3. Auflösung. Ift die gegebene Gerade AB gänzlich unzugänglich; so errichte man fowohl in dem gegebenen c, als auch in einem beliebigen Punct d, von welchem man die Endpuncte A und B der unzugängigen fehen kann, Stäbe, so wie auch einen in der Verlängerung  $cB$ , in f, der zugleich in den Geraden  $dA$  liegt. Sierauf führe man nach dem vorigen Verfahren durch f die Parallele fp zu aB, sodann auch durch den gegebenen Punct c eine Paral: lele g q zu d A auf das genaueste. Im Durchschnittspuncte g errichte man einen Stab, schicke einen Gehülfen mit einem andern in die Pa= rallele fp, in diefe richte man ihn, von g nach A visirend, so ein, daß er mit seinem Stabe in den Durchschnittspunct m zu stehen kommt. Endlich verlängere man die Gerade mc nach Erforderniß vor= und rückwärts; so wird a b parallel zu A B fenn.

Denn es sind die Dreyecke Aam o mcg, Bbc ta mcf, so wie amf  $\sim$  adb $\sim$  c bg, weil ihre Seiten parallel find. Aus den Dreyecken A a m und m cg, dann a m f und cg b findet man m c =

 $\frac{af, c b}{A a}$ ; ferner aus den Dreyecten B b c und m f c, dann c b g und am f,

findet man  $mc = \frac{bg \cdot am}{Bb}$ ;

folglich  $\frac{af \cdot cb}{A\,a} = \frac{bg\,.am}{B\,b}$ , und baraus  $af: am = a A.bg: cb, B b.$  2lus  $afm \sim a db$ ift ferner  $af: am = ad: ab;$ 

baher  $ad:ab = aA \cdot bg:cb \cdot Bb.$  24  $adb \sim cbg$  ift endlich ab:  $bd = cb : bg;$ 

folglich  $a d : b d = a A : B b$ , alfo ist ab parallel zu  $A B$ , vermög Geometrie 80.

162

61.

### und trigonometrifche Aufgaben.

Ift in der Verlängerung der gegebenen Geraden A B (Fig. 63.) Fig. irgend ein ausgezeichneter weit entlegener Gegenstand N (Fig. 59.) sichtbar<sup>\*</sup>): so darf man aus dem gegebenen Punct *h* nach einem folden Gegenstand hinvisirend, in diefer Richtung nur einen Stab ben p errichter. (S. 72.); so wird h p für manche, minder genaue Erforderniffe eine zureichende parallele Lage mit A B haben. (Man febe Fig. 59. und 63., welche in diefer Beziehung zusammen hängen.)

4. Auflösung. Ift der gegebene Punzt n auch unzugängig, so wähle man ruck- oder vorwärts desselben einen beliebigen Punct c von solcher Beschaffenheit, daß er indeffen die Stelle eines gegebe= nen zugängigen vertreten könne, und bestimme nach der vorigen Auf= lösung die parallele Lage ab zu AB. Hierauf bestimme man nach §. 124. 2) die fenkrechte Entfernung des unzugängigen Punctes von dieser Parallelen, und stecke endlich in dieser Entfernung nach §. 125.1) eine Parallele zu ab ab; so geht felbe durch den gegebenen unzugängigen Punct n, und ist gleichlaufend zu der gegebenen AB.

### S. 126.

1. Aufgabe. 2lus dem gegebenen halbmesser ma=25 Fuß 62. eines Kreises, den Umfang des Kreises auf dem Felde abzustecken.

Auflösung. Man befestige in dem gegebenen oder gewählten Mittelpunct m einen Pflock, und lege darüber einen Endring der Meßkette, fasse in der gegebenen Länge des Halbmessers die Kette mittelst eines zwenten Pflockes, und reiße ben gleichförmig gespannt gehaltener Kette den Umfang des Kreises auf der Erde sichtbar auf, oder bezeichne nach Erfordernis denfelben mittelft Pflocke. Der Flä= cheninbalt wird nöthigen Falles durch Gmtr. 141. bestimmt.

2. Aufgabe. Aus dem bekannten Flächeninhalt = 48209 q' eines Kreises den Halbmesser zu finden, und den Kreis auf dem Felde abzustecken.

Auflösung. Man bestimme nach Gmtr. 142. 3) den halbmeffer des Kreifes und verfahre dann wie in der vorigen Aufgabe.

### S. 127.

Aufgabe. Die Länge einer geraden Linie AB zu bestimmen, 63. die nur an ihren Endpuncten, nicht aber in ihrer ganzen Länge zu= gängig ist.

61.

 $11*$ 

<sup>\*)</sup> Solche Gegenstände findet man fast allenthalben, die mit zwen ge= gebenen Puncten in gerader Linie liegen, als Thurm=, Berg= und Baumspiten u. dgl.

# Verschiedene geometrische

1. Auflösung. Kann man von A ungebindert nach B seben, Fig. 63. so visire man in m und q Stäbe in die Richtung A B ein, und messe von A bis nabe an das Hinderniß, errichte daselbst vermög §. 123. die Senkrechte mn von einer folchen Länge, daß man un= ter einem zwenten rechten Winkel n neben dem Sinderniß vorben bis p messen kann. Hier errichte man wieder die Senkrechte  $p \, q = m \, n$ . Endlich messe man von q bis B: so wird  $A m + n p + q B = AB$ der verlangten Länge feyn, weil im Rechtecke mnp g die Seite np  $=$   $m$   $q$  gefeßt werden kann.

> Ift in der Richtung BA in einer großen Entfernung irgend ein ausgezeichneter Gegenstand (der Baum in Fig. 59.) N sichtbar, so kann man entweder in B (oder q) eine Senkrechte errichten, von h (oder p) aus nach N vistren, in diefer Richtung vermög §. 72. einen Stab in n errichten, *hn* (oder pn) messen, in n eine Senkrechte nm errichten, endlich  $n m = h B$  (oder  $p q$ ) messen lassen. Im ersten Falle wird fodann  $hn + m A = AB$ , im zwenten aber  $Bq + pn + mA$  $=$  A B fepn.

 $\mathfrak{Es}$  fep  $\mathfrak{z}$ .  $\mathfrak{B}$ .  $h N = 4000^{\circ}$ ,  $B h = 12^{\circ}$  und  $h n = 28^{\circ}$ 

fo ift  $nN = 4000-28=3972^{\circ}$ ; und es verhält sich

 $h N : Bh = n N : nm,$ 

oder 4000: 12 = 3972: nm, woraus man

 $mn = \frac{8972 \cdot 12}{4000} = 11,°9$  findet.

Man sieht hieraus, daß der Unterschied, um welchen die Sent: rechte nm zu groß gemacht wurde, auf die gewöhnlichen Fälle in der Unwendung keinen merklichen Einfluß habe, und daher auch näher liegende Gegenstände hierzu benützt werden können, deren Entfer= nung auch nicht einmahl genau, sondern nur schätzungsweise bekannt fenn dürfte, wenn man die Abweichung durch die obige Proportion beurtheilen und verbessern wollte. Der obige Ausdruck für mn zeigt zugleich, daß es vortheilhaft ist, die Entfernung eher zu groß als zu flein zu schätzen.

Auch erhellet nun, daß die §. 125. erwähnte Methode, parallele Linien mittelft eines fehr entfernten Gegenftandes abzuftecken, für folche Fälle zureichend richtig ist.

2. Auflösung. Ift das Hinderniß von der Art (z. B. Ges bufch), daß man von B nach A nicht fehen kann, so errichte man in einem diefer Puncte, z. B. in B, die Senkrechte B d von einer fols chen Länge, daß man von d nach A ungebindert feben und meffen önne. Die Länge Ba fowohl, als jene von Aa erhebe man jede in das Quadrat, und ziehe aus der Quadratdifferenz die Quadratwurs

### 164

 $_3$ el; so ift biese  $\ell$ änge = AB. Denn es ift  $A B = \sqrt{A d^2 - d B^2}$ . Fig. Es sen  $\lambda$ . B. B  $d = 50^{\circ}$ ,  $dA = 110$  Kl. gemessen worden; so ift  $AB = \sqrt{110^2 - 50^2} = 98.4$  Klaftern.

3. Auflösung. Man wähle einen Punct C von folder Befchaffenheit, daß man von ihm aus nach A und B ungehindert feben und messen könne, und daß das Dreyeck CB A nach dem Augenmaße ziemlich aleichseitig werde (6. 109.). Hierauf messe man CA und CB (woben man das S. 75. und 76. Gesagte zu beobachten bat), trage von C bis a einen bestimmten, &. B. den 3., 4. oder allge= mein nten Theil von CA, und so auch von C bis b den eben so vielten Theil von C B entweder auf die Schenkel C A und C B felbst, oder wenn es wegen Sinderniffe nicht angeht, auf ihre Verlängerung rückwärts, messe endlich die Gerade ab, und multiplicire sie mit der Zahl n (z. B. mit 4), welche den von CA und CB aufgetragenen Theil bis a und b anzeigt: so wird dieses Product die verlangte Ent: fernung anzeigen \*).

Denn es ist das Drepect a Cb ~ A CB (Gmtr. 81.), daher verhält sich  $Ca:CA = ab:AB$ ,

oder  $\frac{CA}{n}$ :  $CA = ab : AB$ ,

oder auch  $\frac{1}{n}$ :  $1 = ab : AB$  (Rt. 268. VI.);

daraus folgt endlich  $A B = a b \cdot n$ .

hat man &. B. A C = 80°; und CP = 84° gefunden, und von C bis a den vierten Theil von A C, also  $\frac{80}{4} = 20^{\circ}$ , und von C bis b  $\frac{84}{4} = 21^{\circ}$  getragen, und die Länge a  $b = 24, ^{\circ}2$  gefunden; fo ift  $\ddot{A}B = 24.2.4 = 96^{\circ}.8.$ 

#### 6. 128.

Aufgabe. Die Entfernung eines Punctes A von einem an: 64. bern B auf dem Felde zu bestimmen, d. h. die Gerade AB zu mef= fen, die nur an Einem ihrer Endpuncte A zugängig ift.

1. Auflösung. Man errichte vermög §. 123. 3) in A die Senkrechte AC von beliebiger Länge, messe von A nach a eine solche Unzahl von Klaftern, daß der Winkel a B A nicht zu spitzig ist, trage

\*) Man muß die Linie ab sehr genau bis in die Fuß und Zolle mesfen, weil hierben ein kleiner Fehler ben Bestimmung der Länge von A Bvervielfacht, in unferm Beyspiele um das Bierfache vergrößert wird.

Ok on Ok nom show howed

### Verschiedene geometrische

Fig. von a gegen C einen bestimmten (nten Theil von Ad, errichte in C 64. die Senkrechte Of, und suche in dieser einen Punct g, der sowohl mit d und B, als auch mit f und C in gerader Linie liegt. Hierauf messe man Cg, und multiplicire fie mit der Zahl, welche den von d nach C getragenen Theil von d A anzeigt: so gibt das Product die Länge von AB zu erkennen, deren Richtigkeit aus der Ahnlichkeit der Drenecke A B d und  $dCg$  folgt. If  $\chi$ . B.  $A d = 60$ ,  $dC = 20 =$  $\frac{60}{3}$  und  $Cg = 35$  Klaftern gemessen worden; so ist  $AB = 35.3$ 105 Klaftern..

> Läßt die Örtlichkeit die Errichtung der Senkrechten rückwärts nicht, dagegen vorwärts zu; so trage man auf der Senkrechten AC von der bis C gemessenen Länge den nten Theil von C bis d, errichte in d die Senkrechte df, messe fie, und multiplicire felbe mit der Zahl, welche den von C bis *d* getragenen Theil der Linie AC anzeigt: fo aibt das Product die Länge von AB zu erkennen.

2. Auflösung. Man errichte auf die zu messende Gerade A B nebst der Senkrechten A C in einiger Entfernung von dem Hindernisse noch eine zwente hø, messe die Länge einer jeden der benden Sent= rechten A.C und h g, nebft ihrem Ubstande Ah: so läßt sich daraus die verlangte Entfernung auf folgende einfache Weise berechnen; es ist nämlich:

$$
AB = \frac{AC \cdot Ah}{AC - hq}
$$

Denn in den ähnlichen Dreyecken ABC und  $h$ Bg verhält sich  $A B : A C = h B : h g$ ,

ober  $AB:AC = (AB - Ah)$ : hq.

Daher auch  $A B. h g = A C (A B - A h) = A C. A B - A C. A h;$ ferner AB  $(A C - h g) = AC \cdot Ah$ ,

woraus endlich  $AB = \frac{AC \cdot Ah}{AC - hg}$  folgt.

 $\Im$ ft & B. A  $C = 60^{\circ}$ , A  $h = 50$ , und  $hg = 29.5$  Klaftern gemeffen worden:

fo ift  $AB = \frac{60.50}{60 - 29.5} = 98.3$  Klaftern.

3. Auflösung. Ift man ben Errichtung des rechten Winkels durch Hindernisse beschränkt, oder findet man diese kurze Rechnung dennoch zu beschwerlich: so lasse man in beliebiger Richtung 66. und Entfernung einen Stab in C, und einen zwenten in der Richtung CB in einer angemessenen Entfernung von C in D ers richten. Hierauf messe man AC und AD, trage von jeder gefunde:

65.

166

### und trigonometrifche Aufgaben.

nen Länge einen bestimmten, z. B. den dritten Theil, in der zuge- Fig. hörigen Richtung von A bis c und von A bis d, errichte dafelbft 66. Stäbe, in deren Verlängerung man einen dritten in d einrichtet, daß diefer zugleich auch in der Richtung von AB steht; so wird das gemessene Stück Ab mit derjenigen Zahl multiplicirt, welche den von A bis c der gemessenen AC, und von A bis a der gemessenen AD getragenen Theil anzeigt, die verlangte Entfernung der Geraden A B geben.

Der Grund dieses Versahrens wird aus der Uhnlichkeit der Dreyecke ACD und Acd (Gmtr. 81.); ferner aus der parallelen Lage CD und cd (Gmtr. 80.), und ihren Verlängerungen CB und c b, und der davon abhängenden Uhnlichkeit der Dreyecke ACB und Abc gefolgert (Gmtr. 79).

4. Auflösung. Ift man gehindert, von dem zugängigen Punct A nach dem unzugängigen B zu fehen; fo wähle man eine Standlinie CD, von deren Endpuncten C und D man nach B fehen und nach den zugängigen Punct A messen kann. Hierauf wähle man in der Geraden  $\boldsymbol{D}$   $\boldsymbol{B}$  einen beliebigen Punct  $\boldsymbol{E}$  und messe bie benden Linien DC und EC, trage von jeder den nten Theil von c bis d und e, perlängere die Gerade ed, bis C B in f geschnitten wird; endlich messe man auch A C und trage ihren nten Theil von C bis g, meffe gf, und multiplicire ihre Länge mit der Verhältnißzahl n, so gibt das Product die Länge AB.

Die Gründe hierzu erhellen aus dem bisher Gefagten zur Genüge.

### S. 129.

Aufgabe. Eine gerade Linie A B zu messen, welche durchaus 68. unzugängig ist.

1. Auflösung. Man errichte in einem Puncte C von solcher Lage, daß feine Entfernungen AC und CB von den unzugängigen Endpuncten ziemlich gleich mit der zu messenden AB, und bende Puncte daraus sichtbar find, einen Stab. In einer schicklichen, von C aus meßbaren, Entfernung CD wähle man einen Punct D, von welchem man zugleich nach dem unzugängigen A und B fehen kann, errichte hier, und in der Richtung D B in einiger Entfernung einen dritten in F, endlich einen vierten Stab in G, welcher in der geras den Linie D A ungefähr in ihrer Mitte steht. Hierauf laffe man die Linien CD, CF und CG meffen, trage von jeder ihrer Länge einen

67.

Fig. bestimmten Theil von  $C$  bis  $d$ , bis  $f$  und  $g$  auf, und bezeichne biefe 68, Puncte mit Stäben. Endlich feße man in die Verlängerung von af einen Stab in  $b$ , der zugleich auch in der Geraden  $CB$  ftebt; fo wie auch einen Stab in die Verlängerung  $dg$  in  $a$ , der fich auch in der Linie CA befindet; meffe hierauf die Gerade a b, und multiplicire ihre Länge mit derjenigen Zahl, welche die aus  $C$  bis  $d, f$  und  $g$ getragene Theile der gemessenen Geraden  $CD$ ,  $CF$  und  $CG$  ans zeigt: so wird das Product die Länge der unzugängigen Geraden AB zu erkennen geben.

> Der Grund diefes Verfahrens wird, wie vorhin zunäcft aus der Der Grund dieles Berfahrens wird, wie vorhin zunächlt aus der<br>Ähnlichkeit der Dreyecke CDB und Cab, fo wie CDA $\sim$ Caa, fo:<br>dann aus der Ähnlichkeit der Dreyecke CAB und Cab (Gmtr. 81.) bewiefen.

> Kann der Stab G fo errichtet werden, daß er in beyden Geraden AD und CB in i zugleich steht; fo müssen ben richtigem Verfahren die vier Stäbe  $C$ ,  $g$ ,  $i$ ,  $b$ , mit dem Gegenstande B in gerader Lis nie fih befinden,

69

2. Auflöfung. Sf die zu meffende unzugängige Gerade fo gelegen, daß man in ihrer Verlängerung dießseits des Sindernisses einen Punct  $C$  wählen, auf dieselbe eine Senkrechte  $CD$  errichten, und in diefer einen folchen Punct finden kann, aus welchem die Endpuncte A und B der zu messenden Geraden sichtbar sind: so errichte man in einem andern Puncte F auf CD eine Senkrechte Fb, welche noch dießseits des Hinderniffes liegt, und meßbar ist. Hierauf richte man in diefer Senkrechten Fb zwey Stäbe, a und b, so ein, daß der erfte zugleich aud) in der Geraden DA, der andere aber in ber ver erne zugleich auch in der Seraden DA, der andere aber in der<br>Richtung DB fteht. Endlich meffe man DC, DF und ab; fo ift  $DC:ab$  $AB = \frac{DC \cdot ab}{DR}.$ 

Denn es verhält sich

 $\mathbf{D}\mathbf{A}: \mathbf{D}\mathbf{C} = \mathbf{D}\mathbf{a}: \mathbf{D}\mathbf{F}$ ; wegen  $\mathbf{D}\mathbf{A}\mathbf{C}\sim\mathbf{D}\mathbf{a}\mathbf{F}$ , und  $\boldsymbol{D} \boldsymbol{A}$ :  $\boldsymbol{A} \boldsymbol{B} = \boldsymbol{D} \boldsymbol{a}$ :  $\boldsymbol{a} \boldsymbol{b}$ ; wegen  $\boldsymbol{D} \boldsymbol{A} \boldsymbol{B} \boldsymbol{\infty} \boldsymbol{D} \boldsymbol{a} \boldsymbol{b}$ ; Denn e8 verhält fich<br> **DA :** DC = Da : DF<br>
und **DA :** AB = Da : ab ;<br>
her auch AB : ab = DC : DF<br>
Daraus folgt AB =  $\frac{DC \cdot a}{DF}$ .

daher auch  $A$  B :  $a$ b =  $D C$ :  $D F$  (RE, 270. 1).

hat man demnach D F einen bestimmten Theil z. B. der Hälfte von  $D C$  gleich gemacht, so ift  $A B = 2 a b$ .

## und trigonometrifche Aufgaben. 169

3. Auflöfung. Man wähle einen Punct  $C$ , und bestimme Fig. den Punct 5, und fodann den Punct @ mittelft Anwendung der Auf: 70. gabe  $§. 128. 3)$ . Hierauf messe man ab, und multiplicire ihre Länge mit der Zahl, welche die aus  $C$  bis  $g$ , bis  $h$  bis  $d$  und bis  $f$  getras genen Theile der gemessenen Geraden CG, CH, CD und CF ans zeigt: so gibt das Product die Länge der unzugängigen AB zu ers fennen.

Anwendung ded Bisherigen auf die Vermefjung Kleiner Flähen und Grundftüce mittelft Stäben und der Kette,

### \$. 130,

Aufgabe. Ein einzelnes Grundftüd, z. B. eine Wiefe oder Waldblöße u. dgl., ohne Instrumente, bloß mittelst der Kette und Stäbe zu vermeffen, und den Släcpeninhalt anzugeben.

Tu.

1. Auflösung. Wenn man auf der zu vermessenden Fläche felbst operiren kann, fo bezeichne man die längste Diagonale mit zwen Stäben a und b, spanne von a in der Richtung nach b die Kette aus, meffe die Abfeiffe al,a2...,fo wie die dazu gehörigen Ordinaten  $1 \, m$ ,  $2 \, t \ldots$  vermög  $\zeta$ . 85., und schreibe die gefundenen Maße im beyläufigen Entwurfe (\$. 150) an die gehörigen Linien. Sft die Slähe an einigen Stellen fehr Erummlinig begrenzt, wie z. B. zwi hen <sup>n</sup> und 0; fo wird ein folder Theil, befonders auf die erft befagte Art behandelt. Hierauf wird die Fläche jedes einzelnen Dreyeckes und Trapez berechnet (Gmtr. 135. und 137.), welches erfor= derlichen Falles gleich an Ort und Stelle geschehen kann, ohne erst die Figur nad) einem verjüngten Mafe verzeichnen zu müffen. Die Summe davon gibt den Inhalt der ganzen Fläche. Soll die vermef= fende Fläche nach einem verjüngten Maße verzeichnet werden; so ge= fchieht diefes in derfelben Ordnung, wie die wirklichen Längen auf dem Felde gemeffen wurden. (Man fehe aud Gmtr. 119. und 120.).

Wäre man ohne Gehülfen und auch mit keiner Rette verfehen, fo errichte man auf der Diagonale zwischen ihren Endpuncten noch einen dritten Stab e vermög §. 72., um sich in jedem Puncte 1, 2, 3, mittelft zwey Richtpuncten aund c oder cund 6 in die Gerade ab felbst einrichten, und darauf die fenkrechte Richtung der Ordinaten nach  $\int$  \$. 85 angeben zu können.

2. Aufldfung, Bey der obigen Vorausfeßung wähle man beykäufig in der Mitte einen Punct  $M$ , messe von diesem aus in alle  $72$ .

(a) and the second contract of the second contract of the second contract of the second contract of the second contract of the second contract of the second contract of the second contract of the second contract of the sec

### 170 Berfdied, geometr. und trigonometr. Aufgab.

Fig. Endpuncte a, b, c....., und von einem Endpunct der Fläche zum andern ab, bc, cd..... Hierauf berechne man jedes Dreyeck  $72.$ aMb, bMc..... aus den dren gemessenen Seiten vermög Gmtr. 266. 2), oder man verzeichnet sich vorher die Figur (Gmtr. 51. 3), und berechnet die Fläche nach Gmtr. 135. Sehr krumme Begrenzungen, wie z. B. zwischen h und i, werden nach der vorigen Uuflös fung behandelt. Die berechneten einzelnen Flächen geben fodann den Flächeninhalt der ganzen Figur. Die etwa erforderliche Zeichnung nach einem verjüngten Maße erhellet nun schon aus dem Vorigen.

> Soll eine Figur in eine schon vorhandene Karte, in welcher zwen Puncte P und O bestimmt, und aus M auf dem Felde sichtbar, aber unzugängig sind, in Berbindung gebracht werden: so geschieht die Verbindung des Punctes M mit P und Q nach der §. 129. 3) ges zeigten Art.

3. Auflösung. Ift die zu vermessende Fläche von innen nicht zugängig, wie z. B. ein Teich, eine kleine Waldparthie u. dgl., so stecke man außerhalb der Figur am Unfange gerade Linien ab, bc, cd.... ab, verlängere ab und ay, meffe von a bis n, und von a bis m einige Klaftern (am vortheilhaftesten wird  $am = an$  ges macht), sobann auch die Entfernung der Stäbe n und m, und no= tire diefe Längen gehörig im Entwurfe, um daraus nachher den Winkel nam=yab verzeichnen zu können. Hierauf messe man die Ges raben a b. Wenn die nöthige Abmessung zur Bestimmung des Nebens winkels abc, nämlich des Winkels zbq innerhalb nicht zu erhalten find; so trägt manvon  $b$  bis p und q gleiches Maß, und mißt auch die Länge p q, um daraus den stumpfen Winkel a b c verzeichnen zu können, fodann die Länge von 6 bis c u. f. w. Um den Wintel b c d nachber bestimmen zu können, messe man für feinen Nebenwinkel der die Längen  $cr=cs$ , und auch rs u. f. w. Die an einer Umfangslinie liegenden Krümmungen, wie 3. B. zwischen h und i, werden mittelst Abscissen und Ordinaten angemessen. Die Verzeichnung einer folchen Figur nach einem verjüngten Maße erhellet fchon aus dem bisher Gefagten.

Es ist von felbst klar, daß dieses Messungsart nur auf kleine, in ziemlich einerlen (horizontalen oder schief geneigten) Ebenen liegenden Flächen Unwendung findet, wie auch, daß die erste Auflösungsme= thode der zweyten vorzuziehen ist, und daß in beyden Fällen der Fläs cheninhalt gleich auf dem Felde bestimmt werden kann, ohne erst die Figur nach einem verjüngten Maße verzeichnen zu müssen.

Von den nothwendigsten Elementaraufgaben. 171

### B. Von den nothwendigsten Glementar: Aufgaben. welche auf dem Felde mittelst der gewöhnlichen Meßinstrumente aufgelös't werden können.

#### $6.131.$

Aufgabe. Die Entfernung zwener auf dem Felde gegebenen 73. Puncte A und B, die wegen zwischen liegender Sindernisse nicht unmittelbar gemessen werden kann, mittelst der Meßinstrumente anzus geben.

Auflösung. I. Mittelst des Meßtisches.

1) Man wähle einen beliebigen Punct C von solcher Beschaf= fenheit, daß man von da aus nach den zwen gegebenen Puncten un= gebindert seben und messen kann, und daß die durch die Visuren entstebenden Winkeln A, B und C, wo möglich, einander ziemlich gleich werden (§. 109).

2) Hierauf stelle man den Meßtisch in diesem Orte horizontal (6. 87.), visire von einem auf dem Tischblatte beliebig gewählten Puncte c nach den benden gegebenen Puncten A und B, fentle diefen Punct e mittelst der Lothgabel auf die Erde hinab, bemerke ihn in C\*), und laffe von diesem Puncte aus bis nach den gegebenen A und B messen.

3) Die gefundene Länge von C bis A trage man nach dem vers jüngten Maßstabe von c auf die gleichnamige Visur bis a, jene Länge CB aber von c bis b, verbinde a mit b durch eine Gerade; so aibt diese nach demselben verjüngten Maße die verlangte Länge der Geraden AB im wirklichen, landesüblichen oder Normalmaße zu erkennen.

Denn es fen das Verhältniß des verjüngten Maßes zum wirklis chen des landesüblichen, wie 1 : n (nach dem Cataftralmaße 1:2880,  $\delta$ . h. die verjüngte Klafter ist  $=\frac{r}{2880}$  der wirklichen Wiener Klafs ter): so verhält sich

 $ca: CA = 1: n$ , und wegen  $cab \sim CA$  B verhält sich  $ca: CA = ab: AB$  (Gmtr. 81.);

also auch  $1: n = ab : AB;$ woraus endlich  $AB = ab \cdot n$  folgt.

\*) Es find ben diefen Vorübungsaufgaben durchaus die Puncte auf der Erde mit den großen Buchstaben, ihre gleichnamigen auf dem Tische aber mit den kleinen des lateinischen Alphabets bezeichnet.

Fig.

Es versteht sich von felbst, daß man auf eben diese Weise aus dem Standpuncte C auch mehre um diefen herumliegende sichtbare Puncte bestimmen könne. Gs können daher mittelft diefer Aufgabe, wenn sie im Zusammenhange angewendet wird, kleine Flächen und Grundstücke aus Einem innerhalb desselben gewählten Standpuncte aufgenommen werden.

### II. Mittelst eines Winkelmessees.

Man messe nach §. 91. den Winkel ACB, wie auch die Sei= ten  $C\vec{A}$  und  $C\vec{B}$ ; so find im Drepecte  $A\,CB$  zwen Seiten mit dem eingeschlossenen Winkel bekannt; folglich kann man die dritte Seite durch Rechnung bestimmen (Gmtr. 244. oder 264.).

### III. Durch die Verzeichnung.

Man verzeichne den gemessenen Winkel nach §. 118. (ober nach Gmtr. 17. Zusah) auf das Papier, und übertrage auf deffen Schenkel nach einem verjüngten Maßstabe die gemessenen Längen CA und CB von c bis a und b; fo wird auf demselben Maß= stabe die Gerade ab die wirkliche Länge von AB zu erkennen ges ben, vermög oben unter I.

Um nicht unnöthig weitläufig zu werden, wird hier erinnert, daß die vorhergebende, und alle nachfolgende Zlufgaben vermittelst der Buffole (und der Zollmann'schen Scheibe), mit Zuziehung des 6. 92. nöthigen Falls fehr leicht gelös't werden können.

Que der Behandlung diefer Aufgabe mittelft des Winkelmessers und der Verzeichnung, geht zugleich auch die Lösungsart für die folgenden einfachen Aufgaben hervor, wie nämlich daben mittelft des Winkelmessers und trigonometrischer Rechnung, und geometrisch durch Verzeichnung nach den in der Theorie aufgestellten Gründen zu verfahren ist. Es wird daher nur ben zusammengesetzten Aufgaben ihre dießfällige Auflösung in der Folge bengesetzt werden.

### 6.132.

Aufgabe. Es fen umgekehrt die Entfernung der zwen Puncte A und B in verjüngtem Maße auf dem Meßtische in ab bekannt,  $74.$ man foll die Lage und Entfernungen eines beliebigen dritten Puncs tes C in Bezug auf die zwen gegebenen bestimmen; oder welches dasselbe ist: man foll dadurch den Meßtisch orientiren, eine Meßoperation beginnen und fortseeen.

Fig.

 $73.1$ 

### Slementaraufgaben.

I. Auflösung. Wenn ein Endpunct, der auf dem Tisch Fig. gegebenen Linie über den gleichnamigen auf der 74. Erde gestellt werden fann.

1) Man stelle den Meßtifch mit einem auf feinem Brete ges gebenen Duncte, z. B. mit a, über den gleichnamigen vermög 6. 87., Aufgabe 1., d. h. man orientire den Tifch nach AB, laffe in einem schicklichen Orte C \*) eine Fahne errichten, und vifire diefelbe von a aus an, ziehe aber die Wisur so lang, als es das Visitrlineal zuläßt, oder besser, man ziehe sie nur bis in jene Gegend, wo nach dem Augenmaße der Punct e hintreffen dürfte, markire aber an den Rändern des Tischblattes die Richtung diefer Visur mit kurzen Linien (Randmars ken), damit man nachher in dem Puncte C das Bifirlineal mit voller Sicherheit zur Orientirung des Tisches wieder anlegen tonne\*\*).

2) Nun laffe man in A eine Meßfahne zurück, und begebe sich mit dem Tische in die Gegend von C. Hier, da dieser Punct auf dem Meßtische noch nicht bestimmt ist, orientire man diesen mittelst des von A hierher gezogenen Rayon \*\*\*) nach A, ohne sich an den Punct C zu binden. Dieß geschieht um so leichter, wenn man den Meßtisch hinter C in die Verlängerung von CA mit der §. 87. unter 1) gezeigten Behandlung orientirt.

- \*) Man muß, wo möglich, derlen Puncte immer fo wählen, daß durch die Bistrlinien ziemlich gleichseitige Drenecke gebildet werden. Nie aber follen fich beym graphischen Trianguliren die Bistrlinien unter kleinern Winkeln als 45, für die Detailvermessung aber nicht unter 30 Graden schneiden (§. 109.).
- \*\*) Diefe Markirung am Rande des Tischblattes ist ben allen jenen Bis furen, mittelft welcher der Meßtifch orientirt werden muß, mit gros ßem Vortheile anzuwenden, und ist zu einer richtigen Arbeit unerläßlich, welches ein für alle Mahl hier erinnert wird.
- \*\*\*) Rayon, Strahl, nennet man jede von einem Puncte auf dem Tifche in der Richtung nach dem gleichnamigen auf dem Felde ges zogene Bistrlinie (Bifur); zum Unterschiede aber, nennet man die erste Bifur nach einem Objecte Rayon, die zwente und jede nach= folgende nach demfelben Objecte von einem andern Standpuncte aber Schnitt; daher der technische Ausdruck in der praktischen Geometrie: man habe 3. B. die Fahne M vom Standpuncte A rayonirt, und von den Puncten B und Cgefchnitten,

## Von den nothwendigsten

Fig. 3) Nicht zu übersehen ist daben, daß man sich gewöhne, ben dem Diopterlineale stets dasselbe Diopter, und zwar worauf  $74.$ die Bergdiopter angebracht find, als Augdiopter zu behal= ten, wegen ben §. 101 unter 3) angegebenen Gründen, und auch weil zum Bergauf= oder Bergabvisiren dieselben dazu schon in Be= reitschaft sind.

4) Hierauf legt man das Visstrmittel an den Punct b, visirt nach dem gleichnamigen B auf dem Felde, und durchschneidet den vos rigen Rayon rückwärts: so ergibt sich dadurch die Lage des Punctes c, und zugleich auch feine Entfernungen ca und cb im verjüngten Maße; es kann nun der gleichnamige Punct C auf der Erde mittelst der Lothgabel bestimmt, und von da aus, wenn es erforderlich ist, die Meß= operation weiter fortgefeßt werden, wozu diefe Aufgabe sich vorzüglich eignet.

II. Auflösung der vorigen Aufgabe. Wenn der Meßtifch zwar über keinem der zwen auf dem Felde ficht= 75. baren Puncte A oder B, jedoch zwischen denselben auf ihrer Verbindungslinie AB etwa in D gestellt werden kann.

1) Man bestimme den Punct D in der geraden Linie AB nach §. 74, und stelle fodann den Meßtisch mit der gegebenen ab in die Verticalfläche über A B nach §. 87. 2); mache wo möglich auch db mit D B verhältnifmäßig, d. i. nach dem verjüngten Maße  $db = DB$ ; oder auch, man wähle D und d indeffen nur beliebig in den Gera. den AB und ab.

2) Hierauf wähle man einen schicklichen Punct C, visire von d auf die daselbst aufgerichtete Fahne, ziehe und bemerke den Orientis rungsrayon nach der obigen Bemerkung unter I., und begebe sich mit dem Meßtische dahin, nachdem man vorher in D eine Fahne aufrichs ten läßt.

3) Hier in C wird der Meßtisch mittelst des Rayon c d nach D zurück einvisirt (orientirt), hierauf an a angelegt, und nach dem gleichnamigen Puncte A, desgleichen an b angelegt und nach dem gleichnamigen B auf dem Felde visirt. Die rückwärts gezogenen Bis furen werden nun den Standpunct c auf dem Tischblatte bestimmen, der nöthigen Falls mit der Lothgabel auf die Erde abgesenkelt werden muß. Vorausgeset, daß der Abstand ab mit D B verbältnißmäßig gewählt, daß nämlich von D nach B gemessen werden konnte, so

174

### Elementaraufgaben. 175

müssen alle drey Visuren durch den Punct e schneiden. Die Ge= Fig. raden ca und c b geben in demfelben verjüngten Maße, als a b ge= geben ist, die wirklichen Längen von  $C$  bis  $A$  und  $B$  zu erkennen.

4) Sat man die Puncte D und d indeffen nur beliebig gewählt, fo dient der Rayon od bloß um das Tifchblatt in  $C$  nach  $D$  zu orien= tiren ; der Standpunct c wird fonach durch die zwen Wifuren von a nach A und b nach B beftimmt. Wäre es erforderlich, den wahren Punct *d* auf dem Tifche zu bestimmen, so kann diefes durch eine Wi= fur von e nach D bewirkt werden, und er befindet sich da, wo die Gerade ab durch felbe gefchnitten wird.

III. Wenn der Meßtisch weder über, noch zwischen den aufdem Felde fihtbaren Puncten A,B, jedod 76,in ihre Verlängerung etwa in D gestellt werden fann.

1) Man beflimme auf derjenigen Seite, wo die Dedung des entferntern von den näher liegenden sichtbaren Puncten der Verlän= gerung nicht hinderlich ift, nach §. 73. oder 74. den Standpunct D. Hierauf verlängere man die auf dem Tifche gegebene ad bis zu einem beliebig gewählten Punct  $d$ , stelle nun  $d$  in die Verticalebene  $D$  B vermög \$. 87., und vifire von d nach der im gewählten Puncte C errichteten Fahne.

2) Nachdem man in D eine Meßfahne zurück gelaffen hat, oriens tirt man nun den in  $C$  gestellten Tifch nach  $D$ , und] verfährt übris gend wie im vorigen Falle uriter 3) bis 4), um die verlangte Lage des Punctes  $C$ , und seine Entfernungen von  $A$  und  $B$  zu erhalten.

3) Weil bey diefem Verfahren der gesuchte Punct durch rücks wärts, von den gegebenen zwey Puncten, gezogenen Visuren sich ergeben hat; so nennet man diefes in der Praktik: das Rückwärts= einfchneiden, wovon weiter unten das Nöthige noch folgen wird.

Der Grund diefes Berfahrens in allen dren Fällen beruht auf der Ühnlichkeit der Dreyecke. Denn im ersten Falle Fig. 74. ist  $a\,b\,c \sim A\,B\,C$  wegen den zwey wechfelweife gleichen Winkeln  $A=a$ und  $C=c$ ; folglich haben jede zwen gleichliegenden Seiten dasselbe Verhältniß wie das gegebene AB:ad. Im zweyten Zalle Fig. 76. ift der Winkel AD  $C=a\,d\,c$  confiruirt, folglich ist, wenn der Meßs tifch mittelft.der Geraden c *d* nach D vrientirt worden, ab parallel zu<br>AB (Gmtr. 37. 2), daher die Dreyecte abc $\sim$ ABC (Gmtr. 65.); folglich haben alle gleichliegenden Seiten das gleiche Verhältniß wie AB:ab, Auf gleiche Weise erhellet dieses aus dem Falle unter III.

### Von den nothwendigsten

Fig. 2luch hier können sich die drey Geraden ac, de und de nur Dann in einem einzigen Punct c schneiden, wenn ba im Verhältnisse BD gewählt werden konnte; außer diesem bestimmen wieder wie vor= hin unter 4) nachdem der Tifch mittelft des Rayon cd nach D oriens tirt worden ist, die Bisuren von 6 nach B und von a nach A rückwärts verlängert, den Standpunct c.

IV. Kürzere Auflösung der obigen Aufgabe, wenn aus einer vorausgegangenen Meßoperation die Richtung der Magnetnadel oder der Magnetstrich in Beziehung auf die gegebene Gerade ab auf dem Tischblatte gezogen ist.

77. 1) Man wähle einen beliebigen Punct C, von der schon mehr erwähnten Eigenschaft, stelle den Tisch daselbst horizontal, lege das Diopterlineal an die Randmarken des Magnetstriches, und an dieses die Orientirbussole (§. 89.), lockere die Herzschraube, wende das Tifchblatt, bis die Nadel benläufig einspielt, mache jene wieder fest, und führe mittelft der Wendeschraube die Magnetnadel genau über das Nordzeichen; so ist das Tischblatt orientirt, d. i. es läuft die gegebene a b auf dem Tische mit ihren gleichnamigen A B auf dem Felde parallel (§. 89.).

2) Nun lege man an a, vifire nach A, und ziehe den Rayon rückwärts, lege fodann auch an b, visire nach B; so wird diese Bi= fur ruckwärts gezogen, die vorige in c schneiden, und dadurch die Lage des verlangten Punctes auf dem Meßtische bestimmen, wo= durch nun die Lage des gleichnamigen C auf der Erde mittelft des Senkels, wie vorhin, bestimmt, und seine Entfernung von A und B, mittelft der Entfernung c von a und b, angegeben werden kann.

Dieses Verfahren nennet man das Ruckwärtseinschneiden mit Hülfe der Orientirbuffole, und es können, wie in den vorigen Fällen, von diesem neu bestimmten Standpuncte aus mehre Puncte rayonirt, und durch die zulässige Messung ihrer Länge auf dem Tische im verjüngten Maße bestimmt, oder von einem andern Standpuncte aus geschnitten und die Meßoperation fortgesetzt werden.

### 6. 133.

Aufgabe. Die Länge einer geraden Linie AB, die nur an Einem ihrer Endepuncte A zugängig ist, zu messen, d. b. die Ent= fernung eines unzugängigen Punctes B, von einem beliebigen oder 78. gegebenen Puncte zu bestimmen.

176

### Elementaraufgaben. 177

Auflösung. 1) Man stelle den Meßtisch über den zugängigen Fig. Punct A horizontal, lasse in einem andern beliebigen schicklichen 78. Puncte C eine Meßfahne errichten, und visire von dem, mittelst der Lothgabel von der Erde auf das Tifchblatt reducirten Punct a nach B und C. als dif machen un madaging

<sup>21</sup> 2) Hierauf laffe man die Linie von A bis C messen, trage die verjüngte Länge von a bis  $c$ , stelle den Tifch in  $C$ , richte ihn nach  $\boldsymbol{A}$  ein, und visire von  $\boldsymbol{c}$  nach dem unzugängigen Punct  $\boldsymbol{B}$ ; so wird der vorige, von a dahin gelegte Rayon ab geschnitten, folglich aus der Ahnlichkeit der Dreyecke acb und ACB die gesuchte Länge AB, vermög der gleichnamigen ab durch das verjüngte Maß bestimmt.

Diese und ähnliche Aufgaben lassen sich mittelst des Meßtisches auch aus Einem Standpuncte auflöfen, d. h. ohne daß man nöthig habe, den Tisch in einen zwenten Standpunct zu übertragen; man darf sich den Meßtisch bey der Fig. 66. nur über A, bey 67. 68. und 70. über C gestellt denken, die S. 128. und 129. vorgeschriebenen Linien meffen, auf die gehörigen Bifirlinien auf dem Tifchblatte tragen: fo werden die verlangten Entfernungen daraus fich ergeben. Bolgende Löfungsart, die in feinem Buche noch befchrieben feyn dürfte, Iheint unter den bisher bekannten. die einfachere zu feyn. Doch find derley Künsteleyen von keinem fonderlichen practifchen Werth; figu= riren jedoch öfters als Paradepferde bey Prüfungen.

&3 fey, um die Entfernung AB zu. beftimmen, der Meßtifch 79. $000$ über A gehörig gestellt, von dem gleichnamigen Punct a, nach B und C visirt, auch die gemessene Linie A C im verjüngten Maße von a bis c wie vorhin aufgetragen. Nun ftelt ein Gehülfe in die Berlängerung  $B C$  eine Fahne in  $D$ , welche man von  $\alpha$  aus rayonirt und die Bistrlinie a d bemerkt. Hierauf wird CD gemessen, und mit dem verjüngten Maße aus c, diese Bifur ben d durchschnitten. Berbindet man endlich die zwey Puncte *a* und c mittelst einer Geraden, und verlängert sie, bis der Rayon a B in b geschnitten wird; fo ift ad die verjüngte Länge von AB.

Denn vermög Construction ist das Dreyeck  $ac\,d \sim A\,C\,D$ (Gmtr. 81.), daher ift de parallel mit DC (Gmtr. 65. 2), alfo<br>auch db parallel mit DB, und daher auch das Dreyect adb  $\sim$  ADB auch *d b* parallel mit *D B*, und daher auch das Drepect *a d b*  $\sim$  *A D B*<br>(Gmtr. 65. 1); folglich verhält fich *a b* : *A B* = *a c* : *A C*.

Sind in der Gegend bey B mehre Puncte, z. B. E, F... zu beftimmen: fo Fann der Gehülfe fih mittelft der Meßkette oder einer andern beftimmten Länge im Kreis herum bewegend, jedes Mahl in die Verlängerung von CE, CF..., ftellen. Mit der verjüngten Länge wird dann aus c ein Kreisbogen beschrieben, auf dem sich die gehörigen Durchschnittspuncte der Bisuren nach dem Gehülfen wie vorhin ergeben.

Practifche Meßtunst. 12

Gi.

08

Da ben dieser und deraleichen Constructionen der Richtvunct a immer febr nabe an den zwenten Endpunct c der verjüngten Standlinie zu liegen kommt, daber der Durchschnittspunct b stets von einer unsichern Richtung abhängt, so leidet daben die Rich= tigkeit dieser Bestimmungsarten. Außerdem würde es leicht fenn, ein einfaches Instrument anzugeben, an welchem sich ein Lineal ab um a bewegend befände, mittelft welchem man den Punct b. und fo mehre foaleich stechen könnte, ohne daß es nöthig wäre, Bistrlinien mit dem Bleystift zu ziehen. monantalizmu mod cham a nov osijin dmin. nis A duron of : El Jonn G

80.

 $77.$ 

Aufgabe. Auf einer gegebenen Geraden AB einen Punct zu bestimmen, der mit einem unzugängigen Punct C verbunden, eine Senkrechte CD mit der gegebenen AB bildet. In dass state

Deut diiplode enstandaspe der Gro134.stpslap nicholen non Repiran 190

Auflösung. 1) Man stelle den Meßtisch über einen End= punct, 3. B. über A der gegebenen Geraden horizontal, raponire den andern Endpunct B und auch den unzugängigen Punct C, um den Winkel  $C$ a $b = C A B$  zu erhalten.

2) Nun stelle man den Tisch über den andern Endpunct B<sup>\*</sup>), und orientire ihn mittelft des Rayon da, nach der in A errichteten Fahne (§. 87.), und zeichne den Winkel Cba = CBA wie vorbin, so wird die Visur b c den Rayon a C in c schneiden.

3) Aus diesem Puncte c fälle man auf a b die Senkrechte c d (Gmtr. 32. 3), trage das verjüngte Maß von b d, im wirflichen Maße von B gegen A bis D; so wird dieser Punct mit dem unzugängigen C verbunden, die verlangte fenkrechte Stellung auf AB At Mohne in D. geben. or dun

Denn vermög Gmtt. 166. 4) ift der Winkel  $a = A$  und  $b = B$ . daber das Drevect abc ~ ABC. Vermög Construction findet  $b\,d : B\,D = b\,c : B\,C$  ftatt, also ist wegen des Winkels  $b = B$  das Dreyed *abc* $\sim$ DCB, und daher die Seite c*d* parallel mit CD (Gmtr. 65. 2); folglich ist wegen der fenkrechten Stellung c d auf ab, auch CD senkrecht auf AB.

Vermittelst trigonometrischer Rechnung findet man aus den be= obachteten Winkeln A und B, und der bekannten Seite A B die Seite BC (Gmtr. 243.). Hierauf aus dieser Seite und dem Winkel B und dem rechten D das Stück BD. beliannon: fo fann bet

andern beliuming &das

178

Fig.

:85

<sup>\*)</sup> Oder auch vor oder rückwärts über einen beliebigen Punct, in der Geraden AB, da es hier nicht auf eine bestimmte Länge der geges benen Geraden AB, fondern nur auf die fenkrechte Stellung CD auf diese ankommt.

### machant und their the state field S. 135. und versod justing. (Candle

Aufgabe. Aus einer vorhergegangenen Meßoperation ist der Fig. gleichnamige Punct & eines unzugängigen Punctes B auf dem Meß= 45. tischblatte gegeben, man soll von einem andern beliebigen Punct aus die Entfernung bis zu dem unzugängigen Punct B bestimmen.

Auflösung. 1) Man stelle den Meßtisch über einen beliebigen Punct A, von welchem man nach dem unzugängigen vissen kann, horizontal, lege das Vistrlineal an den, auf dem Tischblatt gegebenen Punct b', visite nach dem gleichnamigen B, und von einem in der gezogenen Visitrlinie b'a, beliebig gewählten Puncte a, nach einem andern willkührlichen Puncte C. Monthes un derftalle

2) Hierauf senke man den Punct a auf die Erde, lasse die Gerade A C' messen, und trage ihre verjüngte Länge von a bis c auf.

3) Nun stelle man den Meßtisch mit dem Puncte c über C. visire von c nach B, und bemerke den Durchschnittspunct b in der vorigen Visitrlinie a b'. Insmissing mit bij navor Soupful

4) Endlich trage man die Entfernung ab in die Verlängerung ab, von b' bis a'; fo wird a b' die gefuchte Entfernung von AB, und a' der gleichnamige Punct zu A fenn. Kni Anh

80

Denn man ziehe durch den Punct a' zu ac eine Parallele von unbestimmter Länge, und sodann durch b' eine Parallele zu de, bis die vorige in c' geschnitten wird: so sind die Dreyecke ac b und a'c'b' ähnlich, und gleich (§. 64, und 59.), mithin haben  $ac = a' c'$  und  $a b = a' b'$  am verjüngten Maße eben fo viel, als  $A C$  und  $A B$  im wirklichen. Berbleibt der gegebene Punct auf dem Tischblatte außer= halb der zwenten Bistrlinie, wie z. B. b", fo muß die Entfernung ab von b" gegen a getragen, und übrigens fo wie vorhin verfahren werden. Wird nun der Punct c' über C gestellt, der Tifch nach A orientirt, so muß auch der gegebene Punct b' nach seinem gleichnamigen unzugängigen B eintreffen; und es kann nun die vorher= gegangene Meßoperation in Verbindung fortgefeßt werden.

### being of it S. 136. Bas the biling of

Aufgabe. Die Länge einer Geraden AB zu bestimmen, deren bende Endpuncte unzugängig sind.

#### Auflösung. I. Mittelst des Mestisches.

1) Man wähle eine beliebige Gerade CD als Standlinie von einer folchen Lage und Länge, daß sich die Visifirlinien vortheilhaft schneiden (§. 109.), stelle den Meßtisch über einen ihrer Endpuncte,  $\lambda$ . B. über  $C$ , und visire von c nach  $A$ , B und D.

CR

.18

 $.18$ 

Se

 $12 *$ 

### Von den nothwendigsten

Fig. 2) Hierauf begebe man sich mit dem Tisch nach dem zwenten 81. Standpuncte D, orientire denfelben hier mittelft des Orientirungsrayon cd (§. 87.), trage die verjüngte Länge der während deffen gemessenen Standlinie von c bis d auf \*).

3) Endlich visire man von d aus auf die zwen unzugängigen Puncte A und B, fo werden die vorigen, von c dabingezogenen Rayon geschnitten. Diese dadurch sich ergebenden Durchschnittspuncte a und b durch eine Gerade verbunden, geben sowohl die Entfernung der zwen unzugängigen Puncte A und B, als auch die Entfernungen der zwen Standpuncte B und D dahin, mittelft des verjüngten Maßes zu erkennen. Despinate machineilistici medino manis chon

4) Sind die unzugängigen zwen Puncte so gelegen, daß einer derfelben dießseits, der andere aber jenseits der zu wählenden Standlinie liegt, so ist diese Auflösungsart der so eben beschriebenen gleich, und auch aus der Fig. 82. ersichtlich. mas dem a dem a non andere

Diese Aufgabe, wenn sie im Zusammenhange angewendet wird, ift zur Vermessung größerer Grundstücke und Flächen geeignet.

Die Richtigkeit dieser Lösungsart erhellet aus Folgendem: Die Dreyecke dac und  $\bm{D} \bm{A} \bm{C}$  haben die Winkel adc  $= \bm{A} \bm{D} \bm{C}$  und dea=DCA (Gmtr. 166. 4), daher find fie ähnlich, und da die Seite de im verjüngten Maße gleich ift DC im Normalmaße, fo find es wechselweise auch die übrigen zwen Seiten dieser ähnlichen Drenecke. Dasfelbe läßt sich vom Drenecke abc und DBC beweisen. Da nun die Seite da und db mit DA und DB in Proportion stehen, und die Winkel a d b = A D B einschließen, so ist auch das

") Fände es sich, daß der Meßtisch über den zwenten Standpunct D nicht vortheilhaft gestellt werden könnte, die Standlinie aber schon gemessen wäre, fo kann derfelbe auch vor= oder rückwärts D in der Richtung CD gestellt werden, welches mittelft der in C und D be= findlichen Fahnen, und des §. 87. gezeigten Berfahrens fehr fchnell und leicht geschehen kann. Stellet man den Meßtisch auf der Ges raden CD zwischen C und D auf, so ist es vortheilhaft, wenn man vorher einige Klaftern entfernt bey v einen Stab in die Gerade CD errichten läßt, der sodann mit dem in C besindlichen zum Einrichten des Meßtisches dient. Nur muß man fonach das Stück, um welches man den Punct d von D weiter vor= oder rückwärts gestellt hat, im erstern Falle zur gemessenen Geraden CD addiren, im zwenten Falle aber davon abziehen, um auf dem verjüngten Maßstabe die wahre Länge für cd, mithin den wahren Punct d auf dem Deftifche zu erhalten, durch welchen nun auch der wahre Punct d auf der Erde vermittelft des Senkels bestimmt werden kann.

180

82.

81.

u.

82.

### Elementaraufgaben.

Dreyeck abd ~ ABD (Gmtr. 81.); folglich gibt das verjüngte Maß von ab das Normalmaß von A B zu erkennen. Zus der 21hn= lichkeit der Dreyecke dca und dba mit DCA und DBA folgt auch die Ahnlichkeit der Bielecke, welche aus jenen Dreyecken bestehen (Gmtr. 107); und da endlich eine Seite de des einen Bieleckes mit der gleichliegenden Seite DC des ähnlichen Bieleckes parallel ift, fo sind auch alle andern aleichliegenden Seiten, folglich auch ab mit A B parallel (Gmtr. 117.).

5) Weil ben dem obigen Verfahren die zu bestimmenden Puncte durch vorwärts vom Standpuncte gezogene Visuren auf dem Meßtischblatt sich ergeben, so nennt man es das Vorwärtsabschneiden, im Gegensate des Ruckwärtseinschneidens in der Aufgabe. S. 132. unter II. und III.

6) Aufmerksamen Lefern kann es nicht entgangen senn, daß man durch das Rückwärtseinschneiden nur die Standpuncte des Meßtisches, durch das Vorwärtsabscheiden hingegen die verschiedenen Puncte der aufzunehmenden Gegenstände auf demselben bestimmt.

### II. Auflösung obiger Aufgabe mittelst des Winkelmessers.

1) Man meffe eine Standlinie CD von gehöriger Länge, beobachte an jedem ihrer Endpuncte die Winkel, welche die Standlinie mit den Visuren nach den unzugängigen Puncten bildet, nämlich in C die Winkel ACD und BCD; ferner in D die Winkel CDA und  $CDB$ .

2) hierauf berechne man im Dreyecke ACD aus den beobachte= ten Winkeln ACD und ADC, und der gemessenen Standlinie CD die Seite AD, und im Drepecte CDB die Seite DB (Gmtr. 243.).

3) Endlich bestimme man im Drepecte ADB aus den nun be= fannten Seiten AD und DB mit dem bekannten eingeschlossenen Winkel ADB die Seite AB (Gmtr. 245.).

### III. Auflösung mittelft der Verzeichnung.

Aus diesem Verfahren erhellet zugleich, wie aus der bekannten Seite CD und den daran liegenden Winkeln durch Verzeichnung nach §. 131. III. die gesuchte A B bestimmt wird.

land@ sais a tom P avasdeoen edien ared lun

#### 181

Fig. 81.  $\overline{\mathbf{u}}$ . 82.
118 Fig. .98

Um sich im Construiren der nöthigen Figuren zu den Auflösungen der Aufgaben eine Übersicht und Fertigkeit zu verschaffen, dürfen 2In= fänger nur die auf dem Felde gegebenen Puncte der geraden Linien fowohl, als der Dreyecke, auf einen gewöhnlichen Tisch in einer beliebigen Entfernung, etwa von zwen oder dren Fuß vermittelft Nadeln abstecken, und die gleichnamigen Puncte auf einem rechteckigen, den Meßtisch vorstellenden Stückchen Papier, etwa in der Länge und Breite von zwen oder mehren Zollen, nach dem verjüngten Maße, ungefähr nach ; der gleichnamigen auf dem Tische ausgesteckten Linien, übertragen, dieses Papierblättchen sodann mit Wachs nach Vorschrift und Erforderniß in den gehörigen Puncten befestigen, und die Visir= linien vermittelst eines Lineales ziehen, welches von den Papierpuncten bis an die auf dem Tische ausgesteckten Nadeln reicht; so ist diese Vor= bereitung wegen leichterer und besserer Übersicht der Constructionslinien für Anfänger weit überzeugender, als wenn sie dieselben Versuche zuerst auf dem Felde vornehmen.

 $78.$ 

Es seyen 3. B. die Puncte A und B auf einem gewöhnlichen Tifche, ungefähr zwen Fuß entfernt, mit Nadeln bezeichnet; das Rechteck vom Papier ben A fen mit dem Punct a über A mit Wachs auf den Tisch geklebt, und ab etwa I AB aufgetragen. Man lege ein Lineal an a und B, und orientire das Papierblättchen. Hierauf lege man an einen beliebigen, auf dem Tische gewählten schicklichen Punct C, ziehe die Linie über das ganze Papierblättchen und über den Tisch unbestimmt lang über C hinaus. Nun nehme man das Papierblättchen von B hinweg, klebe dasselbe in der Gegend ben C so auf den Tisch, daß die über das ganze Papier gezogene ac, genau über die auf dem Tische sichtbare AC zu liegen kommt. Hierauf lege man das Lineal an den Punct 6 auf dem Papierblättchen, und an den gleichnamigen B auf dem Tische, und ziehe eine Linie rückwärts, fo wird der Punct c bestimmt, und es wird  $ca = \frac{1}{6} CA$ , so wie  $cb = \frac{1}{4}CB$  fenn.

Auf diese Weise kann jede Aufgabe in der practischen Geometrie sehr anschaulich construirt und versinnlicht werden. astudolod 196 aun oiss

#### S. 138.

noted had den NO since

downo i

81.

coan musichiosys88

Aufgabe. Zu einer unzugängigen Geraden AB durch einen auf dem Felde gegebenen Punct D eine Parallele zu führen.

#### Auflösung. I. Mittelst des Mestisches.

1) Da es hierben nicht sowohl auf die Bestimmung einer Länge, Fig. als vielmehr auf die parallele Lage von ab zur gleichnamigen AB 81. ankommt: so wähle man die (ungemessene) Standlinie CD von einer folhen Lange, daß die Vifuren fich vortheilhaft fhneiden (\$. 109), und bestimme die erforderliche parallele Lage nach dem (§. 136. unter I) gezeigten Verfahren; mit dem Bemerken jedoch, daß der Tifh das zwepyte Mahl über denjenigen Punct ge ftellt werde, durch welchen die Parallele zu führen ift.

2) Hierauf führe man durd) den auf dem Meßtifch beftimmten Punct *d* eine Parallele *dn* zu ab (Gmtr. 38.), lege das Diopter= lineal an  $dn$ , und laffe durch einen Gehülfen in der Verlängerung än eine Sahne in N errichten, indem man ihn durd) die Diopter in diefe Richtung leitet; fo wird auch  $\boldsymbol{D}$  N parallel zu  $\boldsymbol{A}$  B feyn.

Da ab mit AB parallel ift, und für die Ausübung im wirts lichen Maße unmerklich von *d* abliegt, fo darf man nur das Bistr= lineal an ab legen, und in diefer Richtung ein paar Puncte, P und © beftimmen: fo ift aud) diefe Richtung mit AB parallel, und in vielen Fällen brauchbar.

Zt der Punct, ©. My, modurd die verlangte Parallele zu AB geführt werden fol, auch unzugängig, fo ftelle man den Meftifch über einen andern beliebigen Punct D unweit des gegebenen, be= flimme die parallele Lage einer geraden DN nach der vorftehenden Anleitung, und verbinde zugleich damit die Löfung der \$. 134. gegebenen Aufgabe. Mittelft der auf dem Tifche sich ergebenden fent= rechten Entfernung des unzugängigen Puncted ergibt fid) nachher die Entfernung, welhe man aus irgend einem Punct N der Parallelen DN im Normalmaße fenkrecht auf diefe austrägt; fo wird der End» punct g diefer Senkrechten Ng mit dem unzugängigen M die verlangte parallele Lage zur unzugängigen AB haben.

#### 11. Mittelst eines Winkelmessers.

1) Man ftelle diefen auf der gegebenen auf dem Felde gemeffenen Standlinie im zwegten Endpuncte €, das zweyte Mahl aber über dem gegebenen Punct D auf, und verfahre übrigens ganz fo, wie oben §. 136. unter II., um die Größe des Winkels DAB zu erhalten. Weiße eine inn der nam erzeichnen

2) Hierauf steckt man im gegebenen Puncte D den Winkel  $NDA=DAB$  ab, fo wird DN mit der unzugängigen AB parallel feyn (Gmtr. 37. 1).

红袋

### 

Aufgabe. Mus einem auf dem Felde gegebenen Punct D auf Fig. 81. eine unzugängige Gerade AB eine Sentrechte abzustecken.

#### Auflösung. I. Mittelst des Mestisches.

1) Man verfahre wie ben der vorigen Auflösung unter I. wieder mit der Beobachtung, daß auch hier der Meßtisch das zwente Mahl über den gegebenen Punct D zu stehen kommt, und daß ab parallel  $\lambda$ u  $\boldsymbol{A}$   $\boldsymbol{B}$  wird.

2) Hus dem auf dem Meßtische nun bestimmten Punct a fälle man die Sentrechte am auf ab (Gmtr. 32. 3), lege das Diopter= lineal an, und laffe in der Verlängerung von dm auf dem Felde eine Fahne in M errichten; so wird quch die Richtung DM fentrecht auf die unzugängige AB fenn.

Ift der Punct M, aus welchem die fenkrechte Richtung einer Geraden auf die unzugängige abgesteckt werden foll, auch unzugängia, so stelle man den Meßtisch ben der Auflösung der vorstehenden Zluf= gabe unweit des gegebenen unzugängigen Punctes, verbinde aber zu= gleich auch die Lösung der Aufgabe, in §. 134; so wird die dadurch erhaltene fenkrechte Richtung MD verlängert, zugleich auf die unzus gängige Gerade die verlangte fenkrechte Stellung geben.

#### II. Mittelst des Winkelmessees.

1) Man bestimme nach der Auflösung S. 138. unter II. den Winkel DAB.

2) Sodann stecke man auf dem Felde einen Winkel ADM ab, der den vorigen DAB auf 90° ergänzt; fo wird DM die fentrechte Richtung auf die unzugängige AB anzeigen (Gmtr. 53. 2).

#### $S. 140.$

83.

Aufgabe. Eine unzugängige Gerade AB zu verlängern.

# Auflösung. I. Mittelst des Mestisches.

1) Ganz nach der Auflösung S. 136. unter I. bestimme man die parallele Lage a b zu AB.

2) Hierauf verlängere man ab auf dem Tischblatte, ziehe unter einer beliebigen Richtung eine Gerade dn, und laffe ihre verjüngte Länge von D in der Richtung D P bis N in wirklichem Maße, durch die angelegten Dioptern dirigirend, austragen; so wird wegen der

#### Elementaraufgaben.

Drepecte  $dbn \sim DBN$  und  $dan \sim DAN$  ber Punct N in der Fig. Verlängerung AB liegen (Gmtr. 81.). 83.

3) Wäre man von N aus gehindert, nach B zu fehen, um von diesen zwen Puncten die Verlängerung weiter fortzusetzen, so kann auf dieselbe Art noch ein zwenter Punct M bestimmt werden, der wie N in der Verlängerung AB liegt, um mittelft diesen zwenen sodann die Verlängerung zu bewirken. Dieser letzte bestimmte Punct dient in dem Falle, als B sichtbar ist, als Controllpunct, da die drey Puncte M, N und B ben richtigem Verfahren in gerader Linie liegen müssen. Molmod film a habitable to the moll of sid

# II. Mittelst des Winkelmessees.

siry A 2) rednest securities to use non

1) Man bestimme nach (§. 138. unter II.) die Gerade DB und den Winkel ABD, so ist dadurch auch der Nebenwinkel DBN bekannt (Gmtr. 19.).

2) Hierauf stecke man in D an der Geraden D B einen Winkel BDN von einer beliebigen Unzahl der Grade aus; so ist in dem Drepecte BDN die Seite BD mit den anliegenden Winkeln bekannt; folglich kann dadurch die Seite DN gefunden, und ihre Länge auf dem Schenkel DN von D bis N getragen werden, um den Punct N zu erhalten. Eben so wird der zwente Punct M, wenn es erforderlich ist, bestimmt, weil im Dreyecke MBD die Seite BD mit den anliegenden Winkeln bekannt ift, und folglich DM sich daraus bestimmen läßt.

Wie zu verfahren ist, um aus den bekannten Winkeln und Seiten, im ersten Falle die parallele im zwenten die fenkrechte Richtung und im dritten die Verlängerung mittelft Verzeichnung auf dem Papier zu erhalten, kann nach dem bisher Gesagten keiner Schwierigkeit unterliegen. Das Weiser der Berger and Mich

SKY STORE STAND STARD STARD

# nos asolitica no 5. 141. Non con of cinic

Aufgabe. Es ist bloß die Länge einer unzugängigen Geraben AB aus einer vorhergegangenen Meßoperation ohne ihrer Lage 84. auf dem Tisch bekannt, man soll daraus die Lage zwener Puncte C und D bestimmen, von welchen man nach A und B fehen kann, d. i. man foll die Entfernung CA, CB, DA und DB angeben.

the cost of wither mon nach for porteriorismus and anyone and con

o biblio in celtifications, and or finding or declining to dis

185

RUS SUSHATCL

179 111

# 198 mi V. 3 II. Auflösung. Mittelft des Mestisches.

Fig. 1) Man verfahre ben einer Standlinie CD von beliebiger 84. Lange \*) ganz fo, wie §. 138. um die Figur a' b d' c'  $\sim$  A B D C und folglich die Lage a' b parallel zu AB zu erhalten.

2) Nun trage man die bekannte Länge AB nach einem verjüngten Maßstabe auf die Gerade ba' von b bis a, und verzeichne die Figur bacd  $\sim$  ba'c'd', indem man durch a die Parallele ad zu a'd', und sodann durch a die Parallele ed zu c'd' zieht; so werden die Längen ca, cb, da und db auf demselben verjüngten Maßstabe die wirklichen Längen der gleichnamigen Geraden CA, CB, DA und DB, und folglich die Lage der Puncte C und D gegen A und B bestimmen. Huch ist nun durch cd die Länge CD, ohne diese wirklich gemessen zu haben, bekannt. Ift es weiter nöthig, den Punct D auf der Erde zu bezeichnen, so muß er aus a vermittelst des Senkels bestimmt werden.

3) Soll nun eine vorausgegangene Meßoperation weiter fort= gesetzt werden, so ist es zur Überzeugung allerdings erforderlich die Gerade CD zu messen, und ihr Normalmaß mit dem verjüngten cd zu vergleichen.

#### II. Mittelst des Winkelmessers.

1) Man beobachte in C die Winkel ACB und BCD, sodann in D die Winkel CDA und ADB, und nehme indeffen für CD eine beliebige Länge,  $\chi$ . B.  $CD = 1$  an, berechne nach diefer Vor= aussegung die Geraden AC, AD, CB, DB und AB (Gmtr. 243. u. 245.).

2) Hierauf schließe man wegen der Abnlichkeit der Drenecke: Die berechnete Länge AB verhält fich zu der wirtlichen Länge AB, gleichwie jede andere berechnete Linie AC, AD, CD... fich zu der wirklichen Länge von AC, AD, CD... verhält; d. h. man darf nur jede dies

\*) Es ist in Hinsicht auf Richtigkeit und Zeitgewinn vortheilhaft, wenn man die beyläufig etwa durchs Abschreiten bestimmte Länge CD im verjüngten Maße, also c'd' etwas größer aufträgt, um die ähnliche Figur a' c' d' b zu A C D B zu erhalten, weil man dadurch unnöthige nicht immer richtige Berlängerungen der Linien, in der Figur a' c' d' b auf dem Tische vermeidet.

186

地框

#### Elementarqufgaben. 187

fer berechneten Geraden mit einem Bruche multipliciven, deffen Zah: Fig. ler die wirkliche, der Nenner aber die berechnete Länge von AB ift. 84.

Man findet auch die Lage eben diefer zwey Puncte durch die Berzeihnung, wenn man an einer Geraden von beliebiger Länge  $c'd'$  die beobachteten Winkel, mithin die Figur  $a'c'd'b$  verzeichnet, fodann die Länge BA nach einem verjüngten Maßstabe auf ba von db bis a aufträgt, und endlich wie oben in 2) die Figur ac d b  $\sim$  a' c' d' b verzeichnet.

Aus dem Vorhergehenden erhellet, daß auch Die Aufgabe auf eben Diefe Weife gelöf't werden kann, wenn einer Der zu beflimmenden Punete dieffeits, und der andere jenfeits der gegebenen Geras den liegt. 3. B. wenn CB die gegebene Gerade, D und A aber die zu bestimmenden Puncte wären. Diefe Aufgabe ist bey der Fort= **fetzung einer Aufnahme vorzüglich brauchbar.** International Council

# \*\*\* ARDETTING TO 30 APR 6. 142. 14 A. 3. 3. 3. 3. 3. 12 Il 0.3 AV

introd erd a le nonin

Aufgabe. Es fey im umgekehrten Salle der. Aufgabe \$.136. die Lage und Lange der Geraden ab im verjüngten Maße auf dem Meptifhe fhon gegeben, und die Endpuncte ihrer gleichnamigen auf dem Felde fichtbar; aber unzugängig, man foll die Lage und Ent: fernungen zweyer anderer Puncte © und D.auf dem Selde in Bezug auf jene zwen unzugängigen A und B bestimmen, d. b. man foll die gegebene @d mit ihrer gleichnamigen AB auf dem Selbe parallel stellen, oder den Meßtisch orientiren, and Staten and a 85.

rAufldfung. Wie das DOrientiven des Meßtifches in den Fällen geschieht, wenn derfelbe über die gleichnamige AB felbst oder auf ihre Verlängerung gestellt werden kann, ist schon §. 132. gesagt worden. Hier foll nur gezeigt werden, wie zu verfahren ist, wenn man den Meßtisch feitwärts der gleichnamigen AB stellen muß, ohne die Magnetnadel gebrauchen zu dürfen oder zu Eonnen. 1) Man wähle einen beliebigen, jedoch vortheilhaft gelegenen

1) Man wähle einen beliebigen, jedoch vortheilhaft gelegenen<br>Punct C (§. 109.), stelle den Tifch dafelbft gehörig, fo daß ab nur beyläufig mit AB parallel läuft, vifire von a nad A und von  $b$  nach  $B$ , fo werden die rückwärts gezogenen Rayon den Punct  $c$ auf dem Tische bestimmen.

2) Hierauf wahle man mit der vorigen Beobachtung einen zwepten Standpunct  $D$ , und ziehe eine Visitrlinie  $c\,d$  dahin, stelle den Meßtisch ben D mit de genau über die gleichnamige DC, visire von a nach A; so wird rückwärts der Punct a bestimmt. Von hier, d. i. von d, visire man nach B, ohne auf *b* zu sehen, so wird der

d n drive of : sincline

#### Von den nothwendigsten

Fig. vorige, von c nach B gezogene Rayon c b in einem Puncte m ges fchnitten (der auch außerhalb ab, d. i. zwischen ab und AB, liegen  $85.$ kann). Verbindet man nun den auf diese Art sich ergebenen Durch. fonittspunct m mit a, so läufe am mit AB parallel (§. 138.).

3) Da aber ab mit AB gleichlaufend fenn foll, fo zeigt der Winkel mab an, um welchen das Tifchblatt gedreht werden muß. Zu diesem Ende lege man das Visifirlineal zuerst an am, bemerke in dieser Richtung einen schon vorhandenen oder eigens bezeichneten Punct M, der in dieser Richtung auch auf der entgegengesetzten Seite, hier links, liegen kann.

4) Nun lege man die Diopter an die gegebene ab, und drehe das Tischblatt um den Verbesserungswinkel mab, bis man nämlich durch das Bisirmittel (Diopter oder Fernrohr) den Punct M genau entdeckt; so wird ab mit ihrer gleichnamigen AB die verlangte parallele Lage, d. i. die beabfichtigte Orientirung ers halten \*). Schneidet man sich nun von a und b rückwärts ein, so erhalt man dadurch den wahren Standpunct d'.

5) hat man, ehe noch der Tisch um den Verbesserungswinkel gewendet wurde, an ac das Visificlineal angelegt, und in der Verlängerung einen Punct N bemerkt, hierauf nach der Verbesserung, d. h. nachdem das Tischblatt orientirt war, von a diesen Punct N rayo= nirt, und den Rayon ac gezogen; fo liegt in die fer der vorige oder erste wahre Standpunct. Zieht man nun von dem schon bestimmten zwenten wahren Standpunct d' aus eine Gerade d'c nach dem vorigen Stande C; so wird, wo diese die Gerade ac' schneidet, der vorige oder erste wahre Standpunct c' auch auf dem Tische bestimmt seyn. risdvern

Da hierbey, wo man das erst beschriebene Verfahren zur Orientirung des Meßtisches anwendet, kein dritter Punct vorhanden fenn kann, der zur Probe der Richtigkeit dienen konnte (weil man ben drey gegebenen Puncten die weiter unten folgende sichere Methode anwenden würde); so ist es vortheilhaft, wenn man sich einen dritten

\*) Weil das Tischblatt um den Mittelpunct der Herzschraube gedreht wird, da dasselbe doch um den Scheitelpunct a des Verbesserungse fissiry winkels gewendet werden foll: fo muß man, wenn diefer Winkel beträchtlich wäre, und der Punct a von der Mitte des Tischblattes bedeutend seitwärts läge, mithin der Punct a merklich aus seiner Stelle gerückt würde, diese Operation noch einmahl wiederholen, um die wahre Orientirung zu erhalten. nam wird die not

188

.18

#### Elementaraufgaben.

Punct in der Verlängerung oder zwischen den gegebenen Puncten nach Fig. 6. 74. bestimmt, und nach §. 132., oder ben Zulässigkeit mittelft der 85 Orientirbussole nach §. 132. unter IV. verfährt. Von dieser Aufgabe ist also nur im Nothfalle Gebrauch zu machen. Ben der graphischen Triangulirung muß man anstatt ihr jedes Mahl das weiter unten §. 145. folgende Verfahren anwenden. 190 9194 81

### reservation les de la S. 143.

1) Wenn man zwen ähnliche Drenecke abc und ABC mit 86. ihren gleichliegenden Seiten, d. i. mit jenen, die den gleichen Win= keln gegenüber liegen, parallel richtet, und ihre Scheitelpuncte durch gerade Linien verbindet, so fcneiden sich die Verbindungslinien in einem gemeinschaftlichen Punct d.

Gesetzt, es wäre ben der vorausgesetzten Bedingung und der Lage der Dreyecke dennoch mehr als Gin Schnitt, etwa auch der Schnitt m möglich, so findet doch vermög der Ähnlichkeit der Drenecke  $\phi$  and  $\phi$  and  $\phi$  THIT

 $CB : cb = Bm : b m$  statt, daher ist manufactured as a state of  $Bd: bd = Bm: bm$ , oder to many manifest  $(Bd - b d)$ :  $b d = (B m - b m)$ :  $b m$ , oder  $Bb : bd = Bb : bm$ , also auch  $b d = b m$  (Rf. 265. 2) und 268. IV.). 9 $\lim$  aber ist  $b d = b m + m d$ 

 $\delta$  baber  $b$  m + m  $d = b$  m

街师

folglich ist  $m d = o$ ; also muß auch die dritte Verbindungslinie durch den Schnitt d gehen. Daraus folgt:

2) Daß umgekehrt die gleichliegenden Seiten zwever ähnlicher Dreyecke parallel fenn müffen, wenn sich ihre durch die gleichnamigen Scheitel= puncte geführten Verbindungslinien in einem einzigen Punct fcneiden.

Sind demnach A, B und C drey sichtbare Puncte auf dem Felde, und die Puncte a, 6 und c die gleichnamigen auf dem Meßtifche in einer solchen Lage gegeben, daß sie mit jenem zwen äbnliche Drenecke bilden, so sieht man leicht ein, daß es ben Bestimmung der Lage und Entfernung eines vierten Punctes (beym Rückwärtseinschneiden) aus dren auf dem Meßtisch gegebenen, und auf dem Felde sichtbaren Quncten hauptfächlich darauf ankommt, das Meßtischblatt jedesmahl in eine solche Lage zu bringen, daß die Seiten des auf demselben gegebenen Drepectes mit jenen des auf dem Felde ähnlichen genau

#### 189

a murrid maisse

sodyala bianuć?

 $10$ 

 $900$ 

**HOTOINS** 

msyndomsumma

#### Von den nothwendigsten

Fig. parallel liegen. Much erhellet hieraus, daß die Orientirung aus bloß 86. zwen Puncten nicht immer verläßlich ist, weil zwen gegen einander sich neigende gerade Linien zwar ein Mahl sich schneis den, dieser Durchschnittspunct jedoch in Bezug auf andere Puncte nicht immer die richtige Lage hat, wie diefes Fig. 92. bis 96. deutlich zeigen, und daß folglich zur Prüfung der Richtigfeit der Orientirung des Meßtisches jedes Mahl ein dritter Punct erforderlich ist. Nonn man prep Kolloge Dressels od of the and an el.

### snifff nechicle and eid answei 6. 144. Another meding sildicity needi teln gegenüber liegen, parallel eicher ihre Soloisbunden burch

Ob es gleich der Methoden mehre gibt, den Meßtisch zu orientiren, wenn er nicht wie nach §. 132. auf eine der Drenectseiten oder ihre Verlängerung Fig. 91 gestellt werden kann, so ist doch die hier beschriebene und gebrauchte directe Methode in der Ausübung die vorzüglichste. Hierbey orientirt man nämlich den Mesttisch indessen nur benläufig, und sucht dann die genaue Orientirung folglich auch den richtigen Standpunct, durch welchen als Probe der Richtigkeit alle dren Vijuren genau gehen müssen. All that

Um diese in der practischen Meßkunst so wichtige Aufgabe in allen vorstehenden Fällen einfach und rein geometrisch = graphisch auf= zulösen, mit Ausschließung aller weitläufigen, in der Praxis nicht anwendbaren Constructionen (wie z. B. durch Kreise, Sehnen drey= füßige Zirkel u. dgl.), ist ein hulfspunct u erforderlich, der mit einem Tischpuncte, hier mit d verbunden, diejenige Richtungs= linie gibt, vermittelft welcher dem Tischblatte eine folche Lage gegeben werden kann, daß jede Dreyeckseite auf dem Meßtische mit ihrer gleichnamigen auf dem Felde die erforderliche parallele. Lage und folglich der Meßtisch die durch diese Aufgabe beabfichtigte Orientirung erhalte, um eine Meßoperation zu begin= nen, fortzusetzen und zu vollenden.

Obgleich der Meßtisch mit drey gegebenen Puncten in Sinsicht auf die gleichnamigen und ähnlich liegenden drey Feldpuncte acht verschiedene Stellungen erhalten kann, nämlich:

1) innerhalb der drey Feldpuncte ABC Fig. 87.;

2) außer dem Felddreyecke, einem Winkel gegenüber, Fig. 89.;

3) außerhalb des Dreyeckes, einer Seite gegenüber, aber ins nerhalb bes um die gegebenen dren Puncte ABC gedachten Rreises, Fig. 88.;

91.

#### Efementaraufgaben. 191

- 4) außerhalb des Dreyeckes und Kreises, einer Seite gegen= Fig. über, Fig. 91.; sdeud mill medad milledas ach son! sid 87.
	- 5) auf einer Seite des Felddreyedes, Fig. 91. , oder bis
	- 6) auf der Verlängerung einer Seite, Fig. 91., oder 91.
- 7) auf einem dieser Feldpuncte felbst, Fig. 89.; und endlich

8) auf dem Umfange des um die drey Feldpuncte gedachten Kreifes, Fig. 88.; so reduciren sich die Stellungen desfelben, woben der oben erwähnte Hülfspunct u zu bestimmen erforderlich ist, doch nur auf die erstern vier Fälle. In den folgenden drey Fällen bedarf man zur Orientirung des Meßtisches keinen Hülfspunct, da derfelbe mittelft des gegebenen Tifchdreyeckes felbft genau in's Ulignement<br>geftellt und orientirt werden fann. Der let te oder achte Fall endlich ist als practisch unbrauchbar gänzlich auszuschließen.

Bey jeder der oben bezeichneten Stellungen des Meßtisches erfjeint. dem Beobachter jedesmahl. 'ein Punct des Felddreyedes zwischen zweyen desselben. Da der Meßtisch vermittelst dieser Puncte in die Orientirung gerichtet wird, fo wollen wir, um uns fury und bestimmt auszudrücken, diese die äußern, jenen aber den mitt= lern Richtpunct nennen. Bey der Stellung außer dem Felds dreyecke (auch wenn die gegebenen drey Puncte in gerader Linie liegen, Fig. 95.), hat man jedesmahl alle drep Puncte vor sich; im Dreyecke ftehend aber, den mitilern Richtpunct hinter fid. si's corres only adaly the community mineduling med dmu "8 taning

um den erwähnten Hülfspunct u, und vermittelst desselben zu= gleich auch den Standpunct a des Meßtisches zu bestimmen, verfährt man in allen vier Fällen nach folgender Weise: Wielen and and

1) Man wähle auf dem Felde einen dem vorhabenden Zwecke angemeffenen Standort D<sup>\*</sup>) Fig. 91., von folcher Befchaffenheit, 91. daß die gegebenen drey Feldpuncte A, B und C deutlich sichtbar sind, und die auf dem Tischblatte nach denfelben gezogenen Rayon sich gut (nicht in zu spitzigen Winkeln) schneiden. Die noch nam der der

v2) Hierauf lege man das Bifirlineal an die zwey äußern Ridtpuncte, z. B. an a und c, drehe das Tischblatt um die geöffnete Herzihraube, bis man einen von den gleitynamigen Puncten, z. ®. C auf dem Felde durch das Visirmittel (Diopter oder Fernrohr) ent: (mor m<br>2) Hie<br>cte, z.<br>3fdraube<br>uf dem {

<sup>\*),</sup> Der Punct D muß auf der Erde verkical unter dem Tifhpunete @ gedacht werden,

### Von den nothwendigsten

Fig. deckt, und stelle das Tischblatt fest; so wird das Drepect a b c jest 91. die Lage a'b'c' erhalten haben. Nun drehe man das Visirmittel i es did desmahl um den äußern Punct, hier um a' (von den in ge-10 rader Linie liegenden drepen a', c' und C) so weit herum, bis der mittlere Richtpunct B auf dem Felde im Diopter sichtbar wird, und ziehe den Rayon a'h', so ergibt sich dadurch der Winkel n.

3) Auf gleiche Weise lege man das Visitmittel wieder an die zwen äußern Richtpuncte, nun an a' und c', drehe das Tischlatt fo, daß der zwente äußere Feldpunct, also A im Diopter sichtbar wird, und stelle das Tischblatt fest, so wird das Dreyect a'b'e' nun die Lage a''b"e" erhalten baben. Dreht man das Bistemittel wieder um den äußern Punct, hier nämlich um c" (von den in gerader Linie liegenden drenen c", a" und A), so weit herum, bis der mittlere Richtpunct B auf dem Felde im Bistemittel gehörig erscheint, und zieht die Bisur c"h"; so ergibt sich der Winkel m, und die vorige Visur a''h", welche nun die Lage a''h' bat, wird in dem Puncte u geschnitten. Diefer Punct kann fowohl in das Dreyeck als außer demselben zu liegen kommen, jedesmabl aber wird der gesuchte Sulfspunct u auf dem Tifdblatte, zwischen der gewählten Richtungslinie, bier z. B. ac und ihrer gleichnamigen auf dem Felde AC liegen: abmille gard alle Idamssen main and (188 .2

4) hierauf lege man das Visirlineal an den mittlern Richt= vunct b" und den gefundenen hülfspunct u, ziehe eine Gerade b'u rückwärts gegen sich von unbestimmter Länge, gebe dem Tischblatte eine folche Wendung, daß man den gleichnamigen mittlern Richtvunct B auf dem Felde in der Visur entdeckt, und also das Dreyeck a'' o" c" die Lage a b c erhält; endlich stelle man das Tischblatt vermittelft der Herzschraube fest (eine kleine Verrückung hierben wird durch die Wendeschraube verbessert, daß die Richtung bu scharf nach B schneis det); so ist der Meßtisch, ben richtigem Verfahren, orientirt.

5) Um sich aber von der richtigen Orientirung auch zu überzeugen, visiret man von den zwen äußern Tischvuncten a und c nach ihren gleichnamigen A und C auf dem Felde, so werden, ben vollkommener Orientirung des Tisches, die rückwärts gezogenen Visus ren mit der vorigen bu in einem einzigen Puncte a sich schneiden (§. 143.), der mittelft der Lothgabel den gleichnamigen D auf der Erde gibt; und es kann nun von hier aus eine Meßoveration begonnen werden.

#### 192

#### Elementaraufgaben. 193

»

Die Richtigkeit diefes Verfahrens ift in Folgendem begründet: Fig.

1) Nachdem (§. 145. unter 2) die Gerade *a* e in die Richtung a' C 91. und das gegebene Tifchdreyeck abc in die Lage a'b'c' gebracht, und von dem Äuferften Puncte @' der Rayon nach B gezogen worden ift, ist zugleich der Winkel  $h'a'C = n$  construirt worden.

2) Und nachdem man das Dreyed a'c'b' vermög \$. 145. unter 3) in die Lage  $a'' b'' c''$  und also die Gerade  $a'h'$  in die Lage  $a'' h'$  ges bracht, und den Rayon  $c''$  B gezogen hat, ist der Winkel  $h'' c'' A = m$ conftruirt und zugleich der Rayon a'h' geschnitten, folglich der Hülfs= punct a beftimmt worden.

3) Nach \$. 145. unter A) ift das Bifiemittel an dem mittlern Richtpunct  $b''$  und an den Hülfspunct u angelegt, und das Dreyeck  $a'' b'' c''$  in die Lage abc, folglich der Winkel m in die Lage m', der Winfel  $h'a''c''=h'a'C=n$  aber in die Lage n' und die Puncte  $b''$ und u in die Richtung du oderin die Gerade Bd gebracht worden; da ferner ben diefer Stellung des Tischblattes nach §. 145. unter 5) die Ranon Aa und Cc rückwärts in Einem Puncte geschnitten wurden; fo find die Winkel  $Ca'B == c dB = n''$ , und auf gleiche Weife die Winkel  $A c''B$   $\! =$   $\! m$   $\! =$   $\! A$   $\! B$   $\! =$   $\! m''$  gezeichnet worden.

4) Da in der Praris das Tischdreyeck abc in Vergleichung des Felddreyedies ABC nur fehr Elein, ihre Entfernung aber immer be= trächtlich groß ist, fo hat die Excentricität der Scheitelpuncte a' und c", die nie genau über den Scheitel @ gebracht werden Eönnen, gar keinen Einfuß, und ift als Null zu achten; es Fann demnach der Winkel  $n=n'=n''$ , fo wie  $m=m'=m''$  gefeßt werden.

5) Da ferner in dem Bierede adeu zwey Winkel wecfelweife zwenen entgegenstehenden gleich sind, nämlich  $m' = m''$  und  $n' = n''$ , fo läßt sich um dasfelbe ein Kreis so umschreiben, daß alle Scheitel desselben im Umfange diefes Kreifes liegen (Gmtr. 75); es find alfo  $n'' = n'$ und  $m'' = m'$ , als gleiche Umfangswinkel zu betrachten, weil die vorerwähnte Excentricität der Scheitelpuncte a', c" und d in der Praris ganz ohne Einfluß ift.

6) So oft demnach von ähnlichen Dreyecken abc und ABC die drey Verbindungslinien ihrer gleich= namigen Scheitelpuncte in einem einzigen Puncted fih fhneiden, laufen ihre gleidhliegenden Seiten parallel (\$. 143.), und folglid iff der Meftifd orientirt.

Auf gleiche Art gilt diefer Beweis für die Richtigkeit des Ver: fahrens, um den Meßtisch aus drey gegebenen Puncten zu orientiren, ben jeder andern Stellung des Tisches in den S. 144. bezeichneten Fällen 1) bis 4). Nur der einfahen Darftellung wegen ift hier der A. Fall in Fig. 91. gewählt worden.

Practische Meßkunst. 13

#### $\delta$ . 146.

Aus dieser Darstellung ersehen wir, daß der gesuchte vierte Punct a, nämlich der Standpunct des Meßtisches, der Hülfs= 91. punct u und die äußern zwen Richtpuncte a und c des Tischbreneckes in dem Umfange eines Kreises liegen. Verfolgen wir diese Merkmahle ben jeder Stellung des Meßtisches in Bezug auf die drey Feldpuncte, so finden wir, daß bey jedem Stande des Meß= tifches der Hülfspunct u eine gewisse Lage in Bezug auf den mitt= lern Richtpunct *b* annimmt, d. h. bald mehr, bald weniger vortheil= haft zur Orientirung des Meßtisches mitwirken kann.

1) Betrachten wir die Stellung des Tisches auf der Drenecksfeite CB (Fig. 91. in Nr. 2), welche als das Fundament der fraglicen Aufgabe zu betrachten ist, so finden wir den Hülfs: punct u, wenn er (was aber in diefem Falle nicht nothwendig ist), nach dem §. 145. gezeigten Verfahren bestimmt werden wollte, in dem mittlern Richtpunct A auf dem Felde felbst; er ist hier unter allen Tifchstellungen am weitesten vom mittlern Richtpuncte a entfernt, und wäre in diesem Falle zur Orientirung am vortheilhafte: sten, wenn hier der Meßtisch nicht ohnedieß schon durch die Dreneckfeite c b auf ihrer gleichnamigen CB bestens ins Alignement gerichtet oder orientirt werden könnte. Dagegen kann bier der Standpunct  $d$  aus dem Puncte  $u = A$  unmittelbar bestimmt werden.

2) Kommt der Meßtisch auf die Verlängerung einer Drepeckseite CB Nr. 3. zu stehen, fo kann derfelbe mittelft der gleichnamigen Seite c b auf's Genaueste ins Alignement gerichtet, und der Stand= punct d mittelst der dritten Puncte a und A bestimmt werden.

3) Kommt der Tisch auf einen gegebenen Drepeckspunct, z. B. über C felbst zu stehen, Fig. 89. Nr. 1., fo kann er dafelbst vermittelft der Dreyeckseiten CA und CB auf das Genaueste orientirt werden, wozu gleichfalls kein Hülfspunct erforderlich, aber hier auch keiner bestimmbar ist. Der Hülfspunct u kann hier im Puncte a oder *b* gedacht werden.

4) Denken wir uns den Meßtisch aus dem Stande Nr. 1. (Fig. 91.) nåher an die Seite AC des Felddrepectes gerückt, so werden die Winkel n und m, folglich auch n' und m' immer größer, je näher wir dieser Seite kommen, dadurch rückt der hülfspunct u mehr gegen den mittleren Richtpunct b, und die Orientirungslinie wird in eben diesem Verhältniffe kürzer, daher die Unlage des Visirs mittels an eine so kurze Linie unsicher. Kommt nun

Fig.

#### Elementaraufgaben.

5) der Meßtisch gar auf den Umfang des um die drey Felds Fig. puncte gedachten Kreifes zu stehen, Fig. 88. Nr. 1., fo fällt der hülfs= 88. punct u mit dem mittlern Richtpunct c überein, die Orientirungslinie für die Unlage des Visirmittels wird Null, und da alle Umfangs= winkel des Kreifes einander gleich find, so können sich die dren Wisu= ren aus A, B und C in dem Standpuncte d schneiden, ohne daß der Meßtisch orientirt ist. Es ist also der Standpunct des Meßtisches auf dem Umfange des um die gegebenen dren Puncte gedachten oder wirklich beschriebenen Kreises unbestimmt.

6) Diese Unbestimmtheit verschwindet aber fogleich, als man von dem Umfange des Kreifes weiter gegen die Dreyeckfeite AB in den Kreis binein kommt; der Sülfspunct u rückt nun über das Tifchdrenect hinaus, und die Unlage des Visirmittels an die Orientirungs= linie *bu* (in Nr. 2.) wird wieder defto vortheilhafter, je näher der Meßtisch an die Seite AC zu stehen kommt. Auf der Seite AC felbst fällt der hülfspunct u mit B überein, und es tritt derfelbe vortbeilhafte Tischstand ein, wie ben Nr. 2. in Fig. 91.

7) Denken wir den Meßtisch von der Seite AC weiter in das Drepect ABC felbst verfetzt, Fig. 87., so erscheint der Hülfspunct 87. u entgegengesett vom mittlern Richtpunct b, dadurch erhält das Bisirmittel eine sehr vortheilhafte Unlage; bierben kann es sich aber auch fügen, daß der hülfspunct über das Tischbret binausfällt. In diefem Falle darf man aber nur den Meßtischstand näher gegen den mittlern Richtpunct bier gegen B wählen, um den hülfspunct u auf das Tischblatt zu bringen.

8) Ift man in die Lage verfest, den Meßtisch außerhalb des Drepeckes einem Winkel, z. B. B, gegenüber zu stellen, Fig. 89. 89. in Nr. 2., wo sich die Visuren schon sehr schief fchneiden, zumahl, wenn auch noch die dem Winkel entgegen liegende Seite kleiner ift, als die anliegenden, fo wird die Bestimmung des Standpunctes fcon unsicher, und der auf die bekannte Weise bestimmte hulfspunct us rückt immer näher an die Dreyeckseite ac, je mehr man gezwungen ift, vom Puncte B zurückzugehen; diefer Punct würde in die Seite ac felbst fallen, wenn der Tifch unendlich weit von B entfernt ges stellt, daber der Winkel  $n = n'$  und  $m = m'$  gleich Rull würden.

9) Liegen die gegebenen dren Feldpuncte A, B und C in gerader Linie, Fig. 90., fo fann hierben der Meßtisch zwen brauchbare 90. Stellungen erhalten: und zwar jedesmahl den gegebenen Feldpune=

 $13*$ 

#### 196 Bon den nothwendigften

Fig. ten gegenüber, entweder, innerhalb oder außerhalb des um 90. die außern Puncte A und C gedachten Kreifes; auf diefer Kreislinie felbst wäre der Tifchstand eben fo wie oben unbestimmt. Ganz nach der gezeigten Weise wird der Hülfspunct u gefunden und vermittelst desfelben der Meßtifch orientirt.

#### 6.147,

Nacd) dem bereits \$. 145. gezeigten Verfahren Fann der Meftifch an jedem beliebigen und vortheilhaft befundenen Standorte auf die einfachfte Weife orientirt, eine geometrifhe Wermeffung begonnen, fortgefeßt und vollendet werden. Kann man den Standort fo wählen, daß der Hülfspunct u von dem mittlern Richtpuncte b eine vortheils bafte Lage und Entfernung erhält (\$. 145. 4) bis 9), und vorausgefeßt, daß die Dreyecke abc und ABC vollkommen ähnlich sind, fo werden bey diefem Verfahren die drey Bifuren jedesmahl in einem einzigen Puncte fih fhneiden und die richtige Orientirung des Meßtifches bewähren.

Sf man aber mit der Wahl des Meßtifchftandes befchränkt, fo daß die Visuren sich zu schief schneiden, oder daß der Hülfspunct u zu nahe an dem mittlern Nichtpuncte & liegt, daher als eine zu furze Linie dem Visitrmittel feine verläßliche Unlage und Richtung gewähren; fo werden diefe Wisuren nicht immer in einem einzigen, fondern in drey verschiedenen Puncten sich schneiden, und ein kleines Dreyeck bilden, weldes den Fehler der Orientirung anzeigt, daber das fehlerzeigende Dreyeck, oder kurz das Fehlerdreyeck genannt werden Eann.

Wären hingegen die gegebenen Dreyecke abc und ABC nicht vollkommen ähnlich, fo wäre die Grundlage fihon unrichtig, und aus einer folchen fann fein richtiger Erfolg erwartet noch gefordert werden. In einem folhen Falle, wenn namlidy die drey Vifuren in drey ver: fchiedenen Puncten sich fchneiden, ist auch der Standpunct des Meßtifches noch nicht bestimmt, doch kann feine wahre Lage, wie fogleich gezeigt werden wird, leicht beurtheilt und für die Praris auch zureichend genau bestimmt werden.

Wenn wir nun diejenigen Fälle, wo kein Hülfspunct zur Orientirung erforderlich ist (Fig. 91. Nr. 2. und 3., und Fig. 89. Nr. 1.), und auch jenen ausscheiden, der sich in der Praris als unbestimmt, und folglich als unbraudbar gezeigt hat (Fig. 88. Nr. 1.); fo bfeiben uns zur Stellung und Orientirung des Meßtisches mittelft des

#### Elementaraufgaben. 197

Hülfspunctes u nur die oben \$. 144. von 1) bis 4) bezeichneten vier Fig. Rälle übrig, und zwar derfelbe fann gestellt werden: 92.

1) innerhalb des gegebenen Dreyeckes ABC (Fig. 92.), oder

2) außer dem Dreyede einem Winkel gegenüber (\$. 94.), ober

3) außerhalb des Dreyeckes einer Seite gegenüber, aber noch innerhalb des um die gegebenen drep Puncte gedachten Kreifes (Fig. 93.), oder endlich

4) außerhalb des Dreyeckes und Kreises einer Seite gegenüber . (Fig. 96. und aud) Fig. 95.).

Macht man auf das §. 146. Gefagte einen Rückblick, so erkennt man leicht, daß bey den vorbezeichneten Stellungen des Meßtisches jener innerhalb der drey gegebenen Seldpuncte A, B und C in Fig. 87. und 92. der vortheilhaftefte ist, wobey die zur Orientirung dies nenden Puncte u und b fast immer in so weitem Abstande zu liegen fommen, daß das Vifirmittel eine fihere Anlage erhalten Eönne, und deshalb, ben vorausgefetter Uhnlichkeit der Dreyecke ABC und abc und ben richtigem Verfahren nach der §. 145. gegebenen Unleitung, nie ein Fehlerdreyeck, sondern der richtige Standpunct d unmittelbar ih ergibt. Dasfelbe gilt auch bey der Stellung außerhalb des Feld: drepeckes einem Winkel gegenüber in Fig. 89. und 94.; nur wenn der Tischstand vom Feldpuncte weit entfernt zu nehmen wäre, tritt hier der Umftand hindernd entgegen, daß sich die drey Visuren fchon fehe fpigig, daher nicht genug feharf fchneiden.

Ben dem Stande des Tifches in Fig. 95. und 96. entsteht felten ein Sehlerdreyedt, wenn derfelbe nicht zu nahe an den um bie drey Feldpuncte gedachten Kreis zu ftehen Eommt. Nahe an dem Kreise aber geben die Richtpuncte u und b eine zu kurze, daher keine sichere Unlage des Visitrmittels zur Orientirung des Meßtisches.

Ergibt sich aus den oben angeführten und den vorstehenden Ur= fachen bey der Orientirung des Meßtifches ein Fehlerdreyeck, fo liegt im ersien oben angegebenen Falle, da der Meßtisch im gegebenen Drepecte ABC felbst steht (Fig. 92.), auch der gesuchte Punct d im Seblerdreyecke, jedoch nicht immer genau in der Mitte desfelben, wie die im größern Maße gezeichnete Zigur d'a'c' zeigt und weiter unten erhellen wird. Im zwepten und dritten Falle (Fig. 93. bis 95.) liegt der gesuchte wahre Standpunct d jedesmahl auf der entgegengesetzten Seite ded Fehlerdreyedes, d. i. das Fehlerdreyeck liegt auf einer Seite ber mittleren Vifur, der Stantpunct d aber auf der andern Geite diefer Visitrlinie. In dem vierten Falle hingegen liegt der gefuchte

### 198 Won den nothwendigsten

Fig. Standpunct d jedesmahl auf derfelben Seite der mittlern Vifur, wo das Fehlerdreyeck liegt (Fig. 96.) ; die Anficht ftets fo genommen, daß man, am Meßtische stehend, beyde Dreyede, das Feld- und Tifhdreyed, vor fih habe. Dabey ift noch zu bemerken, daß der Standpunct a in allen Fällen ftet8 auf einerley Seite aller drey Vifuren liegt, d. h. wenn er auf der linken Seite der mittlern Visur feine Lage hat, so liegt er auch auf der linken Seite der zwen andern Visuren (Fig. 94. und 95.), und so umgekehrt auf der rechten Seite (Fig. 93.).

Auch erkennt man fogleih, daß in den erften drey Fallen das Tifhblatt nach der Lage des Fehlerdreyedes eine entgegengefegte Wendung um die Herzschraube verlange, d. h. wenn das Fehlers dreyed auf der vehten Seite der mittleren Vifur liegt, fo verlangt das Tifchblatt eine Wendung links (Fig. 94.), im umgekehrten Falle aber rechts (Fig. 93.), damit die Dreyeckfeite  $ab$  zu ihrer gleichliegenden  $AB$  auf dem Felde die parallele Lage erhalte \*). Dagegen muß in dem Falle oben unter 4) und Fig. 96. dem Tifehblatte eine Wendung nad) jener Seite gegeben werden, auf welcher das Fehlerdreyeck liegt, um die verlangte parallele Lage der Dreyeckfeiten zu erhalten; liegt nämlih das Fehlerdreyed auf der rechten Seite der mittleren Vifur, fo verlangt aud) dag Zifhblatt eine Wendung nah rehts, und fo umgekehrt links, wenn das Fehlerdreyeck links liegt, Die Unsicht stets so genom= men, wie schon oben erwähnt \*\*).

96.

Betrachtet man die Figur 96., fo zeigt das Fehlerdreyeck  $u \, x \, y$ , daß der Meßtisch noch nicht orientirt ist, und daß dem eben Gesagten zu Folge das Tifchblatt eine Wendung nach links verlange, damit die Dreyeckfeite a'b' mit ihrer gleichnamigen AB die erforderliche parallele Lage erhalte. Wird das Tifhblatt fo weit Links gewendet, daß aus der Lage des Tischdrepeckes gegen das Felddrepeck ABC auf diefer Seite ein zweytes Fehlerdreyeck  $x$  y entsteht, so muß nach dem Vorigen der wahre Standpunct d zwischen benden liegen, Verbindet

<sup>\*)</sup> Die Rechts: oder Linkswendung des Tifchblattes wird fo verftanden, daß Daßfelbe mit feinem vordern, dem Geometer entferntern Rande rechts oder links gewendet werde.

FF) Biegen die gegebenen drey Puncte in gerader Linie (Fig. 95), fo gilt in Bezug auf das Fehlerdreyedi und der Lage des Standpunctes @ dasfelbe, was oben von dem Tifchftande unter 1), 2) und 3) gefagt worden ist.

man die gleichnamigen Durchschnittspuncte, die nämlich in benden Fig. Fehlerdrenecken aus gleichnamigen Visuren entstanden find, 96. durch gerade Linien\*), so gibt ihr Durchschnitt den Ort an, wo der Punct d liegen foll. Es find nämlich hier in benden Fehlerdrey= ecten die Durchschnitte yy aus den Bisuren nach A und C, die Durch= fchnitte xx aus den Visuren nach C und B, endlich die mittleren Durchschnitte aus den Visuren nach A und B entstanden. Die Ver= bindungen diefer gleichnamigen Puncte werden in ihrem gemeinschaft= lichen Durchschnitte auf dem Tischblatte den Standpunct d zu er= kennen geben \*\*).

Zur Bildung eines zwenten gleichstimmigen Fehlerdrey= ectes ist aber die benläufige Lage des Punctes d auf dem Meßtische erforderlich, welche auf folgende Weise erhalten wird. Der Stand= punct d muß, wie sogleich bewiesen werden wird, von den drey Visuren in solchen Abständen liegen, die sich verhalten wie die Ent= fernungen diefes Punctes von den gleichnamigen Dreyeckspitzen; es müssen sich nämlich verhalten:

 $du : dr : ds = (da \text{ ober } dA) : (dc \text{ ober } dC) : (db \text{ ober } dB).$ Es kommt also ben der vorläufigen Bestimmung (die zu unserm Behufe nicht ängstlich zu geschehen hat) nur darauf an, diese Ver= hältnisse annähernd zu beurtheilen, was um so leichter ist, da nach dem Augenmaße schon ziemlich gut erkannt wird, wo der Ort die= fes Punctes a liegen fann.

Man wähle demnach einen Punct für d, deute ihn mit Bleystift nur leicht an, und nehme den Ubstand bis zum nächsten Dreyeckpuncte b' als Einheit zum Maßstabe, und beurtheile damit nur nach dem Augenmaße (oder auch mit einer leichten Zirkelöffnung) die zwen andern Entfernungen bis a' und c'; es zeige sich z. B. hier, daß a' etwa um  $\frac{1}{10}$  weiter als b'; hingegen c' um etwas mehr als  $\frac{1}{3}$  weiter vom gewählten Puncte als b' entfernt fey; fo muß auch der fentrechte Abstand  $du$  um  $\frac{1}{10}$  mehr als  $ds$ ,  $dr$  aber  $\frac{1}{3}$  mehr als  $ds$  betragen.

Nun lege man das Visitineal an den vorläufig gewählten Punct

<sup>\*)</sup> Diese in der Wirklichkeit stets kurzen Berbindungslinien find Kreis= bogen, in welchen die Puncte CBxdx, CAydy u. f. w. liegen, jedoch von so großen Halbmessern, daß man die Kreisbogen x dx, y dy u. f. w. als practifch gerade ansehen kann.

<sup>\*\*)</sup> Selbst dann, wenn diese drey Verbindungslinien nicht genau in Einem Puncte sich schneiden, fo zeigen sie doch den Ort des Punctes d zu obigem Zwecke zureichend genau an.

Fig. d und an den mittlern Richtpunct c' und beurtheile, um wie viel 96. der Visirstrahl neben dem gleichnamigen Punct C auf dem Felde rechts vorbeyschneide, wende das Tischblatt so weit zur linken, daß die Visur, nach dem Augenmaße, nun eben so weit links, als vorher rechts neben C vorbeyschneide; so wird sich nach dem bekannten Ver= fahren ein zwentes Fehlerdreneck ergeben, welches mit dem erstern gleichstimmig ist, und aus benden wird sich endlich nach den vorhin gezeigten Verfahren, durch die Verbindung der gleichnamigen Spitzen der zwen Fehlerdrenecke der Standpunct d so genau ergeben, daß, wenn der Meßtisch nach §. 145. unter 4) auf den mittlern Richt= punct C eingerichtet ist, die gehörige Orientirung erhalten und durch die Überzeugung nach 5) sich auch so bewähren wird, daß, ben rich= tigem Verfahren, selten oder nie eine Verbesserung durch Wiederholung erforderlich werden dürfte.

In der wirklichen Anwendung kann man auch die Überzeugung gewinnen, daß das ganze Verfahren weit schneller auszuführen ist, als es hier beschrieben werden konnte; so wie auch daß hierben die vorläu= fige Bestimmung des Punctes a nicht febr ängstlich zu geschehen habe.

Die Richtigkeit der eben beschriebenen Unnäherungsme=

thode\*) in allen vier Fällen gründet sich auf folgenden Beweis:

Es stelle in Fig. 96. das Dreyect a' b' c' die Lage des noch nicht orientirten Meßtisches vor, daher die Verbindungslinie a'A, b'B und c' C der Dreyecke verlängert sich in drey verschiedenen Puncten schneiden und das Fehlerdreyeck xuy bilden; es fen ferner abc die richtige Lage des auf dem Tische gegebenen Dreneckes, welche dasselbe durch das oben beschriebene Verfahren erhalten hat: fo ist der Durch= schnittspunct a der verlängerten Verbindungslinien A a, Bb und Cc der gesuchte richtige Standpunct des Meßtisches, und es ist nun zu beweisen, daß die fenkrechten Ubstände du, dr und ds (als Sinufe der Abweichungswinkel) aus diesem Puncte d auf die Seiten des Feh= lerdreyeckes sich so verhalten, wie die Entfernungen dA, dC und dB (als Halbmesser zu jenen Sinufen).

Zu diesem Behufe ziehe man aus dem Puncte d Kreise durch die Scheitelpuncte a, b, und c des gegebenen Drepeckes, in welchen auch die gleichnamigen Scheitel a', b', c' desselben Dreyeckes in der fchiefen Lage a' b' c' sich befinden. Nun verbinde man den Punct d mit dem entferntesten Scheitelpuncte c' des schiefliegenden Dreneckes, so werden dadurch auch die kleinern zwen Kreise in den Puneten n und g geschnitten, und es ist der Bogen mn eben fo groß, als der Bo= gen b b', so wie der Bogen p g mit a a' gleiche Größe hat. Denn während der Wendung des Tischblattes um die Herzschraube, damit der

\*) Bon Legmann, königl. fächf. Artillerie=Major, zuerft angegeben.

#### Elementaraufgaben.

Punct c' nach c, der Punct a' nach a, und b' nach b zu liegen fam \*), Fig. find zugleich auch die Bogen  $q p = a' a$  und  $n m = b' b$  durchlaufen 96. worden.

Es find also die Winkel dAu, dCr und dBs (wegen der ge= ringen Excentricität) einander gleich, folglich die aus A, B und C mit den Halbmessen Ad, Bd und Cd beschriebenen Bogen ähnlich; fällt man diesemnach aus dem Punct d die Senkrechten du, ds und dr, fo find diefe die Sinufe jener Bögen \*\*) und verhalten sich wie ihre Halbmesser;

es verhält fich nämlich...  $du : dr : ds = dA : dC : dB;$ und wegen der Ahnlichkeit der

Dreyecke dac N dAC und

 $dcb \sim dCB$  verhält fich...  $da: dc: db = dA: dC: dB$ .

folglich auch . . .  $du : dr : ds = da : dc : db;$ das heißt: ben einem sich ergebenden Fehlerdrenecke verhalten sich die Senkrechten, welche aus dem wahren Standpuncte d auf die Seiten des Fehlerdreyeckes gefällt werden, wie die Abstände der betreffenden Dreneckspitzen von jenen Puncten. Dasselbe gilt, wenn auf der zwey= ten Seite durch die schiefe Lage des Dreyedes ein Fehlerdreyed entsteht.

#### 6. 148.

Qus dem bisher Gesagten kann deutlich erhellen, daß aus drey gegebenen sichtbaren Firpuncten ein vierter als Standpunct des Meß= tisches beliebig gewählt, nach §. 145. schnell und richtig bestimmt, oder ben einem entstandenen Fehlerdrepecke nach S. 147. durch An= näherung zureichend genau gefolgert werden kann. Ja es ist das hier gezeigte Verfahren, den Meßtisch aus drey gegebenen sichtbaren Punc= ten zu orientiren, um so sachdienlicher, als man nach Umständen oft das Detail einer ganzen Meßtisch-Section größtentheils aus den ur= sprünglichen Daten, aus drey gegebenen Firpuncten ableitend, ausarbei= ten fann, indem man, wo es die Lage des Terrains zuläßt, für den Meßtisch immer nur einen solchen Standort wählt, in welchem das Tischblatt aus den gegebenen dren Puncten orientirt werden kann, wodurch die ganze Vermessung wie aus einer Einheit, gleichsam wie aus Einem Gusse bervorgeht.

\*\*) Ben sehr spitzigen Winkeln, die sich ben der großen Entfernung des Meßtisches vom Felddreyecke ABC in der Wirklichkeit jedesmahl ergeben, fallen die Sinuse (Sentrechten) mit ihren Bogen überein.

<sup>\*)</sup> Liegt der gesuchte Punct d nicht über den Drehungspunct des Meß= tifches, fo ergibt sich wegen der Excentricität eine kleine Abweichung, die aber vermög §. 145. 4) in der Prapis von keinem merkbaren Einfluß ist.

#### 202 Bon den nothwendigften

Fig. Sind im Verfolge einer Bermeffung aus einem folchen auf dem Felde beliebig gewählten, Standorte dann mehre Richipunctefichtbar, durch welche der Tifch orientirt werden fann, so find nicht jede drey derfelben gleich gut geeignet, den zu fuchenden Standpunct auf dem Meßtische richtig zu bestimmen; sondern unter allen können nur drey die geeignetften feyn, und zwar: je größer dör Unterschied der Entfernungen der drey Richtpuncte vom Standorte ift, defto beftimmbarer ift der zu fuchende Standpunct; je Eleiner aber diefe Unterschiede find, desto weniger bestimmend find die Durch= fepnitte ihrer Wifuren. Demnad) diene zur Wahl des Standortes für den Meßtisch Folgendes:

1) Sind auf dem Felde nur drey Richtpuncte sichtbar, so wähle man den Standort für den Meßtisch dergestalt, daß sich die zwey nächsten oder die zwey entferntesten Richtpuncte so rechtwinkelig als möglich, nie aber spitziger als nahe ben 45° durchschneiden (Fig. 92. bis 96.). Denn bey einer folchen Lage des Standortes D ergibt sich der gleichnamige Punct a auf dem Tischbrete mittelst des Hülfspunctes w nad) \$. 145. in den meiften Fallen unmittelbar ges nau; ben einem sich ergebenden Fehlerdreyecke aber laffen sich die 21b= ftande des Punctes d von den Vifirlinien nad) \$. 147. am leichteften beurtheilen, und nachher daraus aud zureihend genau beftimmen.

2) Werden aber im Verlaufe der Vermeffung mehre Puncte fihtbar, deren gleichnamige auf dem Tifhhlatte auc) feftgelegt find, fo wähle man unter allen entweder den entfernteften und die zwey nädften (Fig. 93.), oder die zwey entfernteften und den nächsten (Fig. 94), so zwar, daß sich im erften Falle die Vifuren nad den beyden nähften, im zwenten aber die Wisuren nach den beyden entferntesten Richtpuncten gleichfalls wieder fo rechtwinkelig als möglich, nie aber fpißiger, als ben 45° fchneiden; diefer Durchschnitt ist leicht zu beurtheilen, und gibt den vortheilhaftesten Standort  $\bm{D}$ , über welchen sich nachher der gleichnamige Punct & auf dem Meßtische nach §. 145. oder §. 147. am fchnellsten bestimmen läßt.

3) Da nach der Lage einer langen Linie die Lage einer kürzern viel richtiger, als umgekehrt jene nad) diefer beftimmt werden Eann, fo fol man, um mit defto größerer Verläßlichkeit von einem nad) obiger Weise auf dem Meßtische bestimmten Standpunct weiter zu operiren, keine Gegenstände (als neue Dreyeckspuncte des graphischen oder Sectionsneßes, neue zu wählende Standpuncte, Situations-

gegenstände u. dal.) anvisiren, oder schon anvisirte durchschneiden, Fig. welche vom Mektische weiter entfernt liegen, als der entfernteste Richtwunct von ihm abliegt.

4) Wären demnach beträchtlich entfernte Objecte von einem Stand= puncte d anzuvisiren, so mußte ben der Wabl des Standortes D nach 2) schon Bedacht dahin genommen werden, daß der ent= fernteste Richtpunct vom Mestische weiter abliege, als die Ob= jecte, welche von demselben auf's Neue bestimmt werden sollen.

Erschöpfend dürfte diese in der pract. Meßkunst so wichtige Aufgabe gelöf't fenn: in der systematischen Abhandlung über die Pothenot'sche Aufgabe in ihrer einfachsten Anwendung 2c. ; allen deutschen Geometern gewidmet vom Verfasser der vorliegenden Schrift. Wien 1843, ben J. G. Heubner.

# $\sqrt{6.149}$

Auflösung der S. 144. gegebenen Aufgabe mittelft des Winkelmessers.

Aus Fig. 98. bis 101. ift deutlich zu erfeben, daß man die 98. mittelst des Meßtisches gesuchte Lage des vierten Punctes D auch bis trigonometrisch durch Rechnung leicht finden kann, wenn nur einmahl 101. der Winkel  $x = BAD$  bekannt ist. Dieser Winkel  $BAD$  ist aber aus dem gegebenen Drevecke ABC und den beobachteten Winkeln m und n auf folgende 2lrt zu bestimmen:

Es sen die bekannte Seite  $AB = a$ ,  $BC = b$ , der eingeschlossene befannte Winkel  $\overline{AB}C = p$ , und der zu suchende Winkel  $BAD = x$ ; fo ift Fig. 98. unb 99.)  $BCD = 360^{\circ} - p - m$  $n-x = q - x$ , wenn man 360° - p - m - n = q fest; in Fig. 100. if  $BCD = p - m - n - x = q - x$ ; wenn man  $p - m - n = q$  fest; und in Fig. 101. ift  $BCD = 180^{\circ} - m$  $n-x = q-x$ , well  $m+n+x+(q-x) = 180^{\circ}$ , folglidy  $180^{\circ} - m - n = q$  ift.

Nun findet im Drepecte D B A folgende Proportion ftatt:  $sin m : a = sin x : BD$  (Gmtr. 242.);

es ist nämlich  $B D = \frac{a \cdot \sin x}{\sin m}$ 

und im Dreyecke DBC findet man aus der Proportion

 $sin n : b = sin (q - x) : BD$ , baraus ift

gleichfalls  $B D = \frac{b \cdot \sin (q-x)}{2}$  $sin n$ 

203

#### Von den nothwendigsten

folglich ist auch  $\frac{a \cdot \sin x}{\sin m} = \frac{b \cdot \sin (q-x)}{\sin n}$ , oder Fig. 98. bis  $\frac{a \cdot \sin x}{\sin m} = \frac{b}{\sin n} \cdot \left( \frac{\sin q \cdot \cos x - \sin x \cdot \cos q}{r} \right)$ 101. (Gmtr. 233. 2); ferner  $\frac{a \cdot r \cdot \sin n}{b \cdot \sin m} = \frac{\sin q \cdot \cos x - \sin x \cdot \cos q}{\sin x}$ ober  $\frac{a \cdot r \cdot \sin n}{b \cdot \sin m} = \frac{\sin q \cdot \cos x}{\sin x} - \cos q$ oder  $\frac{a \cdot r \cdot \sin n}{b \cdot \sin m} + \cos q = \sin q \cdot \frac{\cos x}{\sin x}$ , oder auch wenn man die vorstehende Gleichung mit r multiplicirt und durch sin q dividirt, so erhält man  $\frac{a \cdot r^2 \cdot \sin n}{b \cdot \sin m \cdot \sin q} + \frac{r \cdot \cos q}{\sin q} = \frac{r \cdot \cos x}{\sin x}$ (RE. 63. I., und 72. I., bann Gmtr. 230. III.); und wenn man für  $\frac{r \cdot cos\ q}{sin\ q}$  und  $\frac{r \cdot cos\ x}{sin\ x}$  bie cotang biefer Wintel fetzt, fo erhält man endlich cot  $x = \frac{a \cdot r^2 \cdot \sin n}{b \cdot \sin m \cdot \sin q} + \cot q.$ 

Ben dieser Gleichung ist wohl zu merken, daß cot g negativ wird, wenn  $q > 90^{\circ}$  ift, und daß  $x > 90^{\circ}$  fenn muß, wenn die berechnete Cotangente des gesuchten Winkels negativ ausfällt, ver= möge Gmtr. 228.

 $B$   $e$   $p$   $p$   $i$   $e$   $l$ ,

Es fen (Fig. 99.)  $p = 126^{\circ}$  40',  $m = 25^{\circ}$ ,  $n = 36^{\circ}$ , bie Seite  $a = 621$  Klaftern, und  $b = 919$  Klaftern; so ift vermög des Vorhergehenden  $q = 172^{\circ}$  20'. Nun kann x durch hülfe einer trigonometrischen Tafel für den Halbmesser  $r = 1$  (Gmtr. 240.) auf folgende Weise berechnet werden:

$$
\frac{\mathfrak{Cs}}{\log \sin n} = \log \frac{621}{20000} = 2.793092
$$
  
\n
$$
\log \sin n = \log \sin 36^\circ = 9.769219 - 10 \text{ (für } r = 1)
$$
  
\n
$$
\log r^2 = 2 \log 1 = 0
$$

(obin if log  $(a \cdot r^2 \cdot \sin n) = 12,562311 - 10 = 2,562311$ ;

99.

204

#### Elementaraufaaben.

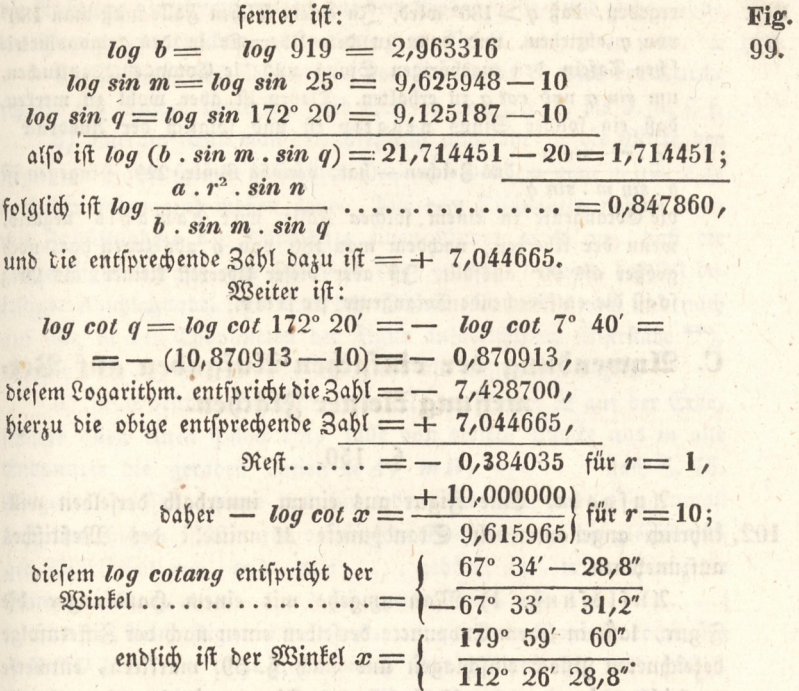

Da nun der Winkel  $BAD = x = 112^{\circ} 26' 29''$  betannt ift, fo findet man den Winkel  $BCD = a - x = 172^{\circ} 20' - (112^{\circ} 26' 29'')$  $=59^{\circ} 53' 31''$ ;  $AB D = 180^{\circ} - m - x = 42^{\circ} 33' 31''$ , unb ben Wintel  $DBC = 180^\circ - n - (q - x) = 84^\circ 6' 29''.$ 

Die Seiten DA, DB und DC können demnach durch fols gende Proportionen berechnet werden:

 $sin m$ :  $a = sin ABD$ :  $DA$  ober

 $sin 25^\circ : 621 = sin 42^\circ 33' 31'' : DA;$  daraus folgt

 $DA = 993.8$  Klaftern. Ferner ist:

 $sin m : a = sin x : DB$  oder

 $sin 25^\circ : 621 = sin 67^\circ 33' 31'' : DB$ , daraus findet man  $DB = 1358.8$  Klaftern. Weiter ist

 $sin n : b == sin D B C : D C$  ober

sin 36°: 919 = sin 84° 6' 29" : D C, bieraus folgt endlich  $D C = 1555.3.$ 

Benm Gebrauche dieser Gleichung

 $a \cdot r^2 \cdot \sin n$  $+ \cot q$ , und zwar ben Fig. 99. fann es sich  $\cot x =$  $b \sin m \sin a$ 

 $205$ 

99.

#### Anwendung

Fig. 99. ergeben, daß  $q > 180^\circ$  wird. In einem folchen Falle muß man 180° von q abziehen, und dann zu dem Überreste in den trigonometri= fchen Tafeln den zugehörigen Sinus und die Cotangente auffuchen, um sin q und cot q zu erhalten. Daben ist aber wohl zu merken, daß ein folcher Sinus negativ ift und folglich der Qusdruck  $a \cdot r^2 \cdot \sin n$ 

収

das Zeichen - hat, vermög Gmtr. 229. Singegen ist  $b \, . \, \sin m \, . \, \sin q$ 

die Cotangente in einem folchen Falle nur damahls negativ, wenn der Überrest, nachdem man 180 von g abgezogen hat, noch größer als 90° ausfällt. Ift aber diefer überreft kleiner, als 90°; so ist die entsprechende Cotangente positiv.

## C. Anwendung der einfachen Aufgaben auf Ver: messung fleiner Flächen.

#### S. 150.

Aufgabe. Eine Figur aus einem innerhalb derfelben will-102. kührlich angenommenen Standpuncte M mittelst des Meßtisches aufzunehmen.

Auflösung. 1) Man umgehe mit einem Handlanger die Figur, laffe in jedem Endpuncte derfelben einen nach der Ziffernfolge bezeichneten Pflock einschlagen und nach §. 39. markiren, entwerfe zugleich auch von dem Umfange der Figur mit den bengesetzten numerirten Pflöcken eine Zeichnung nur nach dem Augenmaße (Handflizze, Handriß, Feldbrouillon), wenn die Figur nicht mehr als 8 bis 10 Winkel enthält; ben mehr Winkeln aber eine etwas genauere auf folgende 2lrt:

2) Man ziehe auf dem zum Entwurfe bestimmten Papierblatt am obern Rand eine Gerade, und darauf einige beliebige oder nach dem Aufnahmsmaßstabe bestimmte Abtheilungen von 10 zu 10 Klaftern, oder 25 zu 25 Schritten, ungefähr in diefer Form:  $\frac{5}{12}$   $\frac{10}{25}$  $\frac{20}{1}$   $\frac{30}{1}$  $40$ 80 Slaftern  $50$  $\frac{1}{75}$ 100 200 Schritte stelle sich über den mit Nr. 1. bezeichneten Punct, richte das Papierblatt so vor sich, daß man, nach dem Augenmaße zu urcheilen, die ganze Figur darauf entwerfen könne, ziehe auf demselben in der Richtung nach Nr. 2. eine unbestimmte Blenlinie, fchreite die Ent= fernung ab, und trage fie nach dem Entwurfsmaßstabe von Nr. 1. bis 2. auf.

3) In Nr. 2. hålt man das Papier fo vor fich, daß der Punct Nr. 2. über den gleichnamigen Pflock stehe, die Linie 2.... 1 aber

#### der einfachen Aufgaben.

die Richtung der gleichnamigen auf dem Boden habe, und ziehe, ohne Fig. das Papier zu verrücken, eine Linie von Nr. 2. nach 3. u. f. w. \*). 102.

4) Während des Ubschreitens von Nr. 6. bis 8. wird der Durchschnitt des Baches bemerkt, und eben so von Nr. 8. bis 9. u. f. f.

5) Hierauf stelle man den Meßtisch ungefähr in die Mitte der Rigur an einem solchen beliebigen Ort, aus welchem man in alle Ecfe derfelben fehen und meffen kann. Zuf dem Tischblatte nehme man mit Zubülfnahme der Handflizze einen Punct m so an, daß die ganze Figur darauf eine schickliche Lage erhält, an eine daselbst be= festigte Unschlagnabel lege man das Vistrlineal, vistre nach und nach auf alle in den Endpuncten der Figur aufgerichteten Bistritäbe \*\*), nämlich nach A, B, C.... und ziehe die Visifirlinien dahin.

6) Nun bestimme man nach §. 87. den Punct M auf der Erde, folage allda einen Pflock ein, laffe von diesem Pflocke aus in alle Endpuncte die geraden Linien mA, mB, mC.... nach §. 76. horizontal messen, trage das für jede Linie gefundene Längenmaß nach dem hierzu bestimmten verjüngten Maßstabe auf die gleichnami= gen Bisirlinien ma, mb, mc..... gehörig auf, und verbinde die Puncte a, b, c, d, e..... durch gerade Linien ab, bc, cd....; so wird die kleine Figur abcdef.... auf dem Papier der großen ABCDEF.... nicht nur ähnlich fenn (Gmtr. 81. und 107.), fondern auch nach dem verjüngten Maßstabe eben fo viele Quadrat= klafter (oder Quadratruthen) zc. enthalten, als das Grundstück in der Natur nach der Meßkette oder dem Normalmaße beträgt.

7) Kann man irgend eines Hindernisses wegen, z. B. von m nach O nicht unmittelbar vifiren und meffen; so müssen anstatt der Linie mo die Linien NO und PO gemessen werden. Der gleichs

\*) Es trägt zur schnellen Orientirung des Blattes, und zur richtigern Zeichnung eines Winkels vieles ben, wenn man sich jedesmahl vom Standpuncte (als dem Scheitel des auf dem Blatte zu zeichnen= den Winkels) aus, gegen den nächst vorhergehenden und darauf folgenden Standpunct mit einem Stocke, Stabe, oder auch nur mit dem Fuße auf der Erde einen kurzen Streifen sichtbar macht, fodann das Papier in der Richtung des erstern orientirt, und nach der Richtung des letztern den andern Schenkel des Winkels daran zeichnet.

\*\*) Da man felten fo viel Bifirftäbe hat, als ben manchem Grundftücke erforderlich wären, um alle Eckpuncte auf einmahl damit zu be= zeichnen, fo schickt man einen Gehülfen, mit einem Bistrftabe fammt Fahne versehen, nach und nach in alle Gee der Figur.

#### 2 anwendung

Fig. namige Punct o auf dem Papier wird nachber dadurch bestimmt, 102. daß man mit dem verjüngten Maße von no in n den Zirkel einsett, in der Gegend ben o einen Bogen beschreibt, und diesen endlich durch das verjüngte Maß von po aus p durchschneidet; und so ben andern derlen Puncten. Kann hingegen von dem Puncte m nach O visirt werden, so ist es nur erforderlich, von Einem der nächstgelegenen bestimmten Puncte P oder N bis O zu messen, und nachber mit dem betreffenden verjüngten Maße die Visur mo zu durchschneiden.

8) Die Biegungen des Baches ben FGH... und andere derlen Gegenstände werden nach §§. 85. und 86. zu Papier gebracht. Sit ein folcher Bach gangbar, fo können jene über denfelben gelegenen Puncte H und F, wie oben, außer dem aber müßten fie nach der folgenden Aufgabe bestimmt werden.

Wäre der Standpunct m außerhalb der Figur gewählt worden, fo verfährt man auf ähnliche Weise wie vorhin. Allein diese Methode, Grundstücke aus einem einzigen Standpuncte aufzunehmen, führt überhaupt die Unbequemlichkeit mit sich, daß man daben zu viele Linien unmittelbar meffen muß; man kann fie daher ben Meffungen, die nur einiger Maßen ins Große gehen, nicht anwenden, wohl aber ben einzelnen kleinen Wiesen, Ackern und Blößen in Waldungen mit Nutzen gebrauchen.

Es bedarf kaum einer Erinnerung, daß man auf ähnliche Weise eine Figur aus einem einzigen Standpunct, dieser mag in oder außerhalb der Figur gewählt werden, vermittelft eines Winkelmessers oder der Bussole entwerfen kann, indem man aus dem Standpuncte m die Winkel  $A \text{ m } B$ ,  $B \text{ m } C$ ,  $C \text{ m } D \ldots$  nach  $\zeta$ . 91. oder 92. auf dem Felde beobachtet, und sie nachher zu hause entweder mittelst des Transporteurs oder tausendtheiligen Maßstabes, oder ben der Buffole nach S. 92.; die gemeffenen Linien mA, mB, mC.... aber, nach einem verjüngten Maße, mit Benhülfe der auf dem Felde ent: worfenen Handfkizze der Bistrlinien, auf die gleichnamigen Linien ma, mb, mc, .... auf das Papier überträgt.

#### §. 151.

Aufgabe. Ein Grundstück, welches man ganz übersehen kann, aus zwen Standpuncten, d. i. aus einer einzigen gemessenen Standlinie, aufzunehmen.

#### Auflösung. I. Durch Hülfe des Meßtisches.

103. Diefe Aufgabe ist mit der §. 136. völlig einerlen, und ist im Zusammenhange auf folgende 2lrt auszuführen:

#### 208

#### der einfachen Aufgaben.

1) Man entwerfe ben der Auspflöckung des Umfanges zugleich Fig. eine handstigge nach dem vorigen §. 150. gezeigten Verfahren.  $103.$ 

2) Run wähle man eine Standlinie AB in der Lage, daß man aus ihren Endpuncten die meisten Eckpuncte der Figur gut fchneiden könne, stelle den Meßtisch über einen ihrer Endpuncte, 3. B. über A, wie gewöhnlich horizontal, laffe in dem andern eine Fahne errichten, schicke einen Gehülfen mit einer Fahne nach dem Umfange der Figur, visire aus dem lothrecht über A liegenden Puncte a nach den in jedem Eckpuncte aufgestellten, wie auch nach dem in B errichteten Stab, ziehe die Rayon a D, a E, a F..... und ab, und schreibe an jeden derfelben den Namen, welchen die raponirten Objecte führen, oder kürzer, bezeichne sie mit Nummern oder Buchstaben \*). Eine ein der einen eine

3) Sierauf lasse man die Standlinie messen, begebe sich während. deffen mit dem Meßtische gegen den andern Standpunct B, trage von der gemessenen Linie AB das verjüngte Maß von a bis b auf, stelle hierauf den Meßtisch mit dem Puncte 6 dergestalt über B, daß auch zugleich die Linie da auf dem Tischblatte genau in der Richtung der Standlinie B A liege (§. 87.), und trage sofort die während desfen schon gemessene Linie auf dem Tischblatte in verjüngtem Maße auf.

4) Nun schneide man die vorigen aus a gezogenen Rayon, in= dem man aus 6 die in den Eckvuncten zum zwenten Mahle aufgestellte Meßfahne in der vorigen Ordnung von D, E, F, ...., oder umgekehrt von S, R, Q, P, .... wieder anvisity, und in diesen Richtungen kurze Bistrlinien bM, bN, bO, .... zieht; so werden diese die vorigen aus a gezogenen schneiden, und dadurch die Puncte  $M$ ,  $N$ ,  $0$ ,  $P$ , .... auf dem Meßtische in  $m$ ,  $n$ , 0, p, ..... bestimmen. Verbindet man endlich diese Puncte gehörig durch gerade Linien, so wird die verjüngte Figur auf dem Papier jener auf dem Felde vollkommen ähnlich senn \*\*).

\*) In Ermangelung diefer Pflöcke muß der Gehülfe die aus a rayonir= ten Puncte durch Baumästchen, oder irgend andere Kennzeichen bes merkbar machen, damit er diefelben, wenn sie aus b geschnitten werden, genau wieder finden könne.

\*\*) Man pflegt auch, wenn die Punete vermittelft des Durchschneidens der Bistrlinien bestimmt werden, zu fagen: man habe die Puncte durch Interfection bestimmt oder aufgenommen. Bon einigen empyrischen Feldmessern wird diese Art (zwar uneigentlich, Gmtr. 218.) trigonometrisch aufnehmen genannt! 14 Practische Meßkunst.

#### 21 nwendung

Fig. 103.

Die Richtigkeit hiervon läßt sich vermög §. 136. einsehen.

5) Da, wo die Visifrlinien zu schief, oder unter einem zu spitzigen Winkel sich schneiden, wie z. B. ben K, L, M und S, muß man entweder die Entfernung vom Standpuncte bis dahin, d. i. B K, B L, und A S, oder die zwen daran stoßenden Umfangslinien IK und KL, dann RS und SD meffen laffen, und endlich, um die gleichnamigen Puncte k und s auf dem Tischblatte zu erhals ten, fo wie §. 150. unter 7) verfahren.

6) Wäre der Umfang einer Figur nicht durchaus geradlinig fondern zum Theil auch durch Krümmungen, wie zwischen H und N begränzt, so können die Puncte H, I, K .... eben so wie die Puncte O, P, Q.... aufgenommen werden, und die zwischen je zwen folchen bestimmten Puncten werden dann die krummen Grenz= puncte nach dem S. 85. gezeigten Verfahren aufgenommen, und nach §. 86. zu Papier auf das Tischblatt gebracht. (Um die Figur nicht unnöthig mit vielen Linien zu überladen, sind die Ordinaten weggelassen worden.).

7) Hätte das aufzunehmende Grundstück eine solche Lage, daß man es aus zwen Standpuncten nicht übersehen, folglich aus Einer Standlinie nicht ganz aufnehmen könnte; fo muß man noch eine zwente Standlinie BC und so fort, wenn es nöthig wäre, eine dritte wählen, und übrigens so wie oben verfahren. Wären z. B. die Puncte T, U und V .... fo gelegen, daß man fie aus dem ersten Standpuncte a nicht anvisiren, mithin aus dem zwenten Standpuncte b entweder gar nicht, oder doch nicht vortheilhaft hätte schneiden können; so wählt man einen dritten schicklichen Stand= punct C, und begibt fich, nachdem man aus b alle sichtbaren Puncte T, U und V...., wie auch C rayonirt, und B C gemessen hat, mit dem Meßtisch dahin, und verfahrt hier in C nun eben so, wie vorhin, als man den Tifch von A nach B übertragen hat u. f. w.

8) Sollten wegen örtlichen Hinderniffen, die Standlinien inner: halb des Grundstückes nicht gewählt werden können, so kann man auch eine Seite der Figur selbst, z. B. EF für die Standlinie annehmen; oder wenn das Grundstück durch einen Zaun (Gehäge, Einfriedung) umgeben wäre, die Standlinie außerhalb wählen, woben man übrigens ganz so wie oben gezeigt worden verfährt. Über= haupt muß man ben der Wahl der Standlinien immer das 6. 109. Gesagte in Erwägung ziehen, damit die daraus hervor gehenden Vortheile so viel möglich benützt werden können; daher ist es zweck-

 $210 -$ 

#### der einfachen Aufgaben.

bienlicher, die Standlinien wo möglich jedes Mahl innerhalb der Fig. Figur zu wählen. 103.

9) Endlich ist noch zu erinnern nothwendig, daß man während der Operation ben dem Meßtische alles entbehrliche Geräthe, als: Futterale des Diopterlineals und der Buffole, die Wasserwage u. dal. unter den aufgestellten Tisch felbst lege, damit benm herumgeben um denselben nichts zertreten und zerbrochen werde, welches auch für alle nachfolgende derlen Operationen zu verstehen ist.

a) Ben einzelnen Grundstücken, oder Theilen derfelben, wenn ihre Ausdehnung von keinem Belange ift, kann diefes Berfahren recht gut angewendet werden. Ift aber die zu vermessende Figur von einer solchen Ausdehnung, daß ein oder mehre Meßtischblätter hier= zu erforderlich sind, und soll nebst der begrenzten Ausdehnung der Figur auch noch die Lage der innern Einzelnheiten angegeben werden; fo muß man hierben fo verfahren, wie weiter unten ben der Ver= messung ganzer Gegenden angeführt werden wird.

b) Nach eben diefer Aufgabe kann auch ein großer Fluß, ben der erforderlichen freyen Aussicht, sehr leicht aufgenommen werden, wenn man den Meßtisch z. B. in einen beliebigen Punct C (Fig. 82.) stellet, und die in den merkwürdigsten Krümmungen aufgestellten Stäbe 1, 2, 3, 4...., nach und nach raponirt; fodann die auf dem Tifchblatte gezogenen Rayon aus einem zwenten schicklichen Stands puncte D durchschneidet, neue Puncte wieder rayonirt u. f. f. Läuft nun das jenseitige Ufer des Flusses mit dem bereits aufgenommenen ziemlich parallel, fo fann man an einigen Stellen die Breite dess felben nach dem vorhergehenden bestimmen, und also das jenfeitige Ufer mit dem dießfeitigen parallel führen. Im entgegengesetzten Falle aber müßten die Krümmungen des jenfeitigen Ufers auf gleiche Urt von der andern Seite aufgenommen, oder aber von diefer Seite aus, indem ein zwenter Gehülfe mit einem Bisirstabe in die Puncte 10, 11, 12, 13 .... nach und nach sich stellt, zugleich aus dem Stands puncte  $C$  anvisit, und von einem zweyten  $D$  fonach gefchnitten werden.

Wäre man wegen Mangel der nöthigen freyen Aussicht nach diefer Urt zu verfahren gehindert, fo muß man die Wendungen des Flusses nach §. 85. und 86. bestimmen.

c) Eben fo fann man durch ähnliches Verfahren ben der nöthis gen freyen Uussicht eine Infel 9 qp n m 1 aufnehmen. Wären aber die 82. Ufer des Flusses und auch die Infel felbst mit Holz bewachsen, fo bestimme man nach dem bereits bekannten Berfahren, von einem Ufer aus, einen oder zwen Puncte auf der Infel, oder man schneide sich daselbst, von sichtbaren und bereits auf dem Tischblatte bestimmten Puncten, ruckwärts ein, und vermesse fie nachher an ihrem Umfange nach dem folgenden §. 153.  $14 *$ 

**Ch** 

#### Anwendung

#### II. Auflösung der vorigen Aufgabe mittelst eines Winkelmessers.

#### 6. 152.

Fig.

Da die Auflösung diefer Aufgabe von der §. 136. unter II. angeführten, nur in so weit verschieden ist, daß hier mehr als zwen  $82.$ Puncte zu bestimmen, und sonach durch Verzeichnung auf das Papier zu übertragen find; fo wollen wir in Kürze nur Folgendes anführen:

1) Nachdem man die Figur ausgepflöckt und daben zugleich die Handftizze entworfen hat (§. 150.), stelle man den Winkelmesser nach §. 91. über den Punct A, beobachte die Winfel BaM, MaN, NaO, OaP...., entwerfe ihre Lage nur benläufig auf dem Handriß und bemerke auch ihre Anzahl Grade.

2) Eben so beobachte und notire man auch die Winkel im andern Standpuncte B, und laffe die Standlinie AB meffen.

. 3) Um nun die Figur M, N, O, P .... zu Hause auf dem Papier zu entwerfen, ziehe man eine gerade Linie, trage auf dies felbe das verjüngte Maß der auf dem Felde gemessenen Standlinie von a bis b auf, verzeichne in dem Puncte a die Winkel nach der Ordnung, wie man sie auf dem Felde beobachtet hat, nach §. 118; ein Gleiches befolge man in dem andern Puncte b, fo werden sich die Schenkel der verzeichneten Winkel, wenn sie genugsam verlängert werden, fchneiden, und die verjüngte Figur auf dem Papier bilden, welche der großen auf dem Felde ähnlich ist.

4) Wäre der Umfang einer Figur nicht durchaus geradlinig, wie z. B. zwischen H und N, so verfährt man, wie §. 151. unter 6) gesagt wurde.

5) Könnte man die ganze Figur aus zwen Standpuncten nicht 103. ganz übersehen, so messe man nebst einer zwenten Standlinie BC auch den Winkel ABC, und verfahre nun weiter, wie §. 151. . unter 7) angeführt ist.

6) In Hinsicht der Wahl der Standlinie beobachte man das im vorigen S. 151. unter 8) Gesagte.

#### $\sqrt{5.153}$ .

Aufgabe. Eine Figur, die man nicht übersehen, und innerhalb welcher man sich auch nicht stellen kann, vermittelft des Meßtisches an ihrem Umfange aufzunehmen.

 $212$ 

#### der einfachen Aufgaben.

Auflösung. Dieses kann geschehen:

I. Ohne Orientirbuffole, ohne Springstände\*).

II. Mit Hülfe der Buffole, mit Springständen.

Zu I. Ohne Springstände.

1) Man umgehe vor allem andern den Umfang oder die Grenze der aufzunehmenden Figur, entwerfe sich während deffen zugleich 104. einen Handriß, jedoch nach dem Aufnahmsmaßstabe vermög §. 150., und laffe jeden Eckpunct der Figur durch einen mit Nummern oder Buchstaben bezeichneten Pflock markiren \*\*). Ift der Umfang febr un= regelmäßig mit kurzen Linien begrenzt, fo wähle man die Stand= linien, über deren Endpuncte nachher das Meßinstrument zu stehen fommt, möglichst nahe an der Grenze zwar, doch fo, daß ben der möglichsten Länge derfelben, die von den Eckpuncten darauf zu fällenden und zu messenden Ordinaten nicht gar zu lang werden, um sie mittelst des Klafterstabes mit zureichender Richtigkeit nach §. 85. messen zu können.

2) Ben dem Ubstecken oder Projectiren der Standlinien (oder dem Figuriren der Grenze) kommt es öfters nur darauf an, den 21b= steckstab einige Schritte vor=, rück= oder feitwärts zu setzen, um auch die folgende Standlinie möglich st lang, die darauf zu messenden Ordinaten aber möglichst kurz zu erhalten. Wollte man z. B. den Stab bey E in v stellen, so würden die Ordinaten auf die 105. Standlinie vo fehr lang werden; wollte man hingegen, diefes zu vermeiden, die Standlinie bey n brechen, so entsteht dadurch ein unnöthiger Umfangswinkel. Daber für das Abstecken oder Projectiven der Standlinien am Umfange die Hauptregel: den zweyten End= punet einer Standlinie immer fo zu wählen, daß diefe fo wie die nächstfolgende Standlinie möglichst lang werden, daben aber die daran zu meffenden Ordinaten bis an die aufzunehmende Grenze, um fre durch den Klafterstab mit zureichender Genauigkeit.

\*) Weil man mit Hülfe der Orientirbussole den Meßtisch auf jeden beliebigen Punct orientiren kann (S. 89.), fo ist es nicht nöthig, ihn auf jeden Endpunct der Standlinien zu stellen, man kann also damit stets einen Zwischenpunct übergehen; daher nach dem techni= schen Sprachgebrauch, ohne, oder mit Springstände aufnehmen.

Fig.

<sup>\*\*)</sup> Durch die punctirte Figur ben A. (Fig. 104.) ist der aufgelegte Um= fangsentwurf vorgestellt.

#### Anwendung

Fig. meffen zu tönnen, nicht über 5 bis 6 Klaftern Länge 105. erhalten.

3) Um daher ben einer Figur von großem Umfange die außer: oder innerhalb gewählten Standlinien einer Seits nicht unnöthiger Weise zu vermehren, anderer Seits aber auch die zu messenden Or: dinaten nicht zu lang werden; so ist es vortheilhaft, nebst den Hauptstandlinien, von deren genauem Schlusse die Richtigkeit der Umfangsmessung abhängt, nach Thunlichkeit jedesmahl feitwärts auch noch Nebenstandlinien DC und CB zu wählen, und an diese, wie sogleich gezeigt werden wird, die nöthigen Umfangspuncte der zu vermessenden Fläche durch Ordinaten fest zu legen.

4) Ift auf diese Urt der Umfangsentwurf vollendet, so lege man denfelben auf das Tifchblatt dergestalt, daß alle Theile der Figur auf dasselbe zu liegen kommen; in dieser Lage bemerke man die Richtung 104. einer Umfangslinie durch zwen Puncte, z. B. a und b, und bemerke ihre Richtung zugleich an den Tischrändern nach §. 132.

5) Nun stelle man den Meßtisch mit dem Endpuncte a über den gleichnamigen A auf der Erde, lege das Visirlineal an die auf dem Tifchblatte befindliche Linie a b, oder vielmehr an ihre Randmarken, öffne die Herzschraube, drehe das Tischblatt so herum, daß man durch die Dioptern den Gegenstand B erblicket, mache die Herzschraube wieder fest, und wenn der in dem Objectivdiopter gespannte Faden den in B befindlichen Stab noch nicht genau deckt; so verbessere man das noch Fehlende vermittelft der Wendeschraube.

6) Man wende nun, ben unverrücktem Tifche, das Bisirlineal gegen den in F aufgestellten Stab, visire dahin, ziehe und martire die Vistrinie mit der (§. 132. 1) angeführten Bemerkung, laffe die Linien AF und AB meffen, und trage ihr verjüngtes Maß von a bis  $f$  und a bis  $b$  auf dem Tifchblatte auf  $^*$ ).

\*) Hier geschieht es öfters (felbst geübtern Geometern), daß man die gemessene Linie in Gedanken (während man etwa einem Gehülfen einen Auftrag ertheilt, oder auf einen das Messungsgeschäft betreffenden Gegenstand denkt oder davon spricht u. dgl.) von dem verjüngten Maßstabe um eine Hauptabtheilung desfelben (§. 113.) zu groß oder zu klein abgreift, und auf das Papier überträgt. Obgleich ein folcher Fehler, wenn er nur Ginmahl unterlaufen ist, leicht aufgesucht, und verbessert werden kann, wie weiter unten erhellen wird; fo ist es doch räthlich, wenn Unfänger sich zur Gewohnheit machen, das verjüngte Maß, nachdem es fchon auf das Papier übertragen ift, noch Gin

#### 214

#### der einfachen Aufgaben.

7) Kann man innerhalb der Figur einen Punct M, z. B. einen Fig. Baum, auszeichnen, der von dem Umfange aus größten Theils sicht= 104. bar ist, so visire man denselben aus a indessen an.

8) Während die Linien A F und A B gemessen werden, lasse man den Meßtisch in einen der nächst liegenden Puncte, & B. nach B übertragen, schicke den in B gestandenen Gehülfen mit feinem Bistritabe nach dem nächst gelegenen Puncte C, den in F befindlichen Stab aber laffe man in dem Punct, wo der Tifch gestanden, also in A errichten. Nachdem nun der Meßtisch mit dem Puncte 6 derge= stalt über B gestellt ist, daß auch da genau in der Richtung BA. liege (§. 87.), so visire man nach C, markire ihre Nichtung an den Tifchrändern, und trage auf den gezogenen Rayon die gefundene Lange von BC nach dem verjüngten Maßstabe von 6 bis c auf, und schneide nun aus 6 den von a nach M geworfenen Rayon; so wird dadurch der gleichnamige Punct m auf dem Tifch bestimmt, mit= telft welchem man sich von der richtigen Meffung der folgenden Um= fangslinien überzeugen kann \*). Ift nämlich der Tisch mittelft der Geraden B C orientirt, fo kann durch eine Visur von m nach M der Punct C vorläufig bestimmt werden (§. 133.) und das verjüngte Maß von BC muß ben richtiger Messung sodann genau eintreffen. Es ist ben Umfangsmessungen sehr vortheilhaft, sich diese Versiche= rung so oft als möglich zu verschaffen.

9) Kommt man während der Overation auf Stellen, wo der Umfang der Figur von der geraden Richtung abweicht, wie zwischen  $E$  und  $F$  bey  $k$ ,  $l$ ....; fo muß diefe frumme Grenze nach  $\S$ . 85. aufgenommen, und vermög §. 86. zu Papier gebracht werden. Un folden Stellen aber, wo man zum beffern Schluß der Figur mög= lichst lange Standlinien zu benützen, dagegen zur Vermeidung zu

Mahl auf dem verjüngten Maßstabe zu untersuchen, ob man die im Manuale vorgemerkte Unzahl von Klaftern ic. richtig aufgetragen habe. Durch diefe fehr leichte Controlle kann man bey Figuren, die am Umfange aufzunehmen, und daben viele Linien unmittelbar zu messen find, öfters große Unannehmlichkeiten beseitigen.

\*) Es ist eben nicht nothwendig, daß man den Meßtisch mit dem Punct *b* genau über *B* stelle; eine bessere Ausstat, befonders in Wäldern, erfordert es öfters sogar, ihn einige Schritte vor= oder rückwärts auf der Geraden A B zu stellen, welches nach S. 87. und 136. leicht zu bewirken ist, und der Tisch daher auch schon orientirt werden kann, ehe noch der zwente Endpunct & bestimmt wird.

 $215 -$ 

#### 216 Anwendung

Fig. langer Ordinaten, Mebenftandlinien anzuwenden tradhtet, wie bey 105. BCD (Fig. 105.), verführt man alfo: Aus dem Gtandpuncte B visitre man nach  $D$  und  $C$ , laffe  $B$   $D$  und auch  $B$   $C$  nebft den daran liegenden Ordinaten meffen, trage das verjüngte Maß von BC und auch von der ganzen Linie BD auf dem Meßtische auf, stelle ihn nach der  $\zeta$ . 87. gegebenen Vorfchrift über  $D$ , richte ihn nach  $B$  ein, und visire fodann nach C, laffe CD fammt ihren Ordinaten messen, beftimme auf dem Papier die Umfangspuncte p, g, T.... ber zu vermeffenden Fläche, nach §. 86., und verfahre nun weiter wie oben. Daß durch diefes Verfahren das Dreyeck auf dem Meßtifche jenem auf der Erde ähnlich wird, erhellet aus Gmtr. 51. 2).

104. bis in den vorlegten Punct E bingearbeitet, und ift der Meßtifd 10) Hat man sich endlich durch diese fortgesetzte Meßoveration wie vorhin mit  $e$  über  $E$  gestellt und nach dem vorhergehenden Punct D eingerichtet; so muß, wenn richtig gearbeitet wurde und die Figur nicht gar zu viele Winkel hat, die von <sup>e</sup> gegen F hinge: zogene Bifirlinie durch den bereits beftimmten Punct f gehen, wie aud das verjüngte Maß EF, wenn es von <sup>e</sup> gegen f getragen wird, in den Punct f felbst eintreffen, und folglich die verjüngte Figur abcdef auf dem Papier der auf dem Felde ähnlich fenn, vermög Gmtr. 107.

Kann man den Meßtifh auf die Umfangspuncte der Figur feldft nicht ftellen, oder ift die aufzunehmende Figur von fehr vielen und kurzen Seiten, oder von einem krummen Umfange begrenzt (Fig. 105.); fo muß man eine folche Figur in eine andere von weniger Seiten einschließen, und die nöthigen Umfangspuncte durch Abfeiffen und Drdinaten vermög \$. 85. beftimmen und nad \$. 86. auf das Papier übertragen, welches die Figur deutlich zeigt. Wäre man Durch örtliche Umftände gehindert, eine folche vielieitige oder rummlinige Figur von außen her in eine andere Figur von weniger Seiten einzuschließen, oder sollte man es bequemer und vortheils hafter finden; fo fann man die Standlinien AB, BC, CD.... (Fig. 106.) auch innerhalb der aufzunehmenden Fläche wählen, und an diefe die nöthigen Umfangspuncte durch Abfeiffen und Ordinaten festlegen.

#### Zu II. Mit Hülfe der Orientirbuffole.

1) Naddem man den Umfangsentwurf nad dem obigen Ver: fahren fich verfhafft hat, beobachte man in Bezug auf die Stellung des Meßtifches über den ersten Punct desfelben, was schon oben unter I. von 1) bis 5) gesagt worden ist. ter I. von 1) bis 5) gefagt worden ift.

105.

106.

### der einfachen Aufgaben.

2) Wenn also die Rayon ah und ab bereits gezogen find, Fig. und wenigstens einer davon an den Tischrändern nach §. 132. mar= 107. tirt ift, fetze man ben unverrücktem Tifchblatte die Orientirbuffole darauf, und verfahre dann, um den Magnetstrich oder den magneti= schen Meridian darauf fest zu legen, weiters ganz so, wie 6. 89. gezeigt worden ist.

3) Nun laffe man die Linien AH und AB mit der S. 76., unter 10) und 11) erwähnten Vorsicht meffen. Kommen Stellen vor, wo die Umfangspuncte vermittelft Ordinaten zu bestimmen sind, so muß dieses, in Ermangelung eines verläßlichen Gehülfen, durch den Geometer nach der S. 85. gegebenen Weisung felbst geschehen.

4) Während der Geometer in dem Standpuncte A operirt, kann der Tischträger, wenn die Linie AH gemessen ist, die in H gestandene Visirfahne herben holen, und die Puncte H und A nach §. 40. (Bufatz) bezeichnen; und da man vermittelft der Magnetnadel den Meßtisch in jedem beliebigen Punct nach §. 89. orientiren, daber jedesmahl einen Zwischenpunct übergehen kann; so trägt derselbe den Tifch von A sogleich nach C. Der in B gestandene Gehülfe aber läßt seinen Stab daselbst unverrückt stehen, begibt sich zu dem Tisch= träger, übernimmt von diesem den in H gestandenen und mitgebrachten Bistritab oder Fahne, und geht damit nach D, wo er ihn fents recht aufrichtet.

5) Sobald der Geometer in dem Punct C ankommt, trägt er sogleich das verjüngte Maß der gemessenen Linien AH und AB von a bis h und a bis b auf, und stellt den Tisch mit derjenigen Ge= gend, wo nach Beurtheilung der gleichnamige Punct von C benläufig hinfallen dürfte, über den Punct auf der Erde (oder wenn es eine vortheilhaftere Aussicht zum Visien erfordert, auch etwas vor=, ruck oder seitwärts) horizontal (§. 136.), orientirt denselben mit= telft der Magnetnadel, indem er das Vifirlineal an die Randmarken legt, die Buffole fachte daran schiebt, die Herzschraube lockert, das Tifchblatt wendet, bis die Nadel im Nordzeichen einspielt, die Herzschraube wieder befestiget; und wenn jene noch nicht vollkommen genau einspielen sollte, so führt er dieselbe mittelst der Wende= schraube genau darüber.

6) Nachdem nun der Tifch gehörig gestellt und gerichtet ist, steckt man in den Punct 6 eine Anschlagnadel senkrecht ein, legt das Wistrineal an, bewegt es nach der S. 88. angeführten Vorsicht an derfelben so lange rechts oder links, bis der Diopterfaden den Stab
Fig. in B gehörig schneidet, und zieht von dem Puncte b aus den Ranon 107. gegen sich herwärts.

7) Man beurtheile nun, wo der Punct c nach dem verjüngten Maße in der Visitrlinie b c benläufig hinfallen dürfte, und bestimme durch den Senkel den gleichnamigen Punct C auf der Erde. \*)

8) Während dieser Operation können die Kettenzieher, wenn fie schon gehörig unterrichtet find und keine Ordinaten zu messen vor: kommen, die Linie BC gemessen haben; im entgegengesetzten Falle aber follen jene die Meffung eher nicht beginnen, bis der Geometer oder an deffen Statt ein verläßlich unterrichteter Gehülfe daben gegenwärtig ist.

9) Ift nun die Linie BC gemessen, so wird ihr verjüngtes Maß auf den gezogenen Rayon von 6 aus (nachdem vorher die Un= fchlagnadel ausgezogen wird) aufgetragen und dadurch der Punct o auf dem Meßtische bestimmt; wodurch man nun vermittelst der Lothgabel untersuchen und sich überzeugen kann, daß die Bestimmung des vorher nur benläufig bestimmten Punctes C fo viel als vollkommen richtig ist.

<sup>1</sup> 10) Nun stecke man die Unschlagnadel in den so eben bestimmten Punct c, visire nach D, ziehe den Rayon von c aus vorwärts gegen D, und fahre auf die Urt weiter fort, wie bereits von 6) bis hierher gesagt wurde. Hat man im Standpuncte A einen ausgezeichneten sichtbaren Punct M innerhalb der Figur raponirt, so fann diefer nun von c aus auf dem Tischblatte bestimmt werden, und der Punct m dient zur Controlle der gemessenen Umfangslinien auf ähnliche Weise, wie oben unter I. gezeigt wurde. Ift nämlich der Tisch in E gestellt und orientirt, und die Länge DE im verjüngten Maße aufgetragen; so muß das Diopter von m nach M gerichtet, den Punct e auf dem Tische schneiden u. f. w.

11) Alle aus der zu vermessenden Figur auf den Umfang derfelben stoßenden Wege, Bäche u. dgl. bemerkenswerthe Gegenstände, follen während des Messens der Standlinie am Umfange angemerkt, und nachher auf das Papier übertragen werden, weil man dadurch

<sup>\*)</sup> Wenn man sich hieben nach dem verjüngten Maße auch um 10 bis 20 Klaftern verschätzen follte; fo hat diefes auf die Bestimmung des Punctes C auf der Erde keinen Einfluß, wovon sich jeder durch Bergleichung des verjüngten Maßes zum Normalmaß §. 112 oder durch den Augenschein selbst leicht überzeugen kann.

## der einfahen Aufgaben. 219

fodann bey der Aufnahme des innern Details der Figur bey jedem Fig. folhen Gegenftande wenigftend Einen Standpunct erfpart, folglich 107. an Zeit und Richtigkeit gewinnt, wenn man diefe Arbeit fogleich von einem solchen Anhaltspuncte aus beginnen kann.

12) Wahrend der Arbeit muß man die Magnetnadel üfters, etwa jeden fünften oder zehnten Standpunct, prüfen, nämlich untersuchen, ob sie nicht etwa durch eine örtliche oder zeitliche äußere Einwirkung oder durch eine mechanische Urfache von ihrer anfänglichen Richtung abgewichen ist. Dieß zu untersuchen, stellt man den Tifh, ohne einen Punct zu übergehen, gleich über den nächsten Standpunct, und orientirt das Tischblatt vermittelft des zu diefem Zwecke an den Tifchrändern markirten Orientirungs-Rayon eben so wie ben der Aufnahme ohne Springstände geschah. Wenn nun der Tifch auf diefe Weife geftellt und orientirt ift, fo feßt mar die Buffole gehörig auf, und laßt die Nadel zur Ruhe Eommen. Steht fie nun wieder über dem anfänglichen Zeichen, fo fann man fich derfelben noch fernerhin bedienen, weicht fie hingegen merklich ab, fo liegt der Fehler entweder in der Messung felbst, der zwischen diefem und dem vorigen Prüfungspunct zu fuchen wäre, oder die Magnetnadel hat in sich felbst einen mechanischen Fehler, oder aber ihre Abweichung rührt von einer äußern atmosphärischen Einwirkung ber. Sn den beyden legtern Fallen müßte man die Buffole befeitigen und ohne derfelben arbeiten. Daß man bey dem Gebrauche der Magnetnadel alles von Eifen und Stahl entfernen müffe, darf wohl faum erinnert werden.

13) Sft man durd diefes fortgefeßte Verfahren bis an den Punct @ gekommen, und hat man dafelbst den Meßtisch gehörig gestellt und orientirt, wie auch den Punct g auf dem Papier bestimmt: so muß, da der Punct *h* aus dem ersten Standpuncte A schon festgelegt wurde, der Visifirstrahl von g nach  $H$  durch den Punct  $h$  gehen, wie auch die Länge der gemeffenen Geraden GH, wenn felbe nach dem verjüngten  $\mathfrak{M}$ aßstabe aus  $g$  aufgetragen wird, in  $h$  eintreffen. Wäre der  $\mathfrak{M}$ eßtisch das vorlegte Mahl, anftatt in E über den Punct F geftanden, fo Eann man denfelben das legte Mahl mit dem Puncte <sup>g</sup> über @ ftellen, \_ und ihn nach F einvisiren (§. 87.); und es wird fodann wie vorhin die Visifirlinie g H durch *h* gehen, und das verjüngte Maß der Linie GH von <sup>g</sup> bis <sup>h</sup> eintreffen. Oder man kann aud) den Tifh mit dem fcon aus dem ersten Standpuncte A festgestellten Puncte h über H fiellen, und ihn nach A einvifiren, fo muß fodann der Vifirftraht

Fig. hg in den Punct g, und die Länge H G nach dem verjüngten Maße 107. von h bis g reichen; in benden Fällen aber muß die Magnetnadel, ungeachtet man ben der Stellung des Mestisches auf dieselbe keine Rücksicht genommen hat, in dem Nordzeichen eintreffen; im Gegentheile würde sie unrichtig zeigen, oder es wäre in der Urbeit felbst gefehlt worden.

14) Was übrigens oben unter I., 10) Zusat, in Hinsicht derjenigen Fälle, wenn man nämlich den Meßtisch nicht unmittelbar über die Eckpuncte der zu vermessenden Figur, sondern nach Umftänden in= oder außerhalb des Umfanges felbst stellen muß (Fig. 105 u. 106), und was dafelbst wegen Benützung der Nebenstandlinien gefagt wurde, gilt auch hier ben der Aufnahme einer Figur am Umfange mit Hülfe der Magnetnadel. Die Richtigkeit dieses Verfahrens erhellet übrigens aus 6. 89. und Gmtr. 107.

Der oben empfohlene Umfangsentwurf, welcher während des unumgänglich erforderlichen Umgehens der Grenze fast ohne Zeitverlust entworfen werden kann, dienet hauptfächlich durch das Auflegen desfelben auf das Tischblatt, die erste Linie auf demselben in einer folchen Richtung zu wählen, daß man die ganze Figur darauf bringe, ohne daß ein oder mehre Theile derfelben über das Papier hinaus fallen. Es stelle 3. B. die auf dem Tifchblatte ben A punctirte Figur 104. eine solche Handstizze der aufzunehmenden Fläche vor; so kann man vermittelst derfelben die erste Richtungslinie ab dergestalt wählen, daß die ganze Figur auf das Papier des Meßtischblattes, und nicht darüber hinaus falle, wie es gewiß geschehen wäre, wenn man die erste Linie ab nur nach Gutdünken, etwa in der Richtung am gewählt hätte. Wäre eine Figur fo groß, daß felbe nach dem ans genommenen verjüngten Maßstabe nicht auf Gin Tischblatt gebracht werden könnte, so kann sie durch Hülfe eines solchen Entwurfes zweckmäßig in zwen oder mehre Theile zerlegt und so vermessen werden, wie weiter unten ben der Aufnahme großer Wälder gezeigt werden wird.

hat man fcon einige Übung im Messen erlangt, so kann man die handflisse des Umfanges auch nach einem kleinern verjüngten Maßstabe, als der zur Aufnahme ist, etwa nach & desfelben entwerfen, wozu das Detailirbretchen (§. 52.) fehr gute Dienste leistet; nur muß man nachher ben der Wahl der ersten Umfangslinie auf dem Tifchblatt darauf Rücksicht nehmen, daß jede Länge um das Bierfache ausgedehnt gedacht werde, um beurtheilen und die Lage derfelben fo wählen zu können, daß kein Punct des Umfanges über das Tifch= blatt hinaus falle.

 $22()$ 

## \$. 154.

Nach der vorhergehenden, unter \$. 153. gelöften Aufgabe wird Fig. man eine Figur, die nicht fehr viele Umfangswinkel hat, wohl zum Schluffe bringen; hingegen wird eine folche von 80 bis 100 und mehr Winkeln sich äußerst felten oder nur zufällig (§. 96.) genau fchließen. Um aber die unvermeidlichen kleinen Messungsabweichungen, die fih auf dem ganzen Imfange fammeln, und am Ende öfters ziemlich beträchtlich werden, wieder verhältnißmäßig auf die ganze Figur vertheilen zu Eönnen, ift nöthig, die Winkel und Linien einer folhen Figur, von Einem Puncte, 3.2. von A aus rechts benläufig bis zur Hälfte, etwa bis E, und fodann die andere Halfte der Winkel 107.und Linien von eben diesem Puncte A aus links bis zum Schluß= puncte E bin, aufzunehmen, wobey man übrigens ganz das im vorigen \$. 153. gezeigte Verfahren beobachtet.

Wie man nachher bey einem nicht erfolgten Schluffe der Figur die gefammelten, unvermeidlichen Operationsabweichungen wieder gehörig auf die ganze Figur, woher fie entftanden find, verhältnißmäßig vertheilt, wird weiter unten gezeigs werden.

Ob man gleich nicht angeben Eann, wie groß die unvermeiblichen Meffungsabweichungen bey jeder an ihrem Umfange vermeffenen Figur am Schuffe derfelben werden Eönnen, weil diefes von verschiedenen, der Messung mehr oder weniger ungünstigen Umständen abhängt, fo nimmt man im Allgemeinen als Erfahrungsregel für die erlaubte Operationsabweihung an: daß eine anihrem Umfange vermeffene Figur, bey günstigen Umstän= den der Meffung bis auf  $\frac{1}{600}$  bis  $\frac{1}{800}$  des ganzen Um= fanges; bey vielen und Eurgen Standlinien, über Schluchten, Graben, u, dgl. ungünftigen Umftänden aber bis auf  $\frac{1}{200}$  bis  $\frac{1}{400}$  desfelben fchließen fönne.

## 6. 155.

Wenn ungeachtet der oben empfohlenen und gebrauchten Vor= fiht, befonders bey einer mit mehren und weit ausfpringenden Theilen zu vermeffenden Figur, dennoch ein Theil derfelben über das Tifhblatt hinaus fallen follte; fo ift es Deswegen nicht nothwendig, daß man die Vermeffung unterbreche, ein frisches Papier ausspanne, und den hinausgefallenen Theil der Figur befonders aufnehme, fon= dern man fann, ohne die Meßoperation zu unterbrechen, gleich auf dasfelbe Blatt den hinaus fallenden Theil auf folgende Art verineffen:

1) Es stelle afkp die verjüngte Figur eines aufgenommenen Fig. 108. Grundstückes vor, bey welcher die Puncte f, g, h, i.... über das Tischblatt binaus fallen.

2) Man beurtheile, oder beffer: man bestimme nur mittelst Schritten von dem letzten Standpuncte aus, die größte Entfernung des hinausfallenden Theiles, hier z. B. ungefähr die Weite von e bis f, das beißt, die wirkliche Entfernung der gleichnamigen Puncte E und F auf der Erde. Auch aus der Handflizze kann man jene Entfernung schon beurtheilen.

3) Wähle man weiter einwärts des Tischblattes auf der Verlängerung der letzten Visirlinie ef, oder wenn es wegen Mangel des Raumes nicht angeht, einen andern beliebigen Punct e' dergestalt, daß man sicher ist, es werde nun kein Punct der Figur mehr über das Tischblatt hinaus fallen, welches ebenfalls der erst erwähnte Sandriß zu erkennen geben wird, ziehe durch diesen gewählten Punct e' die Parallele e' f' (Gmtr. 43. 2), trage auf diese das verjüngte Maß der gemessenen Linie EF, das ist: man mache e'  $f' = ef$ .

4) Nun kann die Messung vermög S. 153. entweder nach der unter I. oder II. beschriebenen Methode wieder ungehindert fortgesetzt werden, bis man nach der Örtlichkeit der Figur und aus dem Hands riffe ersieht, daß nun sowohl kein Punct mehr über das Tischblatt binaus falle, und auch der zulest bestimmte Punct auf dem Tischblatte eine folche Lage habe, daß derfelbe von demjenigen Rande des Tifcblattes, über welchen das Stück hinausgefallen ift, benläufig eben so weit abstehe, als der anfänglich gewählte Punct, wie hier e'.

5) Wenn dieses ist, so reducire man den zuletzt bestimmten Punct, wie hier z. B. m', an feine gehörige Stelle, welches dadurch geschiebt, indem man durch den zuerst beliebig gewählten Punct e' und den zuletzt bestimmten m' eine gerade Linie MN, zu dieser durch den gleichnamigen Punct e die Parallele PO führt (Gmtr. 43. 2), und sodann die Länge e'm' von e bis m überträgt, d. h. e'm' = em macht \*); so kann man nun von diesem Puncte aus die Arbeit wie gewöhnlich wieder fortseten und vollenden.

\*) Daß dieles Verfahren an Ort und Stelle auf dem Felde felbst leicht und schnell ausgeführt werden kann, erhellet daraus, weil man bierzu sonst weiter nichts benöthiget, als Lineal und Zirkel. Da es aber nicht gewöhnlich ist, einen Stangenzirkel ben sich zu führen, fo thut man wohl, um die Linie e'm' genau auf em zu übertragen, wenn man ihre Länge an dem Diopterlineale mit der Zirkelfpite oder

## der einfachen Aufgaben.

6) Nun kommt es darauf an, daß nach vollendeter Aufnahme Fig. der Figur jeder Punct des hereingezogenen Stückes e'f'g'... m' 108. an seine gehörige Stelle gesetzt und die Figur geschlossen werde. Diesem Verlangen würde dadurch Genüge geleistet, wenn man die Linie MN fammt den daran befindlichen Linien e' f', f' g'.... k'm' parallel heraus ziehen könnte, so daß e' auf e, und m' auf m zu liegen käme. Um dieses aber in der Wirklichkeit auf ähnliche Weise auszuführen, ziehe man auf einem Streifen Papier eine gerade Linie, trage darauf die Länge e'm', und fodann von einem und demfelben Puncte, &. B. von e', alle übrigen Puncte f', g', h', ... vermittelft Abscissen und Ordinaten oder durch Bogen und Sehnen auf eben diese Urt über, wie unten noch mehr erhellen wird (welche Construction aber, um die Figur mit so vielen Linien nicht zu überladen, hinweggelassen wurde): so wird nachher vermittelst gehörigen Unstoßens dieses auf dem Streifen Papier verzeichneten Theils, jeder Punct des Umfanges an seine gehörige Stelle in der Figur gesett, und diese zum Schluffe angebracht werden. Die Richtigkeit dieses Verfahrens erhellet daraus, weil in den Viers ecten e'eff', ff' g g', u. f. w. (wenn man sich die Linie e'e, f'f, g'g u. f. w. gezogen denkt), immer zwen gegenüber stehende Seiten gleich und parallel find, daber auch die übrigen zwen entgegengesetzten Seiten diese Eigenschaft haben müssen (Gmtr. 67.).

#### 6. 156.

Soll der Umfang einer Figur, der erforderlichen größern Ge= nauigkeit wegen, nach einem beträchtlich großen Maßstab vermessen und davon nachher mehre Copien, nach demselben oder einem kleis nern Maße genommen werden, so überzieht man

1) mittelst reinen Luschlinien das Papier des Tischbretes mit 109. einem Quadratnet ABCD von beliebigen Seitenlängen (etwa von 1 Zoll), wählt einen beliebigen Quadratpunct, gewöhnlich am Rande als Unfangspunct, 3. B. Mr. 1, stellet den Tifch mit diesem Punct dergestalt über einen Umfangspunct der zu messenden Figur, daß man nach der handftizze zu urtheilen, die Messung am Umfange möglichst lang fortseten könne, ohne über das Net hinaus zu kommen. Das Verfahren daben ist, mit oder ohne Springstände, dem oben gezeigten völlig gleich.

dem Bleyftifte durch Merkmahle bezeichnet, und so diefelben auf Einmahl auf em überträgt.

#### 2 lnwendung

Fig. 2) Ift man mit der Meffung bis an einen Rand des Quadratneßes, 109.  $\lambda$ . B. CD, gekommen, so verlängert man die Richtung der letzten Standlinie, hier 9... 8 ruckwärts, oder vielmehr, man zieht in dieser Richtung am entgegengesetzten Rand AB nur eine so lange Blenlinie mu, als etwa die letzte Standlinie aufzutragen erfordert, und trage den Ubstand b... 9 von e bis 9 auf.

3) Nun wird der Meßtisch mit dem Punct 9 über den gleichnamigen auf der Erde gestellt, und durch die Umfangslinie  $e9 = b9$ über der auf der Erde befindlichen Linie 9... 8 orientirt, und von da weiter wie gewöhnlich die Messung fortgesett.

4) Sieht man aus der Lage des Umfangsentwurfes, daß es schicklicher wäre, die neu aufgetragene Umfangslinie e 9 mehr am Rande AD fest zu legen, so trage man die Abstände Dn und ab von A bis d und c bis f, ziehe die Gerade df und trage b 9 von d bis 9, zur weitern Fortsetzung der Messung wie oben.

5) Man kann auch die Fortfetzungslinie auf folgende Weise übertragen: 3ft man z. B. bis Nr. 23 gekommen, fo verlängere man 23 ... 22 bis an den entgegengesetzten Rand DC, trage gh in einem schicklichen Quadrate auf die gleichliegende Seite von i bis k, führe durch k zu der verlängerten 23... 22, oder zu 23 p die Parallele k 23 (Gmtr. 43. 2), trage den 216 ftand h 23 von k bis 23, und fete die Messung wie oben wieder fort.

Es ist hierben wieder vortheilhaft, von Einem Puncte aus die eine halbe Figur rechts, die andere aber linfs aufzunehmen, um nach= her, wenn es nöthig ift, die weiter unten folgende Reduction der Figur auf den genauen Schluß anwenden zu können. Ben diefer Messungsart muß man, um die im Quadratnet zerstreut liegenden Umfangslinien nachher schnell und richtig zusammen zu fetzen, als Grundregel beobachten: daß man in jedem neuen Quadrate Dem Unfangspunct zur Fortsetzung der Messung die ganz gleiche Lage gibt, als er im alten oder Ende quadrat hat, welches nach einer der eben gezeigten dren Metho= den leicht geschehen kann. Übrigens ist es eben nicht fo schwierig, die Umfangslinien mögen sich in dem Net wie immer kreuzen und durch= fcneiden, sie nachher in die gehörige Figur zusammen zu fetzen, wie fogleich erhellen wird, nur muß daben die Ordnungsfolge der Buchftaben oder Nummern der Standlinien auf das Genaueste beachtet werden.

## $6.157.$

Um aus den im Quadratnet zerstreut liegenden Umfangslinien Fig. den Umfang der Figur in derfelben Größe oder eines andern beliebi= 109. gen Maßes zusammen zu fetzen, wird auf einem Reißbret ein ähn= liches Quadratnet in Blenlinien von der nötbigen aus dem Um= fangsentwurf ersichtlichen Unzahl von Quadraten entworfen, deffen Seitenlängen sich zu jenen des obigen Quadratnetes verhalten, wie der kleinere Maßstab zum größern. Die gehörige Lage der Umfangslinien wird in der Zusammenfetzung des Umfanges erhalten, wenn man im Aufnahmsblatte aus den Endpuncten diefer Linien auf eine Quadratfeite die Ordinaten fällt, so= dann stets die größern Ubstände (weil diese richtiger als sehr kleine zu messen find) der Abscissen und Ordinaten nach dem kleinern Maßstabe in das kleinere Net in entsprechender Anzahl von Klaftern überträgt, wie dieß aus der Fig. 110. deutlich zu ersehen ist, wornach sich 2In= 110. fänger überzeugende Übung verschaffen können, da felbe der Umfang einer nach dieser Methode wirklich aufgenommenen Figur ist.

Diese Aufnahmsmethode führt den befondern Vortheil mit sich, daß man den Umfang einer großen Figur auf einem einzigen Meßtifchblatt nach einem ziemlich großen Maßstabe entwerfen, und sodann die Figur des Umfanges felbst, nach einem beliebig kleinern Maß= stab mittelft Abscissen und Ordinaten zusammen setzen kann.

Mehre Vortheile, die sich dem aufmerksamen Anfänger, wie 8. B. die Bezeichnung der Quadrate, beym Zusammensetzen der Figur, von felbst darbiethen, werden der Kürze wegen hier mit Stillschweigen übergangen; nur so viel zur Erinnerung: daß ein sogenannter Reductionszirkel mit einem verschiebbaren Kopf daben fehr vortheilhafte Anwendung findet. Hat man richtig gemessen, fo muß der letzte Um= fangspunct sich an einen Quadratpunct anschließen, wenn der Un= fangspunct an einem folchen festgelegt wurde, wie hier Nr. 1., und der Schlußpunct Nr. 34. Ben vielen Umfangslinien wird eine verhält= nißmäßige Abweichung sich ergeben (§. 93. bis 91.), die man aber nach dem weiter unten beschriebenen Verfahren reduciren und dadurch die Umfangsfigur zum richtigen Schluß bringen kann, vorausgefeßt jedoch, daß kein vermeidlicher Messungsfehler sich eingeschlichen hat, der wie ben jeder andern Messungsart aufgesucht und verbessert werden müßte.

Unbedingt aber kann diese Methode zur Aufnahme von Schluch= ten, Waldungen 2c., die keine äußern Grenzen sind, mit Vortheil angewendet werden, wozu das oben (§. 52.) beschriebene Detailir= bretchen, nach dem §. 162. unter c) gezeigten Verfahren, fehr fach= dienlich ist.

Practifche Meßfunst.

übrigens darf nur erinnert werden, daß auch alle Situations: Fig. gegenstände, welche rechts oder links der auf folche Weise aufzuneh= 109. menden Standlinien liegen, und an diese mittelst Abscissen und Dru. dinaten nach S. 85. angemessen wurden; sodann auf dem Papier 110. nach §. 86. leicht dargestellt werden können.

## $6.158.$

Aufgabe. Eine Figur an ihrem Umfange mit der Buffole aufzunehmen.

Auflösung. Ben der Operation mit der Gradbuffole fann man wie ben dem Meßtische, verbunden mit der Orientirbussole, immer mit Springständen arbeiten. Diefe Meßoperation ist sehr einfach und geht schnell von Statten; nur ist nothwendig, daß man über den jedesmahligen Stand der Magnetnadel, und die gemessenen Linien ein Manuale, wie z. B. das nachfolgende ist, führt. Das Verfahren ist folgendes:

1) Man stelle dieses Instrument, ohne Rücksicht auf die Orientirung einer Weltgegend, über einen beliebigen Eckpunct der zu vermeffenden Figur nach der S. 92 gegebenen Unleitung, 3. B. über A, mache die Stellschraube auf, visire nach einem in H aufgestellten Stab, laffe die Magnetnadel zur Ruhe kommen, und bemerke die Unzahl Grade, die sie weiset, in dem Manuale. Hierauf visire man ben unverrücktem Stativ auch nach B, und schreibe ebenfalls die Un= zahl Grade in das Manuale, welche die Nadel ben ihrem ruhigen Stande zeigt. Man mache es sich zur festen Regel: jedesmahl die Grade, welche die blaue Seite der Nadel zeigt, abzulesen.

2) Ift die Kippregel mit einem Gradbogen verfeben, fo beobachte man den Höhen- oder Tiefenwinkel, und bemerke seine Anzahl Grade im Manuale, und es dürfen sodann die Linien nicht nach ihrer horizontalen, sondern nur nach ihrer schiefen Länge gemessen werden, welche schiefe Linien man nachher vermittelst einer, für verschiedene schiefe Entfernungen unter verschiedenen Söhen= oder Tiefenwinkeln (nach Gmtr. 242. 2) berechneten Tabelle, auf die horizontale Länge reducirt. Könnte man aber die Höhen= oder Tiefenwinkel, oder wollte man sie nicht beobachten, fo müssen die Linien nach §. 76. horizontal gemessen werden, in jedem Falle aber trage man ihre Länge in ein Manuale ein, welches eine ähnliche Einrichtung, wie 3. B. das nachfolgende, haben kann. Diefe Messung kann jedoch fowohl

## der einfahen Aufgaben. 227

vor, als nach dem Visiren und Beobachten der Winkel geschehen. Fig. nur da angewendet wird, wo keine fehr große Genauigkeit erforderlich<br>ift, als 3. Bey den innern Ubtheilungen der Separationen eines Waldbeftandes, Waldweges u. dgl.; fo wird die ohnehin fehr fchnelle<br>Meßoperation auch dadurch noch ungemein befördert, wenn man fich einen Visirstab nach §. 56. eingerichtet und eingetheilt hat. Man kann noch benfügen, da die Aufnahme mit der Buffole ohnehin 107.

3) Bey einem fo eingerichteten Stabe vifirt man vom ©tandpuncte des Instrumentes, z. B. von A bis H, die feste Platte mit dem<br>obern Fadenkreux an, läßt ben unverrücktem Stabe die bewegliche Platte durch den Gehülfen fo weit fachte herab fchieben, bis die Vifirmarke im untern Fadenkreuze erfcheint ; fo wird auf dem Stabe am untern Rande der beweglichen, nun aber festgehaltenen Platte, bie Entfernung von A bis H abzulefen feyn. Der Gehülfe geht nun<br>mit feinem Stabe nach B, das Bistrobr des Instrumentes wird dahin gerichtet, und die Entfernung AB auf gleiche Urt bestimmt u. f. w. Daß man dabey ebenfalls mit Springständen operiren Eann, verfteht fich von felbft.

4) Kommen Stellen vor, wo die Grenze von der geraden Rich= tung abweicht, fo müffen diefe Stellen vermittelft Ordinaten aufgenommen werden, in welchem Falle auch ein Manuale, wie das

5) Nun laffe man den in H gestandenen Stab über D errich= ten, den in B befindlichen aber unverrückt stehen, und begebe sich mit dem Instrumente in den Punct  $C$ , stelle dasfelbe wieder wie vorhin, vifire nach B und D, beobachte jedesmahl den Stand der Magnetnadel, notire denfelben gehörig, und fahre auf diefe Art um die ganze Figur herum fort.

In der nebenftehenden Tabelle wolle der Lefer die Buchftaben  $H$  mit  $A$ ,  $A$  mit  $B$  u. f. w. nach der Figur 107. zur Verfinnlichung mit Bleylinien, und eben so d mit  $m$ ,  $m$  mit  $n$ ,  $n$  mit  $o$  u. f. f. verbinden.

or and she produced the second of all the of the

Fig.

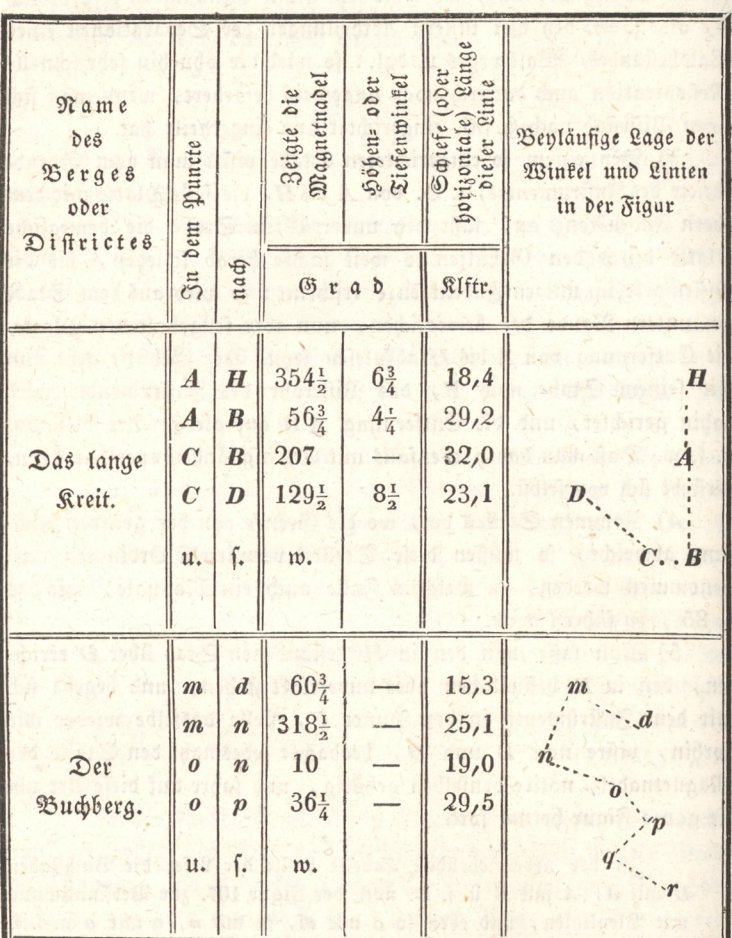

## Manuale für die Bussole.

Wenn die Höhen= und Tiefenwinkel nicht beobachtet werden, fo bleibt die für felbe bestimmte Rubrik hinweg, und es werden die Linien fodann horizontal gemessen, und ihre Länge in die gehörige Rubrik eingetragen. Hingegen muß man da, wo auch Ordinaten zu messen nöthig find, dieselben wie ben dem Meßtisch nach §. 85 notiren.

Die durch die Buffole beobachteten Winkel und die gemessenen Linien werden zu Hause nach dem zur Aufnahme bestimmten verjüngs ten Maßstabe auf folgende Weise auf das Papier übertragen:

1) Man nehme auf einem Bogen Papier eine beliebige Linie  $a h$  (Fig. 107. Lit. R.), und in derfelben einen Punct a dergestalt 107. an, daß man mit der Figur nicht über das Papier hinaus komme\*), lege eine von den zwen Seiten des Gehäuses, die mit dem Nordund Sudstrich der Buffole parallel laufen, d. i. entweder die mit O (Oft) oder mit W (West) bezeichnete Seite des Gehäuses an diese Linie ah an, drebe das Papier fammt der Buffole so herum, bis die Magnetnadel mit der blauen Seite ben ihrer Ruhe auf den nämlichen Grad weiset, den dieselbe auf dem Felde in dem Puncte A in der Richtung AH gezeigt hat und im Manuale angemerkt worden ist.

2) In dieser Lage befestige man nun das Papier (mit Heftnägel, Oblaten oder dal.), damit dasselbe während der ganzen Arbeit unverrückt verbleibe, und bezeichne, der mehren Sicherheit wegen, die= jenige Seite der Bussole, die an den Punct a angelegt ward, weil diese Seite (oder die mit ihr gleichlaufende) durch die ganze Opera= tion hindurch unverwechselt an jedem bestimmten Eckpunct der Figur angelegt werden muß.

3) Ift die Linie AH horizontal gemessen worden, fo trage man ihre im Manuale vorgemerkte Länge nach dem gewählten verjungten Maßstabe von a bis h auf. Wäre aber ihre schiefe Länge gemessen und in das Manual eingetragen worden, so muß man anstatt diefer Länge, vermöge des im Manuale vorgemerkten höhen= oder Tiefenwinkels, ihre entsprechende horizontale Länge aus der fol= genden (nach Gmtr. 242. 2 berechneten) Tabelle nach dem verjüngten Maßstabe auftragen.

\*) Man berücksichtigte auch hier das §. 153. unter II. im Zusat Gesagte.

Fig.

230

Fig.

Anwendung

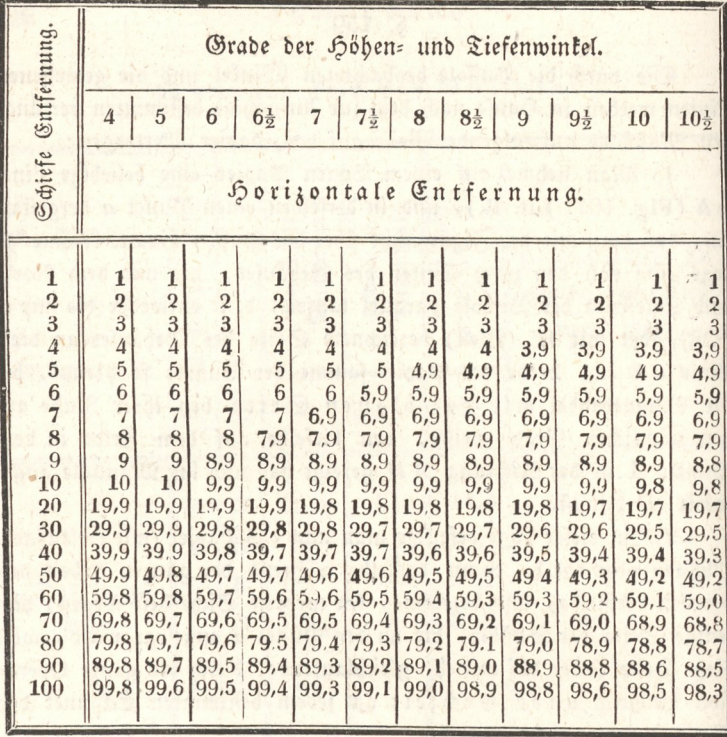

Hieraus ist ersichtlich, daß ben einem bestimmten Winkel auch für größere Entfernungen als 100 die horizontale Linie leicht durch eine Addition gefunden wird; es ist z. B. für eine fchiefe Entfers nung von 259 (beliebige Ginheiten) und einem Winkel von 9 Grade die dazu gehörige horizontale Entfernung =  $98.8 \cdot 2 + 49.4 + 8.9$ = 255.9, und fo in andern Fällen. Nur muß für die in der zu messenden Gegend vorkommenden Höhenwinkel die Tabelle bis etwa 30 bis 40 Grade von halbe zu halbe Grade erweiternd fortgesetzt werden.

4) Sierauf drehe man die Bussole an dem Puncte a so lang 107. herum, bis die Magnetnadel auf den Grad weiset, den dieselbe auf dem Felde in dem Punct A nach der Richtung A B gezeigt hat, ziebe am Rande der Buffole von a gegen b eine feine Bleplinie von unbestimmter Länge, und trage das verjüngte Maß der gemes= fenen AB gebörig auf.

5) Run lege man die nämliche Seite der Buffole, die an dem Puncte a anlag, an den Punct b (oder an die allda zur schnellern

Forderung ber Arbeit eingefteckte feine Anfchlagnadel), wende an Fig. diefem Punct die Buffole fo lange herum, bis: die Magnetnadel 107.wieder den Grad weiset, den sie in dem Standpuncte C in der  $R$ ichtung  $CB$  gezeigt hat, ziehe fodann von  $b$  gegen  $c$  eine Linie von unbeflimmter Länge, und trage die Länge BC nad dem ver: jüngten Maße von *b* bis c auf.

6) Hat man an dem Umfange der Figur bey einigen Stellen die Grenze vermittelst Ordinaten nach §. 85. bestimmt, so muß man diefe vermög \$. 86 auf das Papier Übertragen.

7) Wäre man bey. einem Winkel ungewiß, ob derfelbe ftumpf oder fpißig,. auss oder eingehend fey, fo wird hier die im Manuale: von frener Sand entworfene Figur den Zweifel heben. 3. B. man wüßte bey dem Winkel e nicht, ob man die an der Seite des Ge= baufes zu ziehende Linie von e gegen f oder gegen s ziehen, und darauf das verjüngte Maß der auf dem Felde gemessenen Linie EF auftragen folle; fo nehme man die im Manuale entworfene Figur. zur Hand, lege zwey gleichnamige Linien, z. B. A B mit a b nur nach dem Augenmaße parallel, fo-wird fich fogleich zeigen, daß man bie Linie von e gegen f ziehen, und folglich der Winkel bey e ein ausgehender werden muß. Und fo in andern ähnlichen: Fällen.

8) Ift man nun durch dieses fortgefeßte Verfahren bis an den Punct g gekommen, und hat die Magnetnadel auf dem Grad, dem diefelbe auf. dem Felde in @ nad) der Richtung @H gezeigt hat, eingefpielt; fo muß die an dem Rande derfelben gezogene Linie durch den fihon beftimmten Punct A gehen, wie aud) das verjüngte Maß: der Linie GH: von g. bis h. eintreffen, oder doch nicht viel davon. abweichen, wenn anders richtig gearbeitet worden: ift.

9) Wenn man das Instrument außers oder innerhalb der Figur fiellen mußte, fo verfahre man auf eben die-Art, wie \$. 153 unter II. im Punct 14) gefagt wurde.

10) Um endlich ben einer folchen Aufnahme die Richtung der Magmetnadel oder die Ortenstirung aufdem Papier anzugeben, wähle man, ben noch immer unverrückter Lage des Papiers, seitwärts einen beliebigen schicklichen Punct. n, lege an diesen die Buffole mit der namlichen Seite, die während des ganzen Auf: tragens der Figur an den Umfangspuncten angelegt ward, drehe die Bufole um diefen Punct r fo lang, bis die Magnetnadel auf dem Nordzeihen oder auf 360 Grad einfpielt, und ziehe an der vorber fagten Seite der Buffole durch den Punct r eine gerade Linie; fo

Fig. wird diese die Richtung der Magnetnadel oder die Orientirung für 107. diefe Aufnahme fenn (§. 32.).

#### §. 160.

Aufgabe. Eine Figur am Umfange durch Sülfe eines Winkels meffers aufzunehmen.

Auflösung. Wenn die Figur keinen beträchtlichen Umfang hat, so verfahre man daben nach folgender Weise:

1) Man stelle den Winkelmesser nach §. 91. über einen belie= bigen Punct A des Umfanges, beobachte den Winkel HAB, und trage feine Unzahl Grade und Minuten in eine Manuale, welches eine ähnliche Einrichtung, wie die Vorgehenden, haben kann. Auf eben diese Art verfahre man in jedem Punct des Umfanges.

2) Man meffe die Linien am Umfange entweder vor oder nach der Beobachtung der Winkel nach §. 76. auf das Genaueste, und bemerke ihre Länge gleichfalls im Manuale.

3) Weicht die Grenze des Umfangs von der geraden Richtung ab, so verfahre man nach §. 85 und 86.

4) Um sich zu überzeugen, ob im Beobachten der Winkel kein Fehler vorgefallen fen, multiplicire man die Unzahl der beobachteten Winkel mit 180, und ziehe von diesem Producte 360 ab. Ift nun dieses Resultat der Summe aller beobachteten und im Manuale vor= gemerkten Winkel gleich, oder es weichet nicht beträchtlich davon ab; fo ist im Beobachten der Winkel kein wesentlicher Fehler vorgefallen (Gmtr. 71.), und es rührt eine folche kleine Differenz nur von den unvermeidlichen Beobachtungsabweichungen (§. 100.) her, die man auf alle Winkel der Figur gleich vertheilen kann. Im Gegen= theile müßte der Fehler aufgesucht und verbeffert, oder gar die Winkel aufs Neue wieder beobachtet werden. Es fenen 3. B. ben einer Figur am Umfange 8 Winkel beobachtet worden, die zusammen 1080° 26' betragen; vermög Gmtr. 71 aber ift 8.180 -  $360 = 1080^{\circ}$ ; folglich find die beobachteten Winkel um 1080° 26' = 1080° = 26' zu groß. Nun kann man diesen Überschuß auf alle beobachteten Winfel gleich vertheilen, wovon in diesem Falle auf jeden  $\frac{26'}{8} = 3\frac{1}{4}$ Minuten kämen, um welche nämlich jeder beobachtete Winkel im Manuale zu verbessern wäre.

5) Sind nun auf diese Art die Winkel verbeffert, so kann man fie entweder mittelft des Transporteurs (Gmtr. 17.), oder beffer, durch Sülfe eines tausendtheiligen Maßstabes nach §. 118. auf das Papier

## der einfahen Aufgaben. 233

verzeichnen, und mit Auftragung des verjüngten Maßes der gemeffenen Fig. und im Manuale vorgemerkten Linien die ganze Figur auf das 107. Papier übertragen, die am Ende, bey nicht fehr vielen Winkeln, ziemlich schließen wird.

Diefe Mefoperation ift jedoch nur da anwendbar, wo die aufzu= nehmende Figur am Umfange nicht viele Winkel hat. Wäre aber eine Figur von beträchtlicher Größe und hätte am Umfange viele Winkel, wie 5. B. große Waldungen, und man wollte fie aus dem Umfange vermittelft eines Winkelmessers in den Grund legen; fo müßte man nach der folgenden Methode verfahren.

#### 8.161;

Aufgabe. Den Umfang einer großen Figur, 3. B. eines Forftes, mittelft des Winkelmeffers aufzunehmen, polygonometrifch zu berechnen, auf dem Papier zu verzeichnen, und daraus den Flä= heninhalt anzugeben.

Auflöfung. 1) Man entwerfe beym Umgehen der Grenze zugleich den Umfang der Figur nach §. 153.

2) Hierauf meffe man die Winkel am Umfange nach §. 91. Werden die Höhen- und Tiefenwinkel beobachtet, so meffe man der Standlinien fchiefe Entfernung, und reducire sie auf den Horizont (\$. 158.2); außerdem aber müffen die Umfangslinien mit der größten Aufmerkfamkeit horizontal gemeffen, und in jedem Falle die krummen Grenzen mittelft Ordinaten nad) \$. 85. beftimmt und vorgemerkt werden. Übrigens ist es hier einerlen, ob man die Winkel ober die Umfangslinien zuerft mißt; nur müffen die Standpuncte mit Pflöcken und Gräbchen nach §. 40. Zusat, gut bezeichnet werden, damit man bey Meffung der Linien und Winkel ftets diefelben Puncte fiher wieder finden Eönne.

3) Die gemeffenen Linien und Winkel werden in eine Tabelle, wie z. B. die folgende ist, eingetragen; erstere der leichtern Rechnung wegen im Decimalmaß ausgedrückt.

## Tabelle

über die gemeffenen Winkel und Linien am Umfange des N. N. Forstreviers. (M. f. die Figur 137. in der theor. Gmtr.)

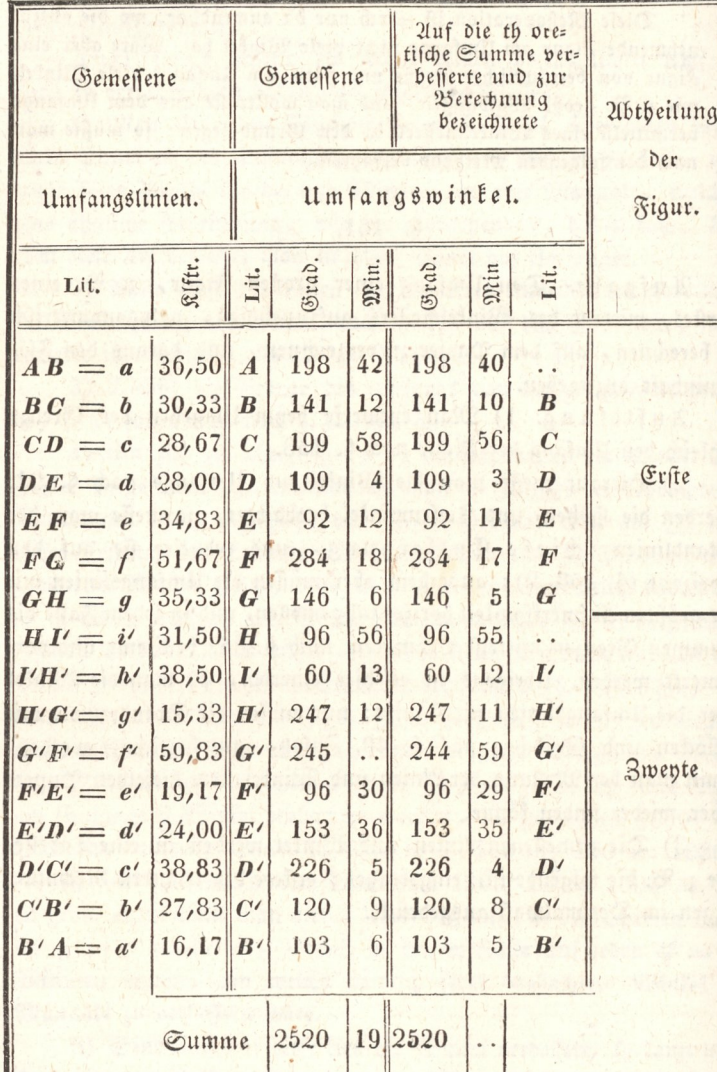

Fig. 137. theoret. Geometrie.

## der einfachen Aufgaben.

4) Wenn der gebrauchte Winkelmesser nur eine halbe Scheibe hat, und daher die Messung solcher Winkel, die in den zu vermesfenden Wald einwärts gehen und > 180° find, wie z. B. der Winkel  $c = q + 90 + p$ , nicht zulaffen, mithin der Ergänzungswinkel auf 360°, nämlich BCD gemessen werden muß; so muß man diesen von 360° abziehen, um den eigentlichen Polygonswinkel  $p+90+q$ zu erhalten, und in die dritte Hauptspalte eintragen zu können.

5) Alle gemessene und innerhalb des Umfanges selbst liegende Winkel werden addirt, und die practische Summe mit der theoreti= schen derfelben vermög (Gmt. 252.) verglichen; d. b. von dieser abgezogen, wenn jene kleiner ist, oder umgekehrt die theoretifche Summe von der practifchen abgezogen, wenn diese größer als jene ist. Der Rest, wenn er nicht zu groß ist und daher keine merk= lichen Fehler im Messen der Winkel zu besorgen sind, wird durch die Anzahl der Winkel dividirt, und nun jeder gemessene Winkel um den erhaltenen Quotienten verbessert \*); wäre aber dieser Rest zu beträchtlich, und man könnte vermög §. 104. einen kleineren Unterschied mit Grund erwarten: so rübrt derfelbe nicht von den unvermeidlichen Beobachtungsabweichungen her, sondern es find im Beobachten der Winkel selbst Fehler unterlaufen, die aufgesucht und verbessert werden müssen. Diese auf die theoretische Summe verbefferten Winkel werden sodann in vorstehende Tabelle in die gehörige Spalte eingetragen.

6) Hierauf theile man die Figur des von dem Umfange er= haltenen Handriffes durch eine beliebige, aber so viel möglich längs ste Diagonale in zwen Theile (in die erste und zwente Ubtheilung), wähle der kürzern Rechnung wegen, für die erste Abtheilung die kleinste Anzahl von Winkeln, und bezeichne sie mit dem zum Rech= nen erforderlichen Buchstaben, wie es die Figur und Tabelle weiset.

7) Um nun den unbekannten Winkel  $A = B A H$  zu berechnen, mache man die polygonometrischen Summen der Winkel nach und nach, wie es die Gleichung (Gmtr. 260.) erfordert, und aus der zwenten hauptspalte der nachfolgenden Tabelle zu ersehen ist.

Fig. 137. theoret. Geometrie

<sup>\*)</sup> Ich habe ben einem Umfange von 81 Winkeln, mit einem Winkel. messer, der die Winkel von 2 zu 2 Minuten angab, den Unterschied von 12' zu groß gefunden; mithin jeden gemessenen Winkel um 872 Secunden verkleinert; um aber die Bruchtheile der Secunden zu vermeiden, habe ich  $81 - 72 = 9$  Winkel, jeden um 8, und 72 Winkel, jeden um 9 Secunden vermindert.

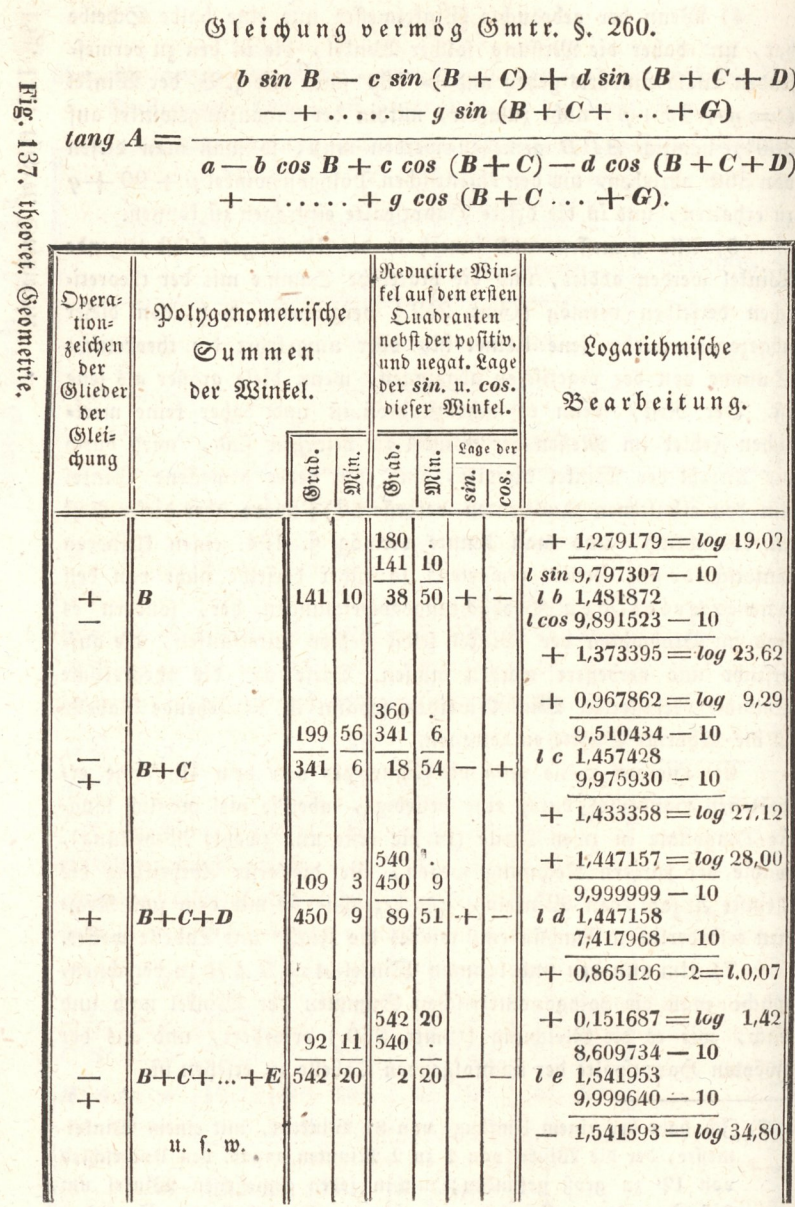

I

b.

## der einfachen Aufgaben.

8) Weil die Logarithmen der trigonometrischen Linien nur für den ersten Quadranten berechnet find, fo muß jede einzelne Summe auf denselben reducirt, und das Resultat in die dritte Spalte eingetragen werden. Diefes zu erleichtern und weniger zu irren, mache man sich die Vielfachen von 180 aus den ungeraden, und von 360 aus den geraden Zahlen, wie das folgende Bensviel zeigt, und mar so weit man es nötbig hat.

 $1.180 = 180$  $1.360 = 360$  $3 \tcdot 180 = 540$  $2.360 = 720$  $5 \cdot 180 = 900$  $4 \cdot 360 = 1440$ u. f. w.

9) Nun werden alle, in der zwenten Spalte der vorstehenden Tabelle enthaltenen einzelnen Summen nach der Ordnung, entweder von den obigen Vielfachen, oder umgekehrt, diese Vielfachen von jenen Summen abgezogen; so zwar, daß die Differenz nie 90 über= steigt, vermög 8), wie es aus der vorstehenden Tabelle deutlich zu ersehen ist.

10) Um aber auch die positive und negative Lage der diesen Winkeln entsprechenden Sinufe und Cosinufe in der dritten Spalte angeben zu können, nehme man die Fig. 136. zu hülfe; so oft nämlich eine Summe aus der zwenten Spalte von einem Vielfachen aus 180 abzuziehen ist, wird der Sinus +, der Cosinus aber -; und um der Aufmerksamkeit zu Sülfe zu kommen, wird das in der Fig. 136 oder unterhalb 180 und 360 stehende Wort (von) bengefest, und heißt, eine polygonometrische Summe von 180° (von dem Viel= fachen aus 180) abziehen, oder umgekehrt 180° von einer folchen Summe abziehen, in welchem Falle Sinus und Cosinus - (nega= tiv) werden u. s. w., wie es die Figur und vorstehende Tabelle deutlich weisen.

11) Damit man auch in der letzten Spalte ben der logarith= mischen Bearbeitung die gehörigen Zeichen + und - für die ent= wickelten Glieder des Zählers und Nenners um so leichter bestimmen kann, so fetze man aus der Gleichung das einem jeden Glied sowohl des Zählers als des Nenners, entsprechende Operationszeichen in die erste Spalte gehörig herab, wie es aus der Tabelle erhellet, woselbst das obere Zeichen für den Zähler, nämlich für die Sinufe, das

Fig. 137. theoret. Geometrie

untere aber für den Nenner, d. i. für die Cosinuse desselben Gliedes gebört. Zlus diefen Zeichen nun, und aus jenen in der dritten Spalte, laffen sich die gehörigen Zeichen in der vierten Spalte leicht bestimmen.

12) Um die Glieder der Gleichung zu entwickeln, und daraus den Winkel  $A = BA H$  selbst zu bestimmen, schreibe man die Logarithmen der gemessenen, hierzu gehörigen, und in der unter 3) angeführten Tabelle bemerkten Umfangslinien nach einander in ge= höriger Entfernung in die letzte Spalte; ferner fann über jeden folchen Logarithmus der Log. sinus, und unter denfelben der Log. cosinus des dazugehörigen Winkels der dritten Spalte gleich unter Einem hingeschrieben werden, weil in den logarithmisch = trigonometrischen Tafeln diese Logarithmen auf einem Blatte und in einer Zeile gleich neben einander stehen, welches auch aus der logarithmischen Bearbeitung fchon genugsam erhellet.

Da für diese Berechnungen durchaus der Halbmesser oder  $sintot = 1$  zum Grunde liegt, so muß ben der logarithmischen Bearbeitung vermög Gmtr. 239. u. 240. hierauf gehörige Rücksicht genommen werden. Nach geschehener Uddition der log. sin., und log. Seite, sodann log. cos., und log. Seite werden zu den erhal= tenen Summen, als zu Logarithmen, die entsprechenden Zahlen ge= sucht, und diese, als entwickelte Glieder des Zählers und Nenners, in die letzte Spalte der vorigen Tabelle nach der Ordnung gehörig eingetragen. Übrigens versteht es sich von felbst, daß es auch hier, wie überall, für die Förderung der Arbeit äußerst vortheilhaft ist, wenn man eine und dieselbe Verrichtung ununterbrochen vom Unfange bis zu Ende fortsetet, als z. B. zuerst das Aufsuchen der Logarithmen der Seiten ununterbrochen, nachher der Logarithmen der sin. und cos., sodann das Addiren, nach diesem das Aufsuchen der entsprechenden Zahlen u. f. f.

13) Nun endlich werden zur Bestimmung des Winkels A die entwickelten Glieder des Zählers und Nenners \*) gehörig redu= cirt, und ersteres Resultat durch letzteres dividirt, hier z. B.  $140.97 : 56.77 = 2.483177... = \text{tang } A.$  Sat man eine Tafel ben Handen, in welcher die Tangenten für den Halbmesser  $sintot = 1$  berechnet find, jo darf man den entsprechenden Winkel  $68^\circ$  4' = A nur heraus fcreiben: außerdem aber muß man nach

") Da die Umfangslinie a mit keinem andern Factor verbunden ist, so wird sie gleich zum Resultate des Nenners addirt.

## der einfachen Aufgaben

Gmtr. 240. verfahren; es ist nämlich  $log \frac{14097}{5677}$  = 11 december

 $log$  14097 -  $log$  5677 = 0,395008 =  $log$  tang A, fur ben  $\textit{sintot} = 1$ ;

nun aber ist log tang  $A = 0.395008 + 10$  für den Halbm. = r nämlich log tang  $A = 10,395008;$ 

folglich ist  $A = 68^{\circ}$  4' wie oben.

Mus dem bekannten Winkel A findet man nun nach Gintr. 71. auch den Winkel GHA; und sonach durch eine bloße Subtraction auch die Winkel AHI und HAB.

14) Da in den zwen Hauptgleichungen Gmtr. 258. und 259. ganz einerlen Gefet herrscht, nur daß in der einen Sinufe, in der andern hingegen Cosinufe vorkommen; die Logarithmen diefer trigo= nometrischen Linien aber in den Tafeln neben einander anzutreffen find, und daher die Ordinaten und Abscissen einer jeden Figur, die jene zwey Gleichungen ausdrücken, mit einem Mahle entwickelt werden können; so ist es einerlen, welche Gleichung man hierzu wählet; wir wollen gleich die erstere benbehalten. Nachdem nun der Winkel A bekannt ift, fo darf man ihn nur zu jeder in der vorigen, unter 7) angeführten Tabelle enthaltenen Summe der zwenten Spalte addiren, um die polygonometrischen Summen für die erste Ubtheilung der Figur zu erhalten, welche man gleich in eine Tabelle, wie die nachfolgende ist, einträgt, und übrigens die Entwickelung der Glieder ganz so, wie in dem Vorbergebenden, vornimmt.

Fig. 137. theoret. Geometrie.

Gleichung vermög Gmtr. 258. zur ersten Abtheilung.

a sin  $A - b \sin (A + B) + c \sin (A + B + C)$  $d \sin (A+B+\ldots+D) + \cdots$ 

Operationzeichen der Glie-Reducirte Win= fel auf den ersten Polygonometrische Gleichung. Quadranten, nebst der positiv. Summen Logarithmische u. negativ. Lage der Winkel. der sin und cos Bearbeitung. dieser Winkel. ber ber Lage der Grad. Grad. Min. min cos. sin.  $1,529663 = log 33,86$  $l sin 9,967370 - 10$ 68 68  $4$  +  $l a 1,562293$ 4  $+$  $+$  $l \cos 9,572323 - 10$  $+ 1,134616 = log 13,63$ 209  $+ 1.170619 = log 14.81$  $14$ 141 10 180 . .  $9,688747 - 10$ 29 16 1,481872 209  $14$  $14$  $A + B$  $9,940834 - 10$  $1.422706 = log 26.47$  $+$  $1,336303 = log 21,69$ 68  $\overline{4}$ 409  $10$  $+$ 341 6 360  $\ddot{\phantom{0}}$  .  $9.878875 - 10$  $lc$  1,457428 409  $\overline{10}$ 49  $10$  $A+B+C$  $+$  $+$  $+$  $9,815485 - 10$  $1,272913 = log 18,75$  $+$ 68 540  $1,016646 = log 10,39$ 4 518 13 450 9  $9,569488 - 10$ 518 13  $21$ 47  $l d$  1,447158  $^{+}$  $A + B + ... + D$  $9,967826 - 10$  $1,414984 = log 26,00$  $+$ u. *f. m.* 

Fig. 137. theor. Geometrie.

## der einfachen Aufgaben.

15) Diefe auf folche Urt erhaltenen Zahlen werden als ent= Fig. wickelte Theile der Ordinaten und Abscissen (Gmtr. 256. und 259.) 137. in eine Tabelle mit ihren gehörigen Zeichen nach der Ordnung eingetragen, und zur Vermeidung aller Jrrung, einer jeden betreffen= den Zahl die letzten Buchstaben des zwenten Factors eines jeden Gliedes der Gleichung in die erste Spalte vorgesett, nämlich:

88.88

 $0.020$ 

prud nodibun medicionelini dil otun iniversite (i misis enti di faire na winag sia ngibanduS sun naiibok 360 gm/msank sinedisa out 45D ani .00 .d manner nom 2G .trishol diffici de demonstratio of , and noisewrithing of position of the ineptim multiplan. A polici ebused its committee and to be management with this mir (nothing missiyso ashkati mi sid elli redovat mining & ivo vizis miss w) ancid tid throllows. Bak crowd din sin teatherin as gradify not man shunthed which all and the H strange and all all a research elisomoionis a non es foi de Ber Berbot sobre de conservaciones de conservaciones mpid: id posicularishedushi piddullimlikhi (1980) (dislo vedranna Unterfeldied AD,3F .- NOR == 6,625 in '60% in und den ind den seinen meithea massine is a cuisdirea, die la liednieiranische magel dem sibin procrea treaterar and motivoran met ha commissive spann w6 orjaig ymdaudub: renisi ng usar od creachashing res did és dou eine, mod tim asicdirumli nelsia mu, cisidim dodižan@ negora vi nenis

**AS &#** 

10. K.I. . L

37. 81 . A

på tola

 $O(1)$ 

Practische Meßkunst.

T 21-1

18.18.4

#### 242

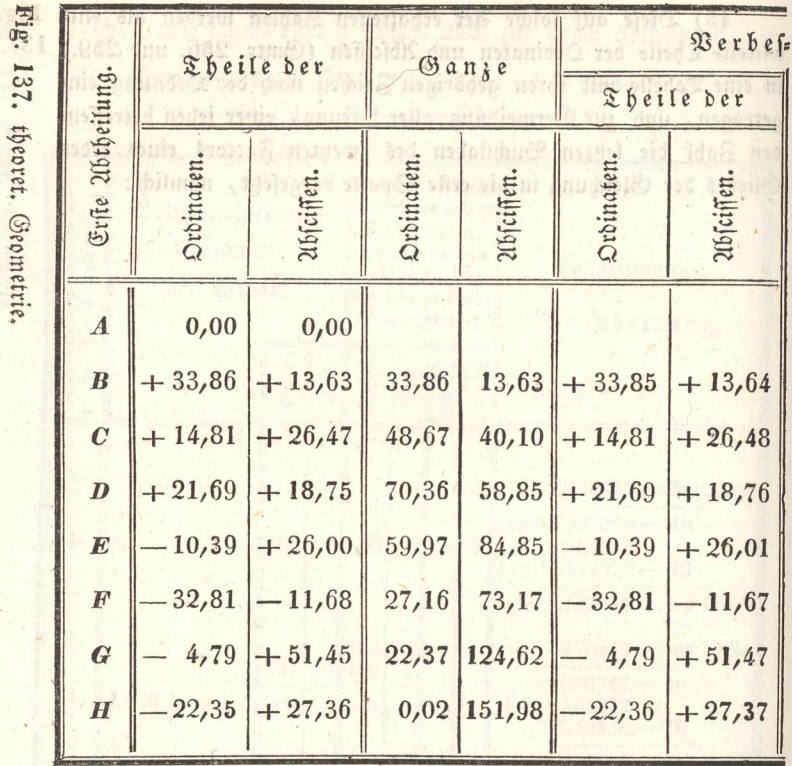

16) Aus diesen Ordinaten= und Abscissentheilen werden durch gebörige Unwendung der Uddition und Subtraction die ganzen Ordinaten und Abscissen formirt. Da man vermög §. 96. und 154. ben keiner Figur einen mathematisch genauen Schluß erwarten kann, so müssen, um eine Figur zum genauen Schluß zu bringen, die berechneten Theile der Ordinaten fowohl, als die der Abscissen verbessert werden; da nämlich, wie aus Gmtr. 258. erhellet, die letzte Ordinate, d. h. die in dem Puncte  $H =$  Null ift, fo muß man den Überschuß, wenn es sich der Mühe lohnet, auf alle Ordinatentheile entweder gleich, oder verhältnismäßig vertheilen. Hier ist dieser Unterschied  $22,37 - 22,35 = 0,02$  zu groß, und ist auf den ersten und letzten Ordinatentheil gleich vertheilt, d. i. an dem positiven Gliede verkleinert, an dem negativen aber vermehrt worden; nicht, weil es sich der Mühe lohnet, da man zu keiner Aufnahme diefer Art einen so großen Maßstab wählet, um diesen Unterschied mit dem Zirkel

a

der einfachen Uufgaben.

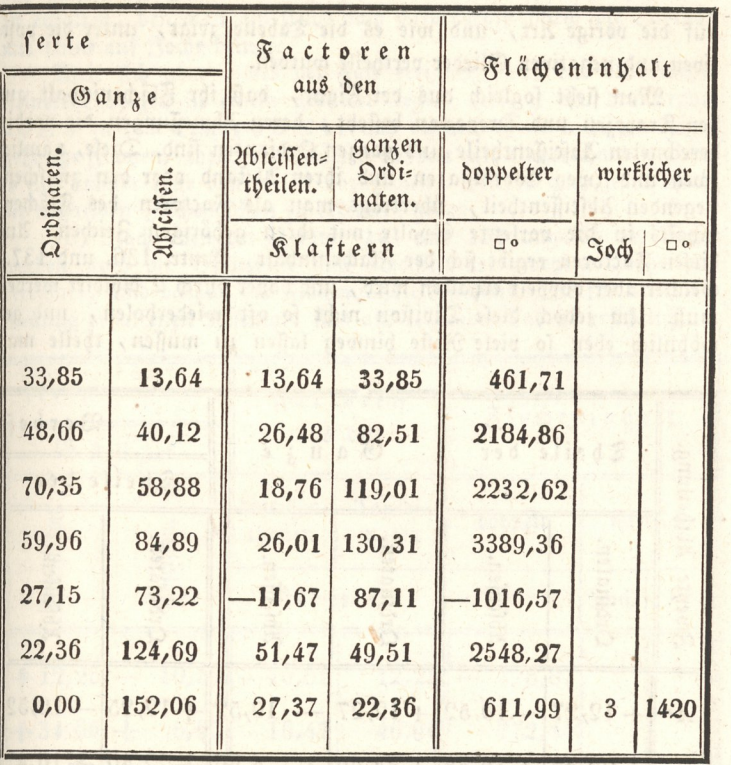

fassen zu können, sondern dem Unfänger die Form der Vertheilung zu zeigen. Eben so bedürfen auch die Abscissentheile einer Verbesferung. Da nämlich vermög Gmtr. 259. alle Ubsciffentheile aus der Berechnung der ersten Abtheilung sowohl, als auch die aus der zwenten zusammengenommen, der ganzen Abscissenlinie AH gleich fenn müssen, fo kann diese Verbesserung erst nach der Berechnung der zwenten Ubtheilung vorgenommen werden, wo sodann aus benden Längen das arithmetifche Mittel für die wahre Länge AH genommen wird; hier in unserm Benspiele ist:

aus der ersten Ubtheilung  $AH = 151,98$  $AH = 152.14$ " zwenten  $\overline{\mathbf{z}}$  $\overline{\mathbf{z}}$ 

folglich die wahre Länge  $AH = 304.12 : 2 = 152.06$ . Aus diefer Normallänge ergibt sich, daß die Abscissentheile der ersten Abtheilung um 152,06 - 151,98 = 0,08 zu klein, und der  $152.14 - 252.06 = 0.08$  zu groß find, die zweyten  $\overline{\mathbf{r}}$  $\overline{\mathbf{5}}$  $16*$ 

243

Fig. 137. theoret. Geometrie.

auf die vorige Urt, und wie es die Tabelle zeigt, unter die positiven und negativen Glieder vertheilt wurden.

Man sieht sogleich aus der Figur, daß ihr Flächeninhalt aus den Trapezen und Drepecken besteht, deren Abmessungen die vorhin berechneten Ubsciffentheile und ganzen Ordinaten find. Diese, nämlich zwen und zwen Coordinaten und ihren Abstand oder den zwischenliegenden Abscissentheil, überträgt man als Factoren des Flächen-<br>inhalts in die vorletzte Spalte mit ihren gehörigen Zeichen. Uns diesen Factoren ergibt sich der Flächeninhalt, Gmtr. 136. und 137., welcher aber doppelt erhalten wird, und daher durch 2 dividirt werden muß. Um jedoch diese Division nicht so oft wiederholen, und ge= wöhnlich eben so viele Reste hinweg laffen zu müssen, theile man

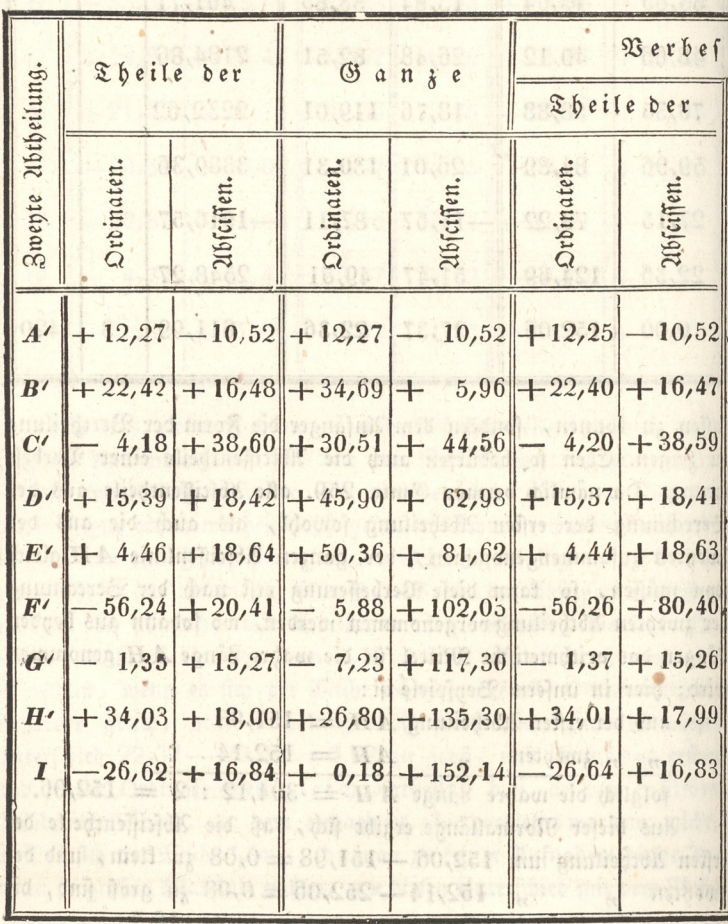

Fig. 137. theoret. Geometrie

erst zuletzt die Summe durch 2, um den wirklichen Flächeninhalt zu erhalten, den man am Ende nach Erforderniß durch die Division  $113($ mit 1600 auf Joche bringt.

Weil sich aber öfters der Fall ereignet, daß ein oder mehre Heinere Trapezen in einem größern liegen, wie z. B. das Trapez 5 e E 4 in dem Trapez 3 D E 4, und dadurch theils nicht zur Figur gehörige Flächen, theils aber Flächen doppelt mit eingerechnet werden, so sind immer jene von diesen abzuziehen, welches auch jedes Mahl die negativen Zeichen schon zu erkennen geben.

18) Nach eben der, unter 14) und 15) angeführten Weise werden auch die Ordinaten und Abscissen der zwenten Abtheilung berechnet, und daraus der Flächeninhalt bestimmt. Die für diese 21b= theilung erhaltenen Resultate sind aus folgender Tabelle ersichtlich.

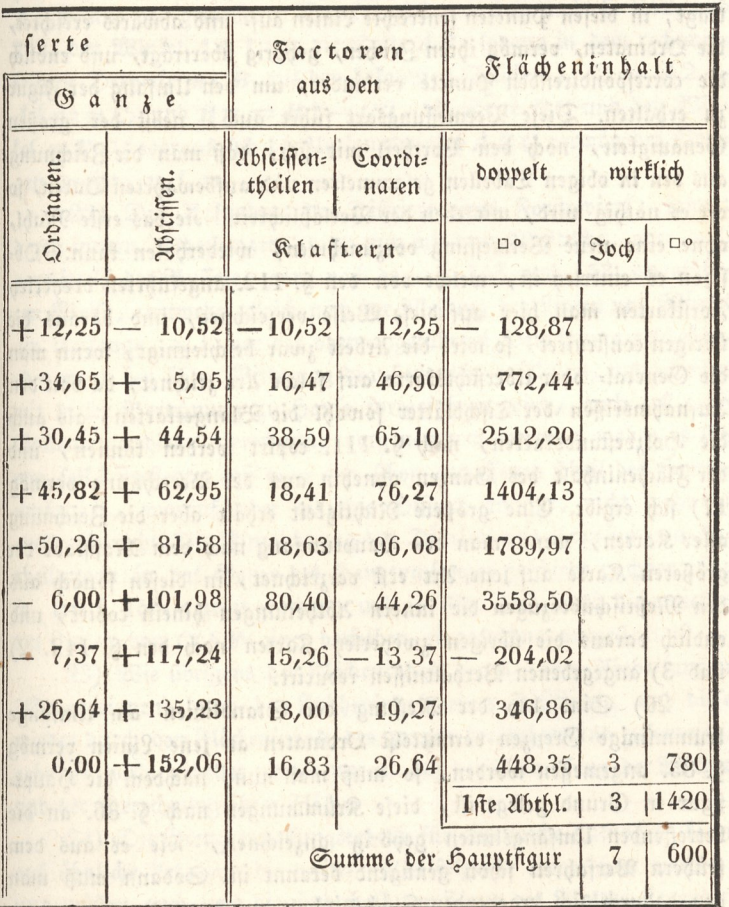

#### ininia gan Anwendung

Es erhellet auch aus dieser Tabelle und aus der Figur deutlich, wie man in solchen Fällen, wenn ein Drepect außerhalb der Figur liegt, oder der Umfang die Abscissenlinie fchneidet, zu verfahren babe, worüber auch weiter unten ben der Berechnung des Flächeninhalts großer Figuren, das nöthige nachzulesen ist.

19) Wie nun diefe berechnete Figur auf dem Papier nach einem beliebig gewählten Maßstabe verzeichnet wird, erhellet schon zum Theil aus Gmtr. 119. 3) und auch aus der Figur felbst, indem man nur eine beliebige gerade Linie für die 21bfciffenlinie, und in derfelben einen Punct als Anfangspunct derfelben gewählt, von da aus die Abscissen, permög ihren Zeichen, vor= und rückwärts aufträgt, in diefen Puncten fenfrechte Linien auf- und abwärts errichtet, die Ordinaten, vermög ihren Zeichen, gehörig überträgt, und endlich die correspondirenden Puncte verbindet, um den Umfang der Figur zu erhalten. Diese Vermessungsart führt auch, nebst der großen Genauigkeit, noch den Vortheil mit sich, daß man die Zeichnung aus den in obigen Tabellen gefammelten und aufbewahrten Daten, fo oft es nöthig wird, mit eben der Verläßlichkeit, wie das erste Mahl, ohne eine neue Vermessung vorzunehmen, wiederholen kann: Obfcon es einerlen ist, welche von den §. 112. angeführten drenerlen Forstkarten man hier auf diese Weise verzeichnet, und daraus die übrigen construiret, so wird die Arbeit zwar beschleunigt, wenn man die General- oder Übersichtskarte auf folche Urt zeichnet, da von den Aufnahmsriffen der Tischblätter sowohl die Blangetfarten, als auch die Holzbestandskarten, nach §. 111. copirt werden können, und der Flächeninhalt des Ganzen ohnehin aus der Berechnung vermög 17) fich ergibt. Eine größere Richtigkeit erhält aber die Zeichnung aller Karten, wenn man den Hauptumfang nach dem Maßstabe der größeren Karte auf jene Urt erst verzeichnet, in diesen sonach aus den Meßtischüberzügen die innern Ubtheilungen hinein copirt, und endlich daraus die übrigen zweyerley Karten nach den §. 112. 2) und 3) angegebenen Verhältnissen reducirt.

20) Sind bey der Meffung der Standlinien am Umfange krummlinige Grenzen vermittelft Ordinaten an jene Linien vermög §. 85. angemeffen worden, fo muß man nun, nachdem die Haupt= figur in Grund gelegt ist, diese Krümmungen nach §. 86. an die betreffenden Umfangslinien gehörig anzeichnen, wie es aus dem frühern Verfahren fchon genügend bekannt ist. Sodann muß man den dadurch sich ergebenden Flächeninhalt zu jenem der Hauptsigur

Fig. 137. theoret. Geometrie.

## der einfachen Aufgaben.

hinzu rechnen, worüber weiter unten ben der Berechnung der Flächen nachzuschlagen ist. mas marion remessed (12 cham

21) Wären Grenzsteine auf diese Art an die Standlinien an= gemessen worden, so müssen jene ebenfalls an diefe gehörig angezeichnet werden. Und damit die Grenzwinkel, welche diese Grenz= steine bilden und ihre Entfernung in die Grenzvermessungstabelle eingetragen werden können, fo muß man felbe aus den gemessenen Ubsciffen und Ordinaten trigonometrisch berechnen. Es fenen 3. B. die Grenzsteine B, C und D (Gmtr. Fig. 140.) vermittelft fentrechten Ordinaten 1 B, 2 C und 3 D an die Standlinie AE an= gemessen worden, fo findet man in dem rechtwinkeligen Drenecke Al B aus den gemessenen Stücken A 1 und 1 B nach S. 242. und 248. den Winkel A B 1 und die Seite A B; sodann in dem rechtwinfeligen Drepecke  $m$  CB aus den bekannten Stücken 1..2 =  $A2 A1 = mC$ , und  $Bm = B1 - C2$ , die Seite BC und den Winkel mBC, woraus sich der Umfangswinkel ABC vermög des Vori= gen ergibt, u. f. w.

- 22) Die Aufnahme der Diftricte eines Forstreviers, fammt deren innern Ubtheilungen, kann nun mit dem Meßtische, oder auch vermittelft der Buffole, ganz nach der, S. 153. und 158. angeführ= ten Weise, entweder gleich nach der Messung der Linien und Winkel am Umfange, d. i. vor der oben angeführten Berechnung geschehen, oder wenn ben übler Witterung draußen nicht gearbeitet, und indeffen mit dieser Berechnung zu Hause fortgefahren wird, auch erst nach Vollendung diefer Berechnung vorgenommen werden; woben es sich von felbst versteht, daß man den schon gemessenen Theil des Hauptumfanges, worauf jeder einzelne District anstößt, nicht mehr zu meffen braucht. Die Einzeichnung der Districte mit ihren inneren 216= theilungen in das Ganze des Hauptumfanges geschieht nachher ganz fo, wie §. 158. gezeigt worden, und in Fig. 137. durch die punctir= ten Linien von C'k F' einer derfelben eingezeichnet vorgestellt ist.

23) Wie übrigens der Flächeninhalt der kleineren Abtheilungen (Separationen) durch den Flächeninhalt eines Districtes, und diese wieder durch den Flächeninhalt des ganzen berichtiget und zusammengehalten wird, erhellet weiter unten, ben der Vermessung der Wälder und der Berechnung ihrer Fläche.

24) Die Grenzvermessungstabelle für eine folche Aufnahme kann auf ähnliche Urt, wie die weiter unten folgende eingerichtet werden; nur müssen auch noch die innerhalb der Figur des Waldes liegenden

Fig.

137. theoret. Geometrie.

(die eingehenden) Umfangswinkel (4), sie mögen nach 2) unmittelbar gemessen, oder nach 21) berechnet worden senn, in einer Rubrik mit angeführt werden.

Wenn man den Punct A mit D, D mit H, H mit F' und F' mit A durch gerade Linien verbunden, und auf diese Linien aus den Umfangspuncten fenkrechte Ordinaten gefällt dentet: fo wird die ganze Figur in eine andere, nur von vier Seiten eingeschlossene, und in vier kleinere Abtheilungen zertheilt, deren Abscissen und Ordinaten, wie auch der Flächeninhalt, eben fo, wie vorhin, bestimmt werden Jönnen. Obschon auf diese Weise etwas mehr zu rechnen ist, so kann man fich derfelben ben großen Figuren mit fehr vielen Winkeln mit Vortheil bedienen, weil man hierdurch ben jeder kleinern Abtheilung gleichsam einen Ruhepunct erhält. Der das Vorhergehende gut begriffen hat, wird auch hierben nicht die mindeste Schwierigkeit finden.

#### $\,$  6. 162.

Aufgabe. Einen krummen Waldweg aufzunehmen.

Auflösung. a) Mittelst des Meßtisches und der Springstände.

1) Ift der Umfang des Waldes schon aufgenommen, und daben 107. der Punct N, wo der Weg den Umfang fchneidet, nach §. 153. II. unter 11) auf dem Meßtisch bemerkt, und auf demseiben auch die Richtung des Magnetstriches bekannt; so wähle man für den Stand des Meßtisches einen folchen Punct z. B. ben O, daß man von da nach P, und auch so weit als möglich vorwärts nach M sehen und messen könne; übrigens verfahre man daben und weiters ganz so wie, §. 153. unter II.

2) Wäre aber der Punct N, und auch die Richtung des Magnetstriches auf dem Meßtische noch nicht bekannt, so muß dieser vermög 6. 87. 2) über N gestellt, nach D oder E eingerichtet, die Bussole nach §. 89. aufgesetzt, gerichtet und markirt, überhaupt so verfahren werden, wie §. 153. unter II. gezeigt worden ift.

3) Die Ubweichungen des Weges von der geraden Richtung, wie zwischen O und P, müssen durch Ordinaten bestimmt, und auch die Breite desselben angemerkt werden, für welche man ben uns für gewöhnliche Wald= und Feldfahrwege 8 Fuß rechnet.

4) Ben schon aufgenommenem Umfange des Waldes, muß ben richtigem Verfahren der Abstand des zwenten Durchschnittes ben Z, nämlich z h auf dem Tische jenem ZH auf der Erde gleich senn, oder nur um die erlaubte Differenz davon abweichen (§. 154.).

Run erhellet aus diesem, und dem §. 153. gezeigten Verfahren wohl zu Genügen, wie ein Waldweg mittelft des Meßtisches ohne Springstände aufzunehmen wäre.

Fig. 137. theoret. Geometrie.

## b) Aufnahme eines Waldweges mittelft der Bufiole,

1) Man stelle diefes Instrument über den Punct N, visire nach Fig. D oder E, bemerfe den Grad, weldhen die Magnetnadel bey ihrer 107. Ruhe zeigt, im Manuale; visire auch nach  $\boldsymbol{0}$ , und schreibe den angezeigten Grad der Nadel gleichfalls ein.

2) Sn Hinfiht der Höhen: und Tiefenwinkel, fo wie der Meffung der Linien, beobadte man das \$. 258. 2) Gefagte, und bemerfe auch noch die Breite des Fahrweges.

3) Sierauf stelle man die Buffole über P, und verfahre dann weiters wie §. 158.

4) Um die gemeffenen Winkel und Linien, und überhaupt die Figur des aufgenommenen Weges auf dem Papier darzuftellen, und in die Hauptfigur des Waltumfanges einzutragen, verfahre man auf folgende Art:

5) Sft der Punct m (Fig. 107. Lit. R) in dem Grundriß bey der Aufnahme des limfanges nach §. 153. II. unter 11) nicht bestimmt worden, fo trage man das verjüngte Maß von  $\overline{D}N$  (oder  $\overline{E}N$ ) aus 'd (oder e) bis n, lege die Buffole mit der Oft: oder Weftfeite an die Linie an (\$- 92.) , drehe fie fammt dem Papier fo herum , bis die Magnetnadel auf denjenigen Grad einfpielt, den diefelbe im Walde über den Punct N nad) der Richtung ND oder NE gezeigt hat, befeftige in diefer Lage das Papier, und bemerfe die an der Linie dn anliegende Seite der Buffole (\$. 159. 1).

6) Nun wende man bie Gehäusplatte der Buffole an dem Puncte n fo herum, daß die Magnetnadel auf denfelben Grad weifer, den fie über den Punct N nad der Richtung NO gezeigt hat, verfahre weiters ganz fo, wie §. 159. gelehrt wurde, und bemerke endlich die Breite des Wegzs nach dem oben unter a) angeführten Maße.

Bey der Aufnahme von Separationslinien der Holzbestände u. dgl., verfährt man bey jedem Instrumente eben fo; nur mit dem Unterschiede, daß die Breite des Weges hinwegbleibt.

#### c) Aufnahme eines Waldweges mitteljt des Detailirbretchens.

1) Nachdem man ein Papierblatt unter die halb aufgeleimten Papierränder geschoben und befestiget hat (§. 52.), stelle man sich mit felben über den Punct  $N_t$  ziehe nach der Richtung  $ND$  oder  $NE$ möglichft nehe am Bretrande eine Linie, trage eine diefer Ent: fernungen, wenn es zulässig ist, nur nach Schritten im verjüngten

## 250 2Inwendung ass

Fig. Mafe auf, um den gleichnamigen Punct n auf dem Papier zu er-167. halten. Nun ziehe man, bey unverrücter Richtung der auf dem Brete  $n$ nach  $D$  oder  $E$  gezogenen Linie  $ne$  oder  $nd$ , von  $n$  auch eine Linie in der Richtung des aufzunehmenden Weges nach O, meffe (oder fehreite) bis dahin, und trage das verjüngte Maß auf, um ben Punct o auf dem Papier zu erhalten \*).

. Mu. f. w. 2) In O orientirt man das Bret zurück nad N, vifirt in der Richtung des Weges nach den fo weit als möglich hinausgeschickten 'Gehülfen, trägt die etwa erhebliche Abweichung ded Weges von der Wisur mittelft einer oder zwey Ordinaten auf, und begibt sich nach P. Ift das Bret mit einer Orientirbuffole verfehen, fo begibt man fich von N die Linien NO und OP meffend, gleich hierher, orientirt das Blatt mittelft der Buffole, vifirt von dem bereits aufgetragenen Punct  $\bm{o}$  nach dem gleichnamigen  $\bm{o}$ , und zieht die Visiur rückwärts gegen sich, trägt das verjüngte Maß von OP auf, visit nun vorwärts nach

3) hat man bis an den zweyten Rand des Bretes gearbeitet, ohne den aufzunehmenden Gegenftand vollendet zu haben, fo verlängert man die letzte Visur UZ rückwärts bis an den entgegengefeßten Nand, und trägt, um die Figur des aufgenomntenen Gegen: ftandes nachher defto ficherer zufammen zu feßen, die zuleßt aufge: tragene Linie, hier z. B. UZ, ruckwarts noch einmahl auf, und verfährt dann weiter wie vorhin. Es hat hierben nichts zu sagen, wenn sich die Linien durchkreuzen; nur müssen sie mit in der Ords nung folgenden Buchstaben oder Ziffern gut unterscheidbar bezeichnet werden (§. 156.).

Wie ein auf folche Weife aufgenommener Gegenstand fodann zu= fammengefett, und in den fchon vermessenen Umfang eines Waldes oder andern Grundstückes nach dem gehörigen Maßstabe eingezeichnet wird, erhellet aus dem bisher, und dem vorher unter b) Gefagten zur Genüge. Das Detailirbret ist feiner Leichtigkeit wegen im Ge= birge, zur Aufnahme von Schluchten, Gräben, Fahrwegen zc., die Feine Grenzen bilden; bey großen zufammenhängenden Grund: ftücken zum Entwurf einer Handfkizze, zum Umfangsentwurf einer großen Figur ic., vorzüglich brauchbar. Soll ein Gegenstand nach

\*) Schneller und richtiger arbeitet man, wenn das Bretchen auf einen einfachen Stativstock gesteckt werden fann (§. 52.), welches sich un= ten in drey Füßchen öffnet, und sich zum Bisiren nur eines gewöhn= lichen hölzernen Lineals von der Länge des Bretes bedient.

## der einfachen Aufgaben.

einem großen Maßstabe aufgenommen und nachher in die Hauptfigur Fig. im kleinern Maße eingezeichnet werden, fo ist ein auf das eingeschos 167. bene Papier mittelft der §. 52. erwähnten Randmarken gezogenes Quadratnet febr zweckbienlich, um die nöthigen Abscissen und Or= dinaten immer nur auf die nächsten Quadratfeiten ziehen, und in die gleichnamigen Quadrate der Hauptfigur auftragen zu dürfen. In dies fem Falle bestimmt man den letzten Standpunct zur Fortfetzung der Messung im neuen Quadrat, nach dem §. 156. unter 2) bis 5) ge= zeigten Verfahren.

## of midliotred smillen §. 163. nodediente metrostigmu sid riin

Aufgabe. Eine auf dem Meßtisch gezeichnete Figur auf dem Felde auszustecken.

## Auflösung. a) Wenn es gleichgültig ist, welche Lage die Puncte und Linien der verzeichneten Figur auf dem Felde erhalten.

Es sen abcdefgh... die Figur auf dem Meßtische, welche 102. nach einem beliebigen oder gegebenen Maße auf das Feld zu übertragen ift, fo bringe man den Meßtisch über die dazu bestimmte Fläche, stelle ihn horizontal, nehme innerhalb der verzeichneten Figur nach Be= lieben einen Punct m an, lege an diefen das Visifirlineal, und laffe in den Richtungen ma, mb, mc, md, u. f. w. Stäbe errichten, die man, um nicht zu irren, mit den gleichnamigen Buchsta= ben oder Nummern bezeichnet, wie die Eckpuncte der Figur abcd... beschrieben sind.

hierauf reducire man den Punct m auf die Erde nach §. 87., laffe von diesem auf die Erde reducirten Punct M aus nach der Ord= nung auf alle Richtungen MA, MB, MC, u. f. w. eben fo viele Klaftern 2c. vermittelft der Meßkette auftragen, als die entsprechenden Linien ma, mb, mc, u. f. w. nach dem verjüngten Maßstabe enthalten; so wird die Figur ABCDE ... auf dem Felde jener auf dem Meßtische ähnlich fenn (§. 150.); es wird nämlich hier das in §. 150. gezeigte Verfahren in umgekehrter Ordnung angewendet.

## b) Wenn es bestimmt ist, daß eine Seite der verzeichneten Fi= gur über die gleichnamige auf dem Felde zu liegen komme.

Es sen (Fig. 106.) a b c d die Figur auf dem Meßtische, welche 106. man auf dem Felde so abstecken soll, daß die Seite od über die ge= gebene CD zu liegen kommt. Man stelle vermög §. 87. den Tifch

#### Anwendung der einfachen Aufgaben.  $252$

Fig. dergestalt, daß der Punct c über C, und die Gerade cd über CD 106. liege, laste in den Richtungen cb, ca ... Stäbe errichten, und in denfelben von C aus so viele Klaftern zc. nach der Ordnung hinaus messen, als die gleichnamigen Linien ob, oa... auf dem Mestische nach dem verjüngten Maße enthalten; so ist die Figur CD A B auf dem Felde der gegebenen auf dem Meßtische c dab ähnlich.

Man sieht aus diesem Verfahren, daß es keiner Schwierigkeit unterliegt, zu jeder verjüngten Figur auf dem Felde eine ähnliche, auch vermittelft anderer Instrumente, abzustecken; indem man daben nur die umgekehrten Methoden der Aufnahme derfelben, wie sie im Vorhergehenden ben jedem Instrumente gezeigt worden find, anwenden darf.

Auch erhellet hieraus zugleich, daß man die Richtigkeit einer Karte fehr leicht untersuchen kann, wenn man zwen beliebige Duncte auf der Karte (die auch in der Natur eines aus dem andern sichtbar find) durch eine gerade Linie verbindet, und diese sonach vermöge §. 87. 1) mit einem Endpuncte über den gleichnamigen auf der Erde fo stellt, daß auch die Gerade auf der Karte über die gleichnamige auf der Erde zu liegen kommt. Ift nun auf diese Art die Karte orientirt, so müssen, ben einer richtigen Urbeit, nicht nur alle Visitrlinien von beliebigen Puncten auf der Karte nach ihren gleichnamigen auf der Erde, sondern auch die gemessenen Längen auf dem Felde, mit ihrer verjüngten auf der Karte eintreffen. Weiter unten an seinem Orte mehr hierüber.

taile von dictemient die Erde foucinen Annen U die volg von die mind and and offer the compensation of By an et or a set of the property of cities

Einen man , men an , m. j. l. m. mad van motginglen Black enner stark and the ... New YER was also considered to and usid chilanas with as : (1061 .2) may dilindo spainly its mas jun in 5. 150. Meijie Nerfohren in myeferner Oumanne annementen

in animalogues in street and the springle counsel of en die Roumenteidungente auf deutsche sicher Roumente.

schlog schick 406.) a tech in runn and beautiful and social men due reminder for able tables of the effect of eite offer of the give gebene ER in historien definition from fried effection of the Side

# Dritter Abschnitt.

nachour annihafts aid fine pilisyamen

**Consideration** a Stabler indels est intered ethollasentlemus on rader, replaint expressed ter Figur isnist during and and and and sight Single depths and publicadO schirichamia sugud denis latinische lic em em Ric

Vom Auffuchen und Verbeffern der Fehler einer an ihrem Umfange aufgenommenen Figur.

## **S. 164. Section 1 8**

Sierbey muß man sich um so mehr nur auf Figuren beschränken, die wegen Mangel an freper Aussicht, wie z. B. ben Wäldern, aus dem Umfange aufgenommen werden müssen als in andern Fällen, ben binlänglich frener Aussicht nämlich, durch gewisse, weiter unten folgende Vorsichten Fehlern leichter vorgebeugt werden kann, und folche auch eher zu entdecken find. Mus §. 96 erhellet, daß über= haupt ben jeder Meffung nur in den Winkeln und Linien Fehler ents stehen können, und daß solche theils vermeidliche, theils un= vermeidliche sind; erstere können durch Fleiß und hierzu erfor= derliche Aufmerksamkeit des Geometers ganz beseitiget, letztere hingegen nur dadurch vermindert, und das Resultat der Wahrheit bis zur Unbeträchtlichkeit angenähert werden, wenn man theils der Mit= theilung und Anhäufung diefer einzelnen an und für sich unbedeutenden Fehlerchen, durch gewisse, im Vorhergehenden schon angeführtes Mittel Grenzen setzt, theils auch die angehäufte Summe der unver= meidlichen kleinen Operationsabweichungen wieder auf die ganze Figur zurück, woher sie entstanden sind, durch gewisse auf Vernunft und Erfahrung gegründete Regeln vertheilet.

## A. Vom Auffuchen und Verbessern derjenigen Fehler, die zwar vermieden werden können, doch aber ben zu geringer Aufmerksamkeit öfters sich einschleichen.

# significant and company \$. 165. And the

Benm Ubvisiren der Winkel durch das Diopterlineal, und ben dem Orientiren des Meßtisches durch Hülfe der Magnetnadel müßte es gar fehr nachlässig hergehen, wenn ben irgend einem Winkel des

Fig.
Umfanges ein folcher Fehler fich einschleichen follte, der auf den Schluß Fig. der Figur einen beträchtlichen und merkbaren Einfluß hätte. In jenen Fällen, wo die Magnetnadel durch äußere atmosphärische Einwirkung nachtheilig auf die Messung werden könnte, leistet man auf ihren Ge= brauch ohnehin Verzicht; es kann also ben Beachtung der S. 101. anges führten Vorsichten in den Umfangswinkeln so leicht kein merkbarer Febler unterlaufen. Ist aber im Ubvisiren, oder durch Verrückung des Tisches 2c., ben einem Winkel dennoch ein Fehler unterlaufen, so pflanzt sich diefer ben Springständen parallel, ben der Messung ohne Springstände aber bennahe im Verhältnisse der Standpuncte, die zwischen dem fehlerhaften und Schlußpunct liegen, progreffiv fort. Unfängern geschieht es manchmahl, daß fie das verjüngte Maß einer Linie, k. B. anstatt felbes auf die neue, zulest gezogene Visur cd 111. zu tragen, auf die Verlängerung der vorletzten von c bis z, also zwen einen Winkel bildende Umfangslinien auf Eine Gerade auftragen. In einem folchen Falle ist es fo viel, als ob ein fehlerhafter Winkel von der Größe = dcz in der Figur wäre. Die Fortpflanzung des Reblers geschieht in beyden Messungsarten wie vorhin gesagt ist. In benden Fällen gibt es kein anderes Mittel, den fehlerhaften Punct zu finden, als an den bereits aufgenommenen Umfang nachzusehen, wo zwen verjüngte Maße auf Einer Geraden aufgetragen find, oder die Messung von Neuem anzufangen, mit aller Aufmerkfamkeit fortzusetzen und zu vollenden.

## $\sqrt{6.166}$

Ben der Umfangsmessung einer Figur sind so viele Linien unmittelbar mit der Kette zu messen, woben es ben noch ungeübten 2n= fängern nicht immer ganz zu vermeiden ist, daß nicht ben dem Wechseln der Kettennägel, oder ben dem Unfagen oder Aufschreiben der Länge einer Linie durch die Kettenzieher, oder auch ben dem Abstechen des verjüngten Maßes und Auftragen desselben, eine Irrung unterlaufe; die nach meiner Erfahrung gewöhnlich entweder eine Kettenlänge, oder, wenn die Jrrung durch den verjüngten Maßstab entsteht, eine hauptabtheilnng derfelben beträgt (§. 113.).

<u> Ift auf diese Weise bey einer Figur in der Länge der Umfangslinie</u> nur Ein Mahl gefehlt, d. h. ist das verjüngte Maß nur ein einziges Mahl entweder zu groß oder zu klein aufgetragen worden, so kann diejenige Umfangslinie, ben welcher der Fehler vorgefallen ift, auf folgende Urt leicht gefunden werden: großend auf dien not and er.

## und Verbeffern der Fehler. 255

Es fey (Fig. 111.) eine Fläche, die, noch §. 154. von a aus Fig. rechts und links aufgenommen, bey s vollkommen schließe. Nun 111. nehme man an, es fey bey der Umfangslinie Im entweder bey der Mefkette, oder im Auftragen des verjüngten Maßes ein Fehler unterlaufen, und zwar fen diefe Linie um ein gewisses Stück mmzu lang aufgetragen worden; so wird z. B. die punctirte Grenze  $m' \, n' \, o' \, p' \, q' \, s'$ , und bey dem Schlußpuncte s eine Öffnung ss' entftehen, die, wenn fonft Fein. Fehler unterlaufen ift, dem zu lang aufgetragenen Stücke gleich und parallel fenn muß.

Denn bey den Parallelogrammen ss' g/q, qg/p/p, pp!o'/o u. f. w. find die fchmalen Seiten einander gleich, nämlich  $ss' = q q' = p p' = o o' = n n' = m m'.$  Es ist demnach leicht die Umfangslinie zu finden, wo ein derley Fehler gemacht wurde (voraus= gefeßt, daß nicht an mehren Stellen der Figur gefehlt fey), indem man an bie jwey Puncte s und s' das Diopterlineal anlegt und untersucht, welche Umfangslinien mit der Richtung des Lineales xy entweder vollkommen, oder zunächst parallel find \*), welches man bey großen Figuren in Ermangelung großer rechtwinkeliger Dreyecke vermög (Gmtr. 43. 2) durch Hülfe beschriebener Kreisbögen vw leicht mit gleichen Halbmessern und Daranlegung des Lineals vw beurtheilen kann. Diejenigen Umfangslinien nun, die mit der Rich= tung des an ss' oder vw angelegten Bifirlineales parallel find, müffen noch einmahl gemessen werden, als hier  $\chi$ . B. fg und  $lm^{*\ast *})$ , wo man in diefem Falle bey der Linie Im' den Fehler ficher entdecken wird. Wäre er in diefen zwey Linien nicht gefunden worden, fo müßten auch die Linien  $p$   $q$  und is nachgemeffen werden, weil man vermöge des Vorigen Urfache hätte, den Fehler auch hier zu fuchen.

Die parallele Lage der zu groß oder zu kein aufgetragenen Länge einer Linie mit der Richtung der zwey Schlußpuncte, zeigt fich fowohl bey der Messung mit als ohne Springstände.

#### **ship Control side of the S. 167, A**

Sft nun auf diefe Art die fehlerhafte IImfangstinie Ferien; fo läßt sich der Fehler dadurch verbessern, und die Figur zum Schlusse

#\*). Man muß die Linien mn, no, 0p, pq und gr hinweg denken, weil in der Wirklichkeit anstatt der Figur mnop....s die punctirte  $m'n' o'p' \ldots s'$  entsteht.

<sup>\*)</sup> Wegen der unvermeidlichen Eleinen Fehlerchen (\$. 95.) wird die Riding ss' von der parallelen Lage der fehlerhaften Linie 2m öfters etwas abgelenket.

Fig. bringen, indem man das gefundene richtige Maß auf die fehlerhafte 111. Linie, wie hier 3. B. von *l* bis m gehörig aufträgt, durch m zu m'n' eine Parallele mn führt, und die Länge m'n von m bis n trägt, um den richtigen Punct n zu erhalten. Auf eben diese Weise verfährt man auch ben den übrigen Linien; man zieht nämlich durch n eine Parallele no mit  $n'$ o', macht no $=n'$ o' u. f. w.; fo wird endlich die Figur ben s sich fchließen. Käme diese fehlerhafte Figur  $m'n'o'p'q's'$  innerhalb der Fläche zu liegen, fo verfährt man ben dem Aufsuchen und Verbessern des Fehlers ganz nach den vorigen Regeln. Zuf diese Weise kann eine fehlerhaft gemessene Figur verbessert werben, ohne daß man nöthig habe, vie Meffung von Neuem vorzunehmen.

In dem befondern Falle, wenn in einer der beyden Schluß: linien is oder gs felbst gefehlt worden wäre (welches ben letzteren mandmahl gewöhnlich dadurch zu geschehen pflegt, indem Unfänger aus Wißbegierde, wie die Figur sich schließen werde, die gehörige Aufmerkfamkeit nun außer Acht Taffen), Tiegt das fehlerhafte Stud jedesmahl in einer diefer Linien felbft, die durch wiederholtes Meffen und Auftragen des verjüngten Maßes leicht verbessert werden kann.

Wäre in einer und derfelben Figur ben zwen Umfangslinien gefehlt worden, fo können in dem äußerst feltenen Falle, wenn die fehlerhaften Linien beynahe oder ganz parallel find, durch zweymahlige Anwendung der obigen Regeln die fehlerhaften Linien gefunden und verbeffert werden, wovon man sich durch eine beliebige Figur bald überzeugen kann. Hätte man aber Urfache, an der Richtiakeit des Längenmaßes bey irgend einer Linie zu zweifeln, so revidire man die aufgetragenen Umfangslinien mit dem Manuale, laffe die fehlerhaft sich zeigende Linie zur vollkommenen Überzeugung noch einmahl messen, und verbessere den etwa gefundenen Fehler auf die vorige Art. Nun Eann bey noch nicht erfolgtem Shlufe der Figur die noch vorhandene fehlerhafte Linie eben so, wie oben, aufgesucht und verbessert werden.

Sft. endlich bey mehren Umfangslinien gefehlt, d. b. ift die ganze Aufnahme fehlerhaft und unrichtig, fo gibt es dafür keine andere Negel, als die ganze Arbeit von vorne anzufangen, mit gehöriger Aufmerkjamkeit fortzufeßen und zu vollenden. Eine folche Lection gibt für den verlornen Zeit=, Arbeit= und Kosten= aufwand, und den.dabey gehabten Werdruß doch den Erfaß, daß dadurch für die Folge die Aufmerkfamkeit geweckt und wach erhalten werde.

## 6. 168.

In §. 166. find die Linien mn, no, op... mit den Linien Fig. m'n', n'o', o'p', ... parallel, mithin die Vierecte mm'n'n, 111. n n'o'o... als Parallelogramme angenommen worden (Gmtr. 48.), welches zwar die vollkommene geometrische Schärfe nicht hat; aber des so unbedeutenden Unterschiedes wegen, in der Ausübung als praktisch richtig angesehen werden kann, wie es aus der folgenden Betrachtung erhellet:

Es stelle (Fig. 112.) mm'n'n bas erfte Vierect mm'n'n aus Fig. 111. auf dem Meßtischblatte vor, M fen derjenige Punct auf der Erde, der von m aus hätte anvisirt werden follen, aber wegen 112. des fehlerhaft aufgetragenen Stückes mm' aus m' anvifirt worden ist; es fen ferner mM = 20 Klaftern nach irgend einem landesüb= lichen, und die gleichnamige mn = 20 Klaftern in verjüngtem, und mm' = 10 Klaftern ebenfalls in verjüngtem Maße. Es ift daher ben einem verjüngten Maßstabe, den wirklichen Zoll zu 40 verjüngten Klaftern,  $n M = 20.6.12.40 = 57600$  verjüngten Klaftern, und  $n M = m M - m n = 57600 - 20 = 57580$  Klafe tern in verjüngtem Maße. Nun findet in den ähnlichen Dreyecken mMm' und n Mn' folgende Proportion Statt:

 $m M : m m' = n M : n n'$ 

ober 57600 :  $10 = 57580 : nn';$ 

woraus  $n n' = 9,9965...$  verjüngten Klaftern folgt. Es ift alfo nn' von mm' nur um  $10 - 9,9965 = 0,0035$  einer verjüngten Klafter verschieden, ein so unbedeutendes Theilchen, daß man es mit bewaffnetem Auge nicht mehr wahrnehmen kann; mithin fann mit vollem Rechte  $n n' = m m'$  und folglich in Fig. 111. die Figur mnop... parallel zu m'n'o'p'... gefett werden. Eben dasselbe Resultat erfolgt, wenn der Punct M von dem Meßtische 10, 100 oder mehre Klaftern entfernt wäre (Nt. 268, V.).

## $\sqrt{5.169}$

Eine Figur fann vollfommen foliefen, und doch feblerhaft aufgenommen fenn, wie aus Fig. 113. zu 113. feben ist, in welcher die fcharf gezogenen Linien die richtige, die mit punctirten Linien aber die fehlerhafte Figur bezeichnen; und zwar, wenn entweder ganz oder beynahe fich parallele Umfangs= oder Stand= linien um gleich viel zu lang, oder ben eben diefen Voraussetzungen,

Practifche Meßkunst.

### Vom Auffuchen

Fig. zu kurz aufgetragen werden. Obschon solche Fälle unter die äußerst 113. feltenen gehören, fo glaube ich doch Anfänger hierauf umsomehr aufmerksam machen zu müssen, als solche Fehler ben einer einzelnen Figur, da man durch den genauen Schluß derfelben auch von der Richtigkeit überzeugt zu senn glaubt, gar nicht oder erst ben der daranstoßenden entdeckt werden können, und ein solcher Fall zwen biesigen Forstzöglingen ben der Ubung im Vermessen der Wäl= der im Jahre 1814 wirklich vorgekommen ist.

114.

Die Figur 114, wo diefer Fall sich ereignet hatte, war von a bis f durch einen Fahrweg, von f bis n und von da bis a durch Rennwege begrenzt. Weil die Figur nur von einem kleinen Flächeninhalt war, und auf dem Rennwege fehr lange Standlinien genommen werden konnten, so fanden sie nicht nötbig, solche vermög 6. 154. von Einem Puncte aus rechts und links aufzunehmen, fondern verfuhren daben nach §. 153. II. Ben dem Schlusse a konnte man des unbedeutenden Unterschiedes wegen zufrieden senn, und diesen als die Summe des Überschusses der positiven und negas tiven unvermeidlichen Meßabirrungen ansehen (§. 96); genug, man war mit dem Schlusse, dessen unbedeutende Offnung man nach der gleich unten folgenden Regel nicht vertheilen wollte, zufrieden. Die auf der nördlichen Seite fn daran stoßende Figur, welche wegen ihrer beträchtlichen Größe das Meßtischblatt ziemlich ausfüllte, konnte ungeachtet einer zwenmahligen Messung (die Linien von f bis n ausgenommen) nicht zum Schlusse gebracht, und die beträcht= liche Öffnung ben demselben auch nicht für die Summe der sich mit= getheilten unvermeidlichen Abirrungen angesehen werden. Endlich entschloß man sich doch, auch die Standlinien von f bis n zu messen, und man fand, daß ben der Linie kl um eine ganze Kettenlänge = 10 Klaftern zu viel aufgetragen ward. Und nun brachte man wohl die ersterwähnte Figur nach der §. 167 gegebenen Regel zum Schluß; allein es war jest um den Schluß der oben angeführten kleinen Figur geschehen; deswegen man sich entschließen mußte, die Messung der Linien von n weiter bis a, und nöthigen Falles auch von da bis f fortzufegen. Allein man fand zum großen Vergnügen fcon ben der Linie gr, daß auch hier um eine Kettenlänge zu viel aufgetragen ward.

Da die Linien kl und gr nicht genau parallel find, fo hat nach der vermög §. 167. gemachten Verbesserung das gefundene richtige Maß von gr in r auch nicht genau eingetroffen; deffen

## und Werbeffern der Fehler.

ungeachtet aber hatte nach der fortgesetzten Verbesserung diese Figur Fig. ben a ganz genau geschlossen. 115.

## 6. 170.

Vorhergehender Zufall bewog mich, auch die übrigen möglichen Fälle zu untersuchen, und Unfänger hierauf aufmerksam zu machen, welche aus den Figuren 115. und 116. deutlich erhellen. hierben bezeichnet a den Unfangspunct, s aber den Schlußpunct (§. 154.), die fcharf gezogenen Linien die richtigen, die mit punc= tirten Linien aber die fehlerhaften Figuren. 2lus dem Bisherigen erhellet also, daß ben einer einzigen Figur, besonders wo im Mesfen der Linien nicht fehr genau vorgegangen worden ist, und in welcher Linien vorkommen, die entweder genau oder bennahe paral= lel laufen, der richtige Schluß zweifelhaft fen; daß man hingegen die in eine Figur eingeschlichenen Fehler dieser Art ben der daranstoßenden entdecken werde.

Wie endlich ein Fehler aufgesucht werden soll, der im Abvisiren der Umfangswinkel sich eingeschlichen hat, kann hier um fo mehr übergangen werden, als ben Befolgung der bereits schon angegebenen Vorsichten nicht fo leicht ein folcher Fehler sich erreignen werde, und ben einem dennoch sich ergebenden Falle die dafür vorhandene Regel ben großen Figuren um fo weniger zureichend ift, als wegen der Mittheilung der unvermeidlichen Abweichungen die Winkelpuncte gegen den Schluß hin fchon so viel aus ihrer gehörigen Stelle gebracht find, daß es nebst Einer Diagonale, welche den fehlerhaften Winkel anzeigen foll, deren mehre von dieser Eigenschaft geben wird, wodurch eben so viele fehlerhafte Winkel vorhanden fenn müßten; also bleibt der eigentliche Fehler hierdurch unbestimmt. Man vergleiche übrigens hierüber Joh. Tob. Mayers prakt. Geometrie, zweyten Theil, Seite 510 u. f. w.

Uberhaupt erfehen Unfänger hieraus, wie unerläßlich nothwendig es fen, die bisher empfohlene Aufmerkfamkeit und Vorsiche ten auf das Genaueste zu beachten.

u. 116.

## Fig. B. Vom Verbessern der unvermeidlichen Abweichungen, welche ben einer am Umfange aufges nommenen Figur erst beym Schlusse derfelben nach ihrer Summirung beträchtlich werden.

#### 6. 171.

Vorausgefett, daß keiner der vorangeführten Fehler während einer Messung sich einschleiche, oder die eingeschlichenen auf das Genaueste verbessert worden sind, so wird dennoch keine am Umfange aufgenommene Figur von beträchtlicher Größe (außer zufäls lig vermög §. 96.) vollkommen genau schließen, fondern jede um einen ben dem Schluffe sich zeigenden Überschuß der positiven und negativen Summe der unvermeidlichen Messungsabirrungen von der Wahrheit, ohne eigentliches Verschulden des Geometers, mehr oder weniger abweichen, je nachdem auch der Boden, worauf gemessen worden, mehr oder weniger ungünstig war (§. 154.)., und auch die Instrumente felbst mit mehr oder weniger Fleiß und Accuratesse gearbeitet sind.

Über ein Mittel, eine durch den Meßtisch am Umfange auf: genommene Figur um den oft beträchtlichen Unterschied zu verbeffern, und sie dadurch der Wahrheit möglichst nahe zu bringen, fcmeigen alle mir über diefen Gegenstand bekannten deutschen Schriften; dasjenige aber, dessen sich die sogenannten practischen (eigentlich empyrischen) Meßkünstler bedienen, indem sie den 216: stand der Endpuncte der zwen Schlußlinien in zwen gleiche Theile theilen, diesen Theilungspunct sodann mit den andern Endpuncten diefer Linien verbinden, und fomit die Figur fchließen, steht unter aller Kritik, wie fogleich erhellen wird.

### 6.172.

Mus der Natur der Entstehung der unvermeidlichen Messungs: abweichungen, und aus Mangel an Mitteln, ben der Aufnahme eines Waldes, ihrer Mittheilung und Anhäufung durch den ganzen Umfang einer Figur Grenzen zu fetzen, folgt, daß man fie am Schlusse derfelben nicht auf Eine oder zwen Linien oder Winkel vertheilen könne, fondern fie auf den ganzen Umfang, woher fie nämlich entstanden find, wieder zurück dergestalt vertheilen müsse, daß man sich hierdurch der Wahrheit möglichst annähere. Es find hierben drey verschiedene Fälle denkbar und möglich.

1) Entweder erreichen die Schlußlinien einander nicht, wie Fig. Is und G's', wo die punctirten Linien, die vermög §. 154. aus 117. dem Puncte A rechts und links aufgenommene Fläche bezeichnen, und es bilden die Endpuncte s und s' diefer Linien, mit dem Un= fangspunct A verbunden, ein Dreyeck Ass', um welches die Figur zu groß ist.

2) Oder es greifen diese Linien übereinander, wie F's' und Gs, und die Figur ist um das Dreyeck Ass' zu klein; oder

3) Es liegen die Endpuncte der Schlußlinien mit dem Un= fangspunct in einer geraden Linie (Fig. 119.); letterer Fall wird 119. jedoch äußerst felten vorkommen, hingegen wird einer der ersteren zwen stets sich ereignen \*).

## 6. 173.

Um uns kürzer und bestimmter ausdrücken zu können, wollen wir in Fig. 117. bis 120. bie benden Puncte s und s' die fals 117. bis fchen Schlußpuncte, S den wahren Schlußpunct, und daher die Linie ss' die falsche Schlußlinie; endlich die Linie As und As' 120. die falschen Diagonalen, AS aber die wahre Diagonale nennen.

Die Rectification (Berichtigung) der Figur, oder das Ver= theilen der gefammelten Abweichungen auf dem ganzen Umfange felbst geschieht nach der folgenden ganz einfachen Methode.

### Erster Fall. Fig. 117.

Man ziehe die falsche Schlußlinie ss', theile fie in S in zwen 117. gleiche Theile, ziehe die wahre Diagonale AS und die falschen As und As'.

Nun fälle man aus allen Umfangspuncten fentrechte Ordinaten In, Hp, Gr... auf die falsche Diagonale As, und führe durch die Auftreffspuncte n, p, r, u... parallele Linien nm, po, rg... zu der falschen Schlußlinie ss'.

3) Hierauf errichte man in den Puncten m, o, q,... fents rechte Linien von unbestimmter Länge auf die wahre Schlußlinie, trage die Ordinaten auf die correspondirenden Senkrechten über, man mache nämlich nach der Ordnung  $nI = m i$ ,  $pH = o h$ ,  $Gr = qq$ ,  $u F = tf$  u. f. w., verbinde die Puncte Si, ih, hg,

118.

<sup>\*)</sup> Mir ist der letztere Fall unter 3) nur ein einziges Mahl ben einer Separationslinie vorgekommen.

# Wom Verbeffern

Fig. 9f u. f. f. mit geraden Linien, und verfahre bey der andern Sälfte 117. der Figur auf diefelbe Weife; fo erhält man eine geschlossene Figur, die der Wahrheit in Hinsicht auf den Flächeninhalt fowohl, als auf die Lage jedes einzelnen Umfangspunctes, bis zur practischen Richtigkeit nabe kommt.

## 3weyter Fall. Fig. 118.

1) Man theile gleichfalls die falsche Schlußlinie ss' in dem 118. Puncte S in zwey gleiche Theile, und ziehe die wahren und falschen Diagonalen.

2) Ferner fälle man auch aus allen Umfangspuncten auf die zugehörige falsche Diagonale fenkrechte Ordinaten, nämlich von dem einen Theil der Figur A B' C'D'E'... auf die dazu ges hörige falsche Diagonale As', von dem andern Theile A, B, C, D, ... aber auf die dazu gehörige As, und führe wieder durch die Puncte n, 0, q, ... parallele Linien mn, op, qr, zu ss'.

3) Hierauf errichte man wieder in den Puncten m, p, r... fenkrechte Linien auf die wahre Diagonale, trage nach der Ord= nung die Ordinaten auf ihre zustimmenden Senfrechten über, nämlich n F' auf m f', o E' auf p e' u. f. w., und verfahre übrigens wie zuvor; so wird die geschlossene Figur A b' c'd'... b, c, d... die möglichst richtige Größe erhalten.

Wie übrigens zu verfahren sen, wenn Ordinaten, wie ben B', über den Unfangspunct A hinausfallen, zeigt die Figur deutlich genug.

## Dritter Fall. Fig. 119.

Da die falschen Diagonalen As und As' mit der wahren AS 119. über einander in eine gerade Linie fallen, so muß man sich den Reductionswinkel, der hier in diesem Falle = Null ift, aus jenen Linien felbst formiren. Zu diefem Ende theile man

1) Die falsche Schlußlinie ss' in zwen gleiche Theile, und beschreibe mit einer falschen Diagonale, 3. B. mit As (wenn man den Theil ABCD... berichtigen will) aus dem Anfangspunct A einen Bogen so, durchschneide diesen Bogen mit der wahren Diagonale AS aus S, und verbinde den Durchschnittspunct O mit A; fo wird OAS der Reductionswinkel der halben Figur ADSA fenn (Gmtr. 119. 3).

2) Nun fälle man aus den Umfangspuncten B, C, D...

fenkrechte Ordinaten Bv, Cw, Dx..., faffe die Absciffe Av in Fig. Zirkel, beschreibe damit aus A den Bogen va, und trage deffen 117. Sehne av von A bis m auf. Nach gleicher Weise verfährt man auch mit den übrigen Ubsciffen Aw, Ax... (alle von A an gerechnet).

3) In den auf diese Art erhaltenen Puncten m, n, o,... errichte man fentrechte Linien, und übertrage die zugehörigen Ordina= ten, man mache nämlich  $m b = v B$ ,  $n c = w C \dots$ ; verbinde fodann S mit f, f mit e u. f. w., und verfahre nach eben diefer Weise auch ben dem andern Theile der Figur.

#### 6. 174.

Weil diefe Verbesserungen doch nur an großen Figuren vor= zunehmen nothwendig sind, und weil es daben hauptfächlich auf die möglichst richtige Ziehung der Senkrechten und Parallelen ans kommt; so wird sowohl an Richtigkeit als an Zeit viel gewonnen, wenn man auf folgende Urt verfährt:

1) Nachdem die Diagonalen As, AS und As' (Fig. 117.) gezogen find, fo fchreibe man mit einem beliebigen aber gleichen Halb= meffer aus den Endpuncten derjenigen falschen Diagonale, auf welche die fentrechten Ordinaten gezogen werden follen, z. B. aus A und s Bogen v und x, lege an diese ein (nach Gmtr. 6.) geprüftes Lineal dergestalt an, daß nur die höchsten Puncte diefer Bogen von dem Lineal berührt werden, Gmtr. 43. 2), und befestige in dieser unverrückten Lage das Lineal durch ein Paar kleine Schraubenzwinger oder mittelft Schwerblen. Nun fchiebe man ein nach Gmtr. 31. geprüftes rechtwinkeliges Drepect mit einer Kathete an dieses Lineal bin, und ziehe nach einander die fenkrechten Ordinaten aus den Umfangspuncten bis an die dazu gehörige falsche Diagonale, näm= lich In, Hp, Gr, Fu, u. f. w.

2) Um auch die Parallelen mn, op, rq,... zu ss' fowohl richtig als schnell zu ziehen, lege man das rechtw. Drepect LKN (gewöhnlich am vortheilhaftesten) mit der Sypothenufe an die falsche Schlußlinie s s' und an die Kathete L K ein Lineal M K, befestige folches in dieser unverrückten Lage wieder wie oben, und ziehe auf diese Weise die Parallelen aus den Puncten n, p, r, ... bis an die wahre Diagonale, nämlich die Linien nm, po, rq, ut,...

3) Endlich beschreibe man mit dem vorigen halbmesser aus dem wahren Schlußpuncte S auch einen Bogen y, befestige auf die vo= rige 2lrt das Lineal wieder an die höchsten Puncte der Bögen v und y,

Fig. und ziehe fodann aus den Puncten m, o, q, t.., während man 117. das rechtwinkelige Dreyeck von Punct zu Punct fortschiebt, die Sentrechten mi, oh, qg, tf, u. f. w. Ubrigens verfährt man ben den andern zwen Fällen auf gleiche Weise, und die weitere Musarbeitung ist ganz dieselbe, wie oben schon gezeigt worden ist.

> Auf diese Art kann eine Figur von 80 bis 100 Umfangswinkeln möglichst richtig in Zeit von einer Stunde verbeffert werden. Und nun wird es jedem von felbst einleuchten, daß diese Verbesserungsmethode

> 1) die Nothwendigkeit vorausset, den Umfang einer Figur von einem und dem felben Puncte aus rechts und links bis ben= läufig zur Hälfte der Umfangswinkel aufzunehmen, wie schon bereits (§. 154.) erwähnt wurde.

> 2) Daß es vortheilhaft ist, die am Umfange gemessenen Abscisfen und Ordinaten nicht sogleich auf das Meßtischblatt zu tragen, fon= dern sie erst zu Haufe, nach Verbesserung der Figur, gehörig auf das Papier zu übertragen (§. 86.), um dadurch die Krümmungen des Umfanges verzeichnen zu können. Endlich

> 3) daß es auch vortheilhaft fen, während des Messens der Standlinie am Umfange mit andern Gegenständen, die man mit zu Papier bringen könnte, als: Wiesen, Blößen zc., sich gar nicht aufzuhalten. weil diese nach der Berbesserung des Umfanges alle verändert werden müßten. Wenn man die Ordinaten oh = pH, q g = r G,  $tf = uF$ , u. f. w., nachdem man fie übertragen hat, auch fogleich auf dem verjüngten Maßstabe mißt, und ihre Länge, fo wie die dazu gehörigen Ubscissentheile Sm, So, og, gt, u. f. w. einstweilen in eine Tabelle einträgt; fo kann nachher daraus, nebst den im Manuale eingetrage. nen, der Flächeninhalt der Figur, da derfelbe aus der Summe aller dadurch gebildeten Trapeze und Drenede besteht, schnell und richtig berechnet werden.

## S. 175.

Wird von einer auf die vorige 2lrt berichtigten Figur die 2luf= 120. nahme weiter fortgefett, d. i. eine andere Figur B'C'D'E'F' .... SE"D".... an dieselbe angestoßen, so kann die schon auf: genommene gemeinschaftliche Grenze B' c' d'.... bier gleich benützt werden; darf aber ben der Berichtigung der folgenden Figur nicht mehr ins Mitleid gezogen werden, sondern die gefammelten 216= weichungen müssen nur auf jene Umfangswinkel und Linien, woher sie entstanden sind, wieder zurück vertheilt werden. Ben der Aufnahme diefer Figur wird wieder vorausgefeßt, daß ihre Umfangswinkel beyläusig zur Hälfte von B' aus, die andere Hälfte aber von S angefangen, aufgenommen werden. Die Berichtigung, das

ift, die Vertheilung der Messungsabirrungen, geschieht nachher ganz Fig. nach einem der vorigen drey Fälle, man zieht nämlich die falsche 120. Schlußlinie s' s'', theilt sie in zwen gleiche Theile, und zieht die falschen Diagonalen B's' und Ss", wie auch die wahren B'S und SS, so zeigt sich diese Figur um die zwen Drenecke B's'S und SSs" zu groß. Um sie demnach der wahren Größe anzunähern, fälle man ferner die fentrechten Ordinaten E"m, D"n, C" o.... hierauf führe man die Parallelen mv, nw, ox.... zu s' s''; mit einem Worte, man verfahre hier und in ähnlichen Fällen ganz auf eben diefelbe 2lrt, wie vorhin.

Wäre endlich eine Scheidungslinie e' a' b' c', .... von zwey verschiedenen Holzgattungen aufzunehmen, ben der man auf den Umfangspunct E' hätte hinaus treffen follen; auf dem Papier aber der Punct f um den Ubstand fE' neben dem gleichnamigen E' gefallen ist, so ist es nach dem bisher Angeführten, und aus dem, was die Figur zeigt, nicht nöthig mehr hierüber zu fagen.

Rechtfertigung diefes Verfahrens.

## S. 176.

Daß über dieses Verfahren kein Beweis von streng geometrischer Schärfe möglich ist, wird jedem sogleich einleuchten, der bedenkt, daß die an und für sich unbedeutenden kleinen Messungsabweichungen nach keinem ordentlichen Gefetze sich mittheilen und anhäufen, um so weniger, da man auch überdieß ihre Größe im Einzelnen nicht tennt. Daß man sich aber durch diefes Verfahren der Wahrheit sowohl in Sinsicht auf den Flächeninhalt, als auch rücksichtlich der Lage der Winkelpuncte einer Figur möglichst annähert, erhellet aus folgenden Betrachtungen:

1) Nus der Natur der Entstehung dieser im Einzelnen als 117. nichts zu achtenden, und nur durch ihre Mittheilung und Samm- bis lung auf dem ganzen Umfange für eine Messung nachtheilig wer= 120, denden unvermeidlichen Abweichungen, und aus Mangel irgend eines Mittels ben der Aufnahme eines Waldes, wie schon oben vorläufig bemerkt wurde, der Unhäufung derfelben ben gewissen Zwischenpuncten Grenzen zu fetzen, folgt, daß man, da fie nur nach und nach vom Anfange der Messung her zu der am Schlusse sich zeigenden Größe angewachsen sind, dieselben nicht auf Einen, zwen oder mehr Winkel und Linien zunächst am Schlusse vertheilen könne, sondern

Fig. aufdem ganzen Umfange der Figur, woher fie ent 117. ffanden find, vertheilen müffe. Dieß bat zur Folge,\*daf bis 120. gen von dem Schlufpuncte an, bis zu dem Anfangspuncte immer bey einer wirklich aufgenommenen Figur die Größe diefer Abweichun: mehr und mehr abnehmen, und gegen leßteren hin fo unmerklich wer: den müffe, daß man fie endlich mit dem Zirkel gar nicht mehr faffen fann, weil ihre Anhäufung ganz natürlich bier noch unmerklich ist. Es bedarf daher wohl Eaum einer Erinnerung, daß bey unfern zur Berfinnlihung gebrauchten Figuren abfichtlich diefe Abweichungen im Berhältniffe zur ganzen Figur viel größer vorgeftellt find.

2) Da durch obiges Verfahren alles dieses auch wirklich geschieht, und daher jeder Umfangspunct, wenn auch nicht rein geometrifch rich= tig (welches in der Ausübung vermög § 93. und 95. gar nicht eins mahl möglidy ift), doc) annäherungsweife möglichft genau an feine gehörige Stelle gebracht wird; fo ist man durch Vernunftgründe berechtigt, diefes Verfahren als zweckmäßig und brauchbar anzuerkennen. Nun wollen wir dasfelbe auch durch die Erfahräng prüfen.

3) Wenn man nad der oben angebrachten Verbefferung den Meptifh mit irgend einem Winkel über den gleichnamigen auf der Erde bringt, und es treffen die durch das an die Schenkel des Win-Eeld angelegte Vifirlineal nach den Endpuncten derfelben gerichteten Bifirlinien, wo nicht ganz, doch ziemlich genau ein; fo Fann obige Rerbefferung für die Ausübung um fo mehr als ein zwzcmaßiges und brauchbares Annäherungsmittel zur Wahrheit anerkannt werden, alg man felbft mit einem guten Winkelmeffer bey mehrmahliger Meffung eines und desfelben Winkels nicht immer gleiche Refultate erhält, wie jedem Geometer aus Erfahrung bekannt ist. So oft ich jenes unterfucht habe, haben die Vifuren manchmahl genau eingetroffen; ofrers aber auch um die ganze Dicke eines 14 bis 2 Zoll dicken Visiriftabes, felten aber mehr abgewichen. Diefen Abweichungswinkel, nach Gmtr. 248. berechnet, gibt für die Ausübung ein unbedeutendes Nefultat.

4) Wenn nach der Werbefferung einer aufgenommenen Figur jede Länge einer Umfangslinie mit der im Manual vorgemerkten Länge, oder welches dasfelbe ist, mit der Länge der nämlichen Linien vor der Verbefferung, wo nicht genau, doch fehr nahe übereintrifft; fo ift man ebenfalls um fo mehr berechtigt, diefe Werbefferung brauchbar für die Ausübung anzunehmen, als man vermög §. 98. ben mehr= mahliger Messung einer Linie auch nicht immer einerlen Länge erhält, und vermög §. 99. ben Übertragung einer Linie von dem verjüngten

Maßstabe auf das Papier, auch nur bis auf einen gewissen Theil ders Fig. felben versichert ist, sie entweder zu groß oder zu klein übertragen zu 117. haben. Wenn man indeffen ben diesen zwen Prüfungen der Winkel bis und Linien am Umfange von der Wahrheit hier und da etwas mehr 120. abweicht, so ist nicht sowohl die Verbesserungsart, als vielmehr die dazu gebrauchten Werkzeuge, die Senkrechten richtig zu be= stimmen, Schuld. Daher man das dazu gebrauchte Lineal und rechtwinkelige Dreyeck nach Gmtr. 6. und 31. vorher wohl prüfen und berichtigen muß, weil eine kleine Abweichung der Senkrechten die Winkel und die Linien am Umfange fehr von der Richtigkeit entfernen fann. Daraus folgt: daß das in §. 173. und 174. gezeigte Verfahren genau zu vollführen ift.

5) Wenn es für die Aufnahme einer Figur an ihrem Umfange irgend eine möglichst fehlerfrene Messungsart gäbe, wodurch das durch obiges Verfahren erhaltene Resultat verglichen werden könnte, und der Unterschied nicht beträchtlich gefunden würde; so dürfte man da= durch vielleicht berechtigt fenn, der Vermessungsart der Wälder durch den Meßtisch die gebührende Gerechtigkeit widerfahren zu lassen \*). Eine Messungsart von diefer Eigenschaft ist aber nur in der Poly= gonometrie vorhanden. Durch diese neue Wiffenschaft, wozu fchon 1770 der berühmte Lambert die ersten Winke gegeben, und später mehre gelehrte Männer mit Glück darüber dachten, aber erst im Jahre 1800 durch zwen deutsche Gelehrte, Däzel und Neumann, mehr vervollkommnet, und nachher durch Prändel deutlich ans Licht gebracht wurde, ist, wie letzterer fehr wahr fagt, "der Trigo= nometrie die Krone der Vollendung aufgesetzt und dem Mangel, eine Figur am Umfange richtig zu vermessen, gänzlich abgeholfen.

6) Diese sichere Messungsart diente mir, obiges Verfahren zu prüfen. Ich nahm nämlich eine und dieselbe Figur polygonometrisch \*\*) und nachber auch geometrisch mit dem Meßtische auf, brachte ben letzteren die oben angeführte Verbesserung an, und fand das Resultat befriedigend genug. Allein da die Figur sur eine Fläche ben 12 Joch öfterr. Maß enthielte, so mußte ich mit Recht besorgen, vom Kleinen zu sehr auf's Große zu schließen. Ich nahm also einen wirklichen

<sup>\*)</sup> M. f. Pifel's Unterricht zur Vermessung großer Wälder, und auch Däzel's Methode, große Wälder zu messen.

<sup>\*\*)</sup> Welche Messungsart theils aus Gmtr. 250. bis 260. und aus §. 261. des vorliegenden Buches bekannt ist.

Fig. Walddistrict, ben welchem der Boden an mehren Stellen zum Meffen nicht fehr günstig war, auf eben diese Art vor, und fand den In= halt polygonometrifch = 260 Joch 1512 Quadr. Klaftern, und durch den Meßtisch ohne Verbesserung = 260 Joch 259 Quadr. Klaftern, mit der oben angebrachten Verbesserung aber = 261 Joch 19 Quadr. Klaftern; also nach dem letzten Resultat nur ein Unterschied von 107 Quadr. Klaftern; und also auf 1000 Joch eine Verschiedenheit von höchstens (30ch \*); wo hingegen die Figur von obiger Größe ohne Verbesserungen um 1253 Quadr. Klaftern, also um 3 Joch von der Wahrheit abweichet.

## 6. 177.

1) Daß man das durch die Polygonometrie erhaltene Resultat für das der mathematischen Wahrheit möglich nächste ansehen kann, erhellet aus folgenden Gründen: Die Summe aller gemessenen 81 Umfangswinkel war von der theoretifchen Summe (Gmtr. 71.) nur um 2 Minuten verschieden; also war ihre Verbesserung unbedeutend. Die gemessenen Umfangslinien ben dem Meßtische sind auch ben der polygonometrischen Berechnung gebraucht worden. Ben der doppelten Berechnung der beyläufig durch die Mitte der Figur gezogenen Dia= gonale fand sich ein unbedeutender Unterschied von 0,35 Klaftern, der mathematisch genau = Null senn sollte. Wegen seiner Unbedeus tenheit ist derfelbe auf alle Abscissentheile gleich vertheilt worden. Von den zwen Ordinaten in den Endpuncten der Diagonale, welche streng = Null fenn follten, war die eine = 0,12, und die andere von demjenigen Theil der Figur, wo zum Theil fehr kurze Stands linien genommen werden mußten, auch der Boden zum Meffen etwas ungünstig war,  $= 0.68$  Klaftern gefunden worden, die ebenfalls in alle zugehörigen Ordinaten gleich vertheilt wurden (§. 161. 16.).

2) Wenn man irgend eine oder mehre Diagonalen durch einen aufgenommenen Walddistrict messen könnte, und die Länge mit den gleichnamigen auf dem Papier der verbesserten Figur für die Hus= übung genug übereinstimmend gefunden würde, so ließe obige Ver-

<sup>\*)</sup> Daß diefer Unterschied in der Ausübung, und insbesondere auf die Ertragsbestimmung eines Waldes, weswegen die Wälder doch meistens vermessen werden, nicht den mindesten Ginfluß hat, welches weiter unten ben der Vermessung der Forste nachgewiesen werden wird.

fahrungsart für die Aufnahme der Wälder durch den Meßtisch nichts Fig. mehr zu wünfhen übrig. Sch habe bey dem oben erwähnten Wald: diftrict die berechnete Diagonale  $= 827^{\circ}, 21$  und eben diese Diagonale auf dem Meßtifche bey der verbefferten Figur = 827°,7 gefunden. Vergleicht man diefes mit \$. 98., fo ift auch diefer Unterfhied unbedeutend. Auch habe ich öfters bey einer verbefferten Figur, wo es der lichte Stand des Holzes zuließ, Diagonalen durchmessen lassen und das Resultat zureichend genau gefunden.

3) Selten wollen die Geometer mit der Sprache über den Schluß einer am Umfange aufgenommenen Figur frey heraus, und jeder will bis auf eine Kleinigkeit geschloffen haben. Ist es wirklich an dem, so darf man fih nur den Schluß der Figur angeben, und in der Nähe desfelben eine oder zwen Diagonalen durch die aufgenommene Figur, fo wie die beyden Umfangslinien zunächst am Schlusse messen laffen (jedoch mit eben demfelben Langenmaße, mit dem die Umfangslinien der Figur gemeffen wurden), und fie mit den gleichnamigen Linien auf dem Papier vergleichen; fo wird sich gleich zeigen, wie weit diefe Refultate mit jener Behauptung zutreffen. Ofters ift auch der Unter: fchied am Schluffe fo unbedeutend, daß es sich der Mühe nicht lohnt, obige Verbefferung anzubringen; aber meiftens ift er von der Art, daß man diefe nicht außer Acht laffen kann, wenigstens muß man die Verbefferung vom Schluffe an, wo die Umfangspuncte fchon beträchtlich von ihrer wahren Lage abgewichen find, fo weit vornehmen, bis der Unterschied mit dem Zirkel nicht mehr gefaßt werden kann, und alfo für die Ausübung als nichts mehr zu achten ift, weil fonft im Unterlaffungsfalle diefe Fehler durch alle angeschloffenen Figuren oder Meßtischblätter sich mittheilen, und endlich die legte Figur auf dem Papier jener auf der Erde bey weitem nicht mehr ähnlich fenn würde. 117.

4) Endlich würde diese Verbefferungsmethode einer mit dem Meftifch aus dem Umfange aufgenommenen Figur ten höchften Grad 118. von Richtigkeit, der für eine practisch = geometrische Gewißheit gelten Eönnte, erhalten, daß eine Figur wie 117. um das Dreyed Ass' zu groß, und wie 118., um das Dreyeck Ass' zu klein sen, wenn der Bifirftrahl, nachdem man vorher den Meßrifch in Aaufgeftellt, nad)  $\bm{B}$  oder  $\bm{B}'$  eingerichtet (§. 87.), und fodann das Visitrlineal an  $\bm{A}\bm{S}$ gelegt hat, wo nicht genau, doch nahe an den gleichnamigen Punct S auf der Erde hintrifft.

Da aber diefe Probe bey einem mit hohem Holze bewachfenen Walddistricte, wegen Mangel der nöthigen freyen Aussicht, nicht vor-

u.

Fig. genommen werden Eann, fo habe ich diefelbe bey einer Figür von ziemlicher Größe (von 63 Umfangswinfeln und 122 Joch 849 Quas dratklaftern Inhalt), die diefe Probe zuließ, vorgenommen und den Erfolg vollfommen befriedigend, auch die Diagonale AS mit der gemessenen auf der Erde (von 304°,4 Länge) bis auf 0°,2 über= einflimmend gefunden.

## \$. 178.

Daf die obige Verbefferungsmethode ein möglichft richtiges Annäherungsmittel zur Wahrheit ift, Eann fich jeder felbft durch die vor: angeführten Prüfungen leicht überzeugen, und man fann sich derfels ben in der Ausübung um fo ficherer bedienen, als felbft die auferft richtigen polygonometrifchen und trigonometrifchen Aufnahmen Verbefferungen bedürfen \*), und als man felbft bey vielen rein matbematifhen Rehnungen der Wahrheit fih nut nähern fann. Sollte man sich z. B. in der Ausübung keiner Kreisrechnung bedienen, weil der Umfang des Kreises nicht genau und er= fchöpfend, fondern nur durch Annäherung bestimmt werden kann? Der follte man den fo großen und vielfältigen Vortheilen der loga: rithmifhen Nechnungen entfagen, weil man die Logarithmen nicht genau, fondern nur in Decimalbrüchen durch Annäherung bestimmen Eann? u. m. dgl.

Daß übrigens Die Methode im Auffuchen und Verbeffern der ver: meidliben Fehler (\$. 165.) fowohl, als auch der Verbefferung un: vermeidlicher Operationsabweichungen (\$. 173.) auch auf andere Sn Arumente eben fo angewendet werden könne, wird jedem bey einigent Nachdenken sogleich einleuchten,

## \$. 179.

Bey jeder Karte (Mappe) oder jedem geometrifchen Grundriß eines Feldes oder Grundstückes ist es nüglich, ja oft erforderlich, daß die Ridhtungen der vier Weltgegenden, oder wenigftens die Richtung von Sud nad Nord (von Mittag gegen Mitternacht), oder auch nur die Richtung der Magnetnadel und ihre Abweichung von Norden an-

<sup>\*)</sup> Herr Profeffoer Däzel fegt fehr wahr, »daß es im Allgemeinen unmöglich ist, eine Figur ohne alle gemachte Verbesserung zum rich= tigen Schlusse zu bringen.« Seite 53. in feiner Methode, große Wälder aufzunehmen zc.

## der Mittagslinie. 271

gezeigt find. Bey den Forstkarten ist dieses unerläßlich nothwendig. Fig. Um demnach die Mittagslinie für einen gegebenen Ort, fo genau als e3 bier für diefe Anwendung erforderlich ift, zu beftimmen, verfahre man babey nach der folgenden  $\ddot{\phantom{a}}$ 

Aufgabe. Die Richtung der Mittagslinie eines beliebigen Ortes zu beftimmen, und had diefer die Abweichung der Magnete nadel für eben diefen Ort zu finden.

1) Auflöfung. Man wähle an einem beliebigen Puncte a (Fig. 97.M) der vermeffenen Slähe einen freyen ebenen Pla&, 97.von einigen Quadratklaftern groß, beschreibe aus jenem nach §. 126. einige gegen Norden gelegene, concentrifche Kreisbogen mit verfchie= denen Halbmeffern \*), errichte und befestige in dem gemeinschaftlichen  $\mathfrak{M}$ ittelpunct einen, in §. 40. 1) beschriebenen, mit einer Visis platte \*\*) verfehenen Abfteckftab mittelft eines Senfels genau Idthredit. Hierauf beobachte. man an einem beitern Vormittage ungefähr zwi fchen 10 und 11 Uhr, wenn der Lichtpunct einen Kreisbogen fchneidet, und bemerke jedesmahl die Mitte diefer Schnitte i, h, g. Gleicher= maßen bemerke man nach zwölf Uhr, ungefähr zwifchen 1 und 2 Uhr die Durchschnitte f, d, c; theile jeden Bogen in zwen gleiche Theile; in p, q, r, und verbinde diefe Theilungspuncte mit dem Mittels punct a, fo wird die Gerade ab die verlangte Mittagslinie für den Punct a feyn, die beliebig verlängert und in die vermessene Fläche mit aufgenommen und eingezeichnet werden Eann.

Stellt man endlich in a die Buffole auf, und visit nach b, fo wird die Magnetnadel bey ihrer Ruhe die Abweichung von Norden für diesen Ort zu erkennen geben.

Daß man mehre concentrische Kreise beschreibt, geschieht dess wegen, daß die obige Bestimmung an demfelben Tage nicht fo leicht unausführbar werde, wenn bey nur Einem gezogenen Kreisbogen,

ir <sup>i</sup>

\*\*) In der Mitte derfelben genau in der Verlängerung der Achfe des Stabes mache man eine runde Öffnung n im Durchmesser von 3 3oll, Damit die Sonnenftrahlen ungehindert ein= und durchfahren Eönnen. Wäre die Visiteplatte zu dick, so fchneide man eine größere Öffnung aus, und verkfebe diefe mit Papier, in weldes obige Öffnung in der nöthigen Eigenschaft gemacht werden kann.

.

<sup>\*)</sup> Diefe müssen nach der Höhe der Mittagsfonne in verschiedener Jah= reszeit kürzer oder länger, als der im Mittelpunct zu errichtende lothrechte Stab feyn.

## <sup>272</sup> Beffimmung

Fig. 97.

etwa zur Zeit des Markirens zufällig die Sonne durch eine Wolke gedecdt würde,

2) Auflösung. An einem schief stehenden Absteckstabe mn (Fig. 97. N), laffe man eine etwas dicke, mit einem Senkel befchwerte Schnur über jenen Punct a lothrecht herabhängen, besbachte die Durchschnitte, welche der Schatten vom Ende der Schnur ben n auf den Kreisbögen in c und i anzeigt, und verfahre weiters wie oben.

Damit der Senkel durch die Luftbewegung nicht aus feiner Iothregten Richtung gebraht werde, laffe man denfelben in ein, genau über den Punct a geftelltes, mit Waffer gefülltes Gefäß hängen,

3) Auflösung. Mittelft einer folchergestalt über den Punct a Iothredht hängenden, etwas dünnen Schnur, vifire man in der erftern Zeit der Abenddämmerung nad dem Polarftern, und laffe in einiger Entfernung durch einen Gehülfen in diese Verticalebene zugleich einen Stab lothredt errichten; fo ift auch durch diefe zwey Puncte die Mittagslinie zu dem vorliegenden Zwecke zureichend genau und auf die einfachste Weife bestimmt. Die Abweichung der Magnetnadel wird, wie oben gezeigt, angegeben.

Der Polarftern, fo wie die auf eine gewiffe Entfernung ihn umgebenden Sterne verlieren sich in Europa nie unter den Horizont, und scheinen sich, wegen der täglichen Drehung der Erde um ihre Adhfe, in größern und Heinern Kreifen um jenen Stern zu bewegen (felbst diefer Stern, da er nicht ganz genau im Pole liegt, scheint einen Kreis zu beschreiben). Dessen ungeachtet aber kann ben jedem Stande der Gestirne der Polarstern durch das Sternbild des großen Bären, dem gemeinen Manne, wegen feiner Figur, unter dem Namen des großen Wagens bekannt, auf folgende Art Teicht beftimmt werden.

Man verlängere in Gedanken die hintern Räder de3 fogenannten Wagens, jedesmahl nad) der Seite hin, wohin der Brud) oder mittlere Stern *b* der Wagenstange (Deichfel) zeigt \*); fo wird diefe

<sup>\*)</sup> Diefer Ausdruck mag hier Deswegen erlaubt feyn, um bey jeder Stel: lung diefes Gestirns sichere Merkmahle angeben zu können, wohin die erwähnte Verlängerung jedes Mahl geschehen foll.

Verlängerung auf einen Stern treffen '), der in diefer Gegend der größte ist. 2118 ein zwentes Merk= mahl kann auch dienen, daß die vom Auge des Beobachters a, nach demfelben gedachte Richtung ap, den rechten Winkel sah in zwen ziemlich gleiche Theile theilt, welchen nämlich die durch das Quae des Beobachters ge= dachte Scheitellinie as, und die Horizontallinie ah einschließen; dieser Stern ist der Polar= stern und zugleich der

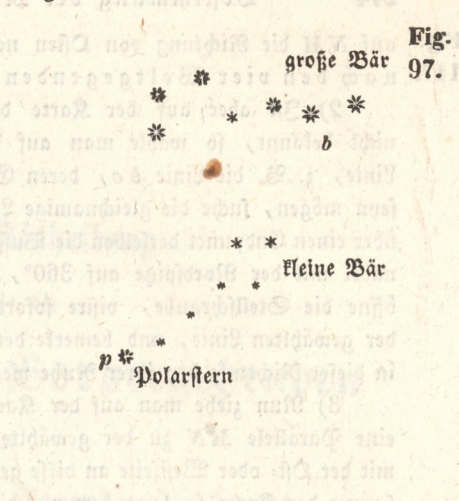

273

dem (unbewaffneten) Huge sichtbare äußerste Stern im kleinen Bären (der vorderste in der Deichsel des kleinen Wagens). Man sieht, daß diese zwen Sternbilder eine ziemlich ähnliche, aber ver= febrte Figur baben 2).

## 6. 180.

Aufgabe. Zu einer Karte die Orientirung, das heißt, die Mittagslinie zu finden.

Auflösung. 1) Wenn ben einer Karte die Richtung der Magnetnadel sn angezeigt, und vermög der vorigen Aufgabe auch 117 derselben Ubweichung von Norden bekannt ist, so verzeichne man aus einem beliebigen Puncte m an der gegebenen Richtung sn den Abweichungswinkel gegen Often, wenn die Magnetnadel, wie ben uns westlich abweicht, sonst aber auf die entgegengesetzte Seite; fo wird die Richtung NM die Mittagslinie, und eine Senkrechte

Practische Meßkunst.

<sup>&</sup>lt;sup>1</sup>) Sie trifft zwar nicht ganz genau, jedoch fehr nahe an ihn, jedes Mahl einwärts gegen das Biereck des kleinen Bären (kleinen Waaen).

<sup>&</sup>lt;sup>2</sup>) Man lefe hierüber J. J. Littrow's populäre Aftronomie, im 1. Theile.

## 274 Beftimmung der Mittagslinie x.

Fig. auf NM die Richtung von Often nah Weften; mithin die Karte 1 17. nad den vier Weltgegenden orientirt feyn.

2) Sft aber auf der Karte die Nichtung der Magnetnadef nicht bekannt, fo wähle man auf derfelben eine beliebige gerade Linie, 3. B. die Linie d c, deren Endpuncte d und c Grenzsteine fenn mögen, suche die gleichnamige Linie auf dem Felde auf, stelle über einen Endpunct derfelben die Buffole (\$. 92.), Iaffe die Magnet: nadel mit der Nordfpige auf 360°, oder nach Norden einfpielen, öffne die Stellschraube, visire sofort nach dem andern Endpuncte der gewählten Linie, und bemerke den Grad, den die Magnetnadel in diefer Richtung bey ihrer Nuhe weifet.

3) Nun ziehe man auf der Karte an einem schicklichen Platze eine Parallele MN zu der gewählten Linie de, lege die Buffole mit der Oft= oder Westsfeite an diefe gezogene MN, drehe die Buffole fammt der Karte fo lang herum, bis die Nadel mit der Nordfpige im nämlihen Grad einfpielt, den fie auf dem Felde gezeigt bat: fo lauft nun die Linie de auf der Karte mit der gleichnamigen auf dem Felde parallel (§. 32). Hierauf wende man, bey unverrückter Karte, bloß die Buffole um einen in der gezogenen Linie MN ge: wählten Punct m fo herum, daß die Nordfpige auf 360° einfpielt, und ziehe durch m die Gerade sn; so ist diese die Richtung der Magnetnadel. Verzeichnet man weiter, nach der oben unter 1) ge: zeigten Art, den Abweichungswinkel, so erhält man endlich die Drientirung der Karte nach den vier Weltgegenden.

Lint is a man 1) Service

A Anniphilition of since

# Dem Buchbinder zur Nachricht:

cono edeptuti aspiroo 134 pourrer dun ciargrano n'a la consingente negethen Monichang von Borden befonnte ich for weisen man and an guardiste where we an ero te general estimate with

era Miras (1946)<br>And Hold Sina<br>And hinder zur Na<br>And zum Herausfahla<br>Sel fahon vorhanden ift.<br>And Miras (1946) Die Kupfertafeln find ganz zum Herausfchlagen einzubinden, wozu das nöthige Papier an jeder Tafel fchon vorhanden if,